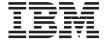

# Data Dictionary

Version 3.0

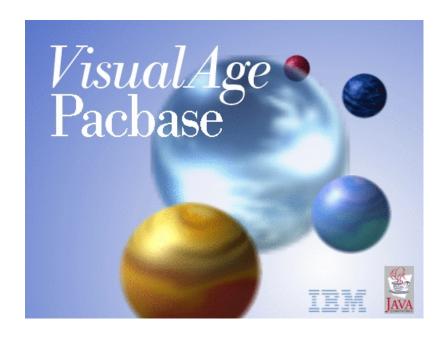

# VisualAge Pacbase

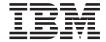

# **Data Dictionary**

Version 3.0

#### Note

Before using this document, read the general information under "Notices" on page v.

According to your licence agreement, you may consult or download the complete up-to-date collection of the VisualAge Pacbase documentation from the VisualAge Pacbase Support Center at:

http://www.ibm.com/software/ad/vapacbase/productinfo.htm

Consult the Catalog section in the Documentation home page to make sure you have the most recent edition of this document.

#### Second Edition (February 2003)

This edition applies to the following licensed programs:

• VisualAge Pacbase Version 3.0

Comments on publications (including document reference number) should be sent electronically through the Support Center Web site at: http://www.ibm.com/software/ad/vapacbase/support.htm or to the following postal address:

IBM Paris Laboratory 1, place Jean–Baptiste Clément 93881 Noisy-le-Grand, France.

When you send information to IBM, you grant IBM a nonexclusive right to use or distribute the information in any way it believes appropriate without incurring any obligation to you.

© Copyright International Business Machines Corporation 1983,2003. All rights reserved.

US Government Users Restricted Rights – Use, duplication or disclosure restricted by GSA ADP Schedule Contract with IBM Corp.

# Contents

| Notices                              | Segments: On-Line Access                                                       |
|--------------------------------------|--------------------------------------------------------------------------------|
| Trademarks vii                       |                                                                                |
|                                      | Chapter 5. Database Blocks 89                                                  |
| Chapter 1. Introduction 1            | Database Blocks: Introduction 89                                               |
| Purpose of the Manual                | Database Blocks: Definition 90                                                 |
| Entities Managed by the System       | Hierarchical Database Blocks: Description 95                                   |
| Principles of Description 2          | Relational/SQL Database Blocks: Description 98 CODASYL, TANDEM And DB2 Blocks: |
| Chapter 2. Data Elements 5           | Description                                                                    |
| Data Elements: Introduction 5        | Database Blocks: On-Line Access 109                                            |
| Data Elements: Definition 6          | Database Blocks: Generation-Print 117                                          |
| List of Data Elements for Update     |                                                                                |
| Data Elements: Description           | Chapter 6. Common Screens 119                                                  |
| Data Elements: On-Line Access 28     | Introduction                                                                   |
| Data Elements: Generation-Print 40   | Error Messages - Help (-GE) 119                                                |
|                                      | Generation Elements (-GG) 124                                                  |
| Chapter 3. Data Structures 43        | Generation Options (-GO)                                                       |
| Data Structures: Introduction        |                                                                                |
| Data Structures: Definition          | Chapter 7. Generation of Copy Books 133                                        |
| Data Structures: On-Line Access 48   | Principles                                                                     |
| Data Structures: Generation-Print 55 | Description of 'DATA' PIA                                                      |
|                                      | Data Generation and/or Printing 137                                            |
| Chapter 4. Segments 57               | Example of Generated 'DATA' in the FILE                                        |
| Segments: Introduction               | SECTION                                                                        |
| Segments: Definition                 | Example of Generated 'DATA' in                                                 |
| Segments: On-Line Definition 60      | WORKING-STORAGE                                                                |
| Segments: Description 65             |                                                                                |

# **Notices**

References in this publication to IBM products, programs, or services do not imply that IBM intends to make these available in all countries in which IBM operates. Any reference to an IBM product, program, or service is not intended to state or imply that only that IBM product, program, or service may be used. Subject to IBM's valid intellectual property or other legally protectable rights, any functionally equivalent product, program, or service may be used instead of the IBM product, program, or service. The evaluation and verification of operation in conjunction with other products, except those expressly designated by IBM, are the responsibility of the user.

IBM may have patents or pending patent applications covering subject matter in this document. The furnishing of this document does not give you any license to these patents. You can send license inquiries, in writing, to the IBM Director of Licensing, IBM Corporation, North Castle Drive, Armonk NY 10504–1785, U.S.A.

Licensees of this program who wish to have information about it for the purpose of enabling: (i) the exchange of information between independently created programs and other programs (including this one) and (ii) the mutual use of the information which has been exchanged, should contact IBM Paris Laboratory, SMC Department, 1 place J.B.Clément, 93881 Noisy-Le-Grand Cedex. Such information may be available, subject to appropriate terms and conditions, including in some cases, payment of a fee.

IBM may change this publication, the product described herein, or both.

# **Trademarks**

IBM is a trademark of International Business Machines Corporation, Inc. AIX, AS/400, CICS, CICS/MVS, CICS/VSE, COBOL/2, DB2, IMS, MQSeries, OS/2, PACBASE, RACF, RS/6000, SQL/DS, TeamConnection, and VisualAge are trademarks of International Business Machines Corporation, Inc. in the United States and/or other countries.

Java and all Java-based trademarks and logos are trademarks of Sun Microsystems, Inc. in the United States and/or other countries.

Microsoft, Windows, Windows NT, and the Windows logo are trademarks of Microsoft Corporation in the United States and/or other countries.

UNIX is a registered trademark in the United States and/or other countries licensed exclusively through X/Open Company Limited.

All other company, product, and service names may be trademarks of their respective owners.

# **Chapter 1. Introduction**

#### Purpose of the Manual

This Manual presents all the entities, managed by the Specifications Dictionary Function, which describe the data used to build applications.

These entities are presented here in their character-mode display but you can also access them via the Developer workbench and via the VisualAge Pacbase WorkStation.

Before reading this Manual, you should be familiar with:

- The principles described in the 'VisualAge Pacbase Metamodel and Repository' Manual. These principles are supposed to be known here.
- All the possible operations on entities. These operations are detailed in the VisualAge Pacbase WorkStation User Interface Guide (formerly VisualAge Pacbase WorkStation Reference Manual) or in the Character-Mode User Interface Guide, depending on your interface.

(The operations performed with the Developer workbench are described in the Developer workbench on-line help).

# **Entities Managed by the System**

The entities which describe data are the following ones:

- Data Elements,
- Data Structures,
- Segments,
- Database Blocks.

Moreover the Dictionary Function manages entities which are used to document applications:

- Texts, documented in the VA Pac WorkStation User Interface Guide or in the Character-Mode User Interface Guide, depending on your interface.
- Input Aids, documented in the Developer workbench or the Character-Mode User Interface Guide, depending on your interface.
- Keywords, documented in the Developer workbench or the Character-Mode User Interface Guide, depending on your interface.

# DATA ELEMENTS

Data Elements (entity 'E') are used to create a dictionary of basic units of data. This entity is made up of a Definition screen and one or more Description screens. It may be commented and may include indications for the generation of error messages.

#### DATA STRUCTURES

The purpose of Data Structures (entity 'D') is to group Segments together in a logical manner.

This entity is made up of a Definition screen. It may be commented, may include generation elements and options. It may also include indications for the generation of on-line help.

#### **SEGMENTS**

Segments (entity 'S') are structured sets of Data Elements.

This entity is made of a Definition screen and one or more Description screens (Call of Elements). Both the Definition and each Description line may be commented.

Other pieces of information may be added, according to the future use of the Segment (file record, database Segment, table item, work area....).

A Segment may include generation options/and elements and include indications for the generation of error messages and on-line help.

#### DATABASE BLOCKS

Database Blocks (entity 'B') describe the relations between defined Segments. These relations can be structured hierarchically, in a network, or relationally.

This entity is made up of a Definition screen and one or more Description screens. Each can be commented.

Database Blocks are described according to types. One type of Description screen is used for hierarchical Blocks, a second type is used for Blocks organized relationally, and another for Blocks organized in networks.

Database Blocks can contain generation elements and/or options.

# **Principles of Description**

This Manual decribes some of the entities managed by VisualAge Pacbase. For each, you will find;

- An introduction which explains the purpose and the general characteristics of the entity,
- A detailed description of all the entity's input fields. These fields are assigned order numbers in the screen map. These numbers are also used in the screen description that follows.
  - >>>: If you use Developer workbench, refer to its on-line help.
  - >>>: Il you use the VisualAge Pacbase WorkStation, the graphical interface of the corresponding windows is described in the WorkStation User Interface Guide (formerly WorkStation Reference Manual).

# **Chapter 2. Data Elements**

#### **Data Elements: Introduction**

The purpose of the Data Element entity is to identify and describe all pieces of information used by the applications of the company.

A Data Element is a unit of data, considered 'elementary' during at least one stage in the development of a project.

For example, during functional analysis, the user keeps track of a piece of information 'DATE OF MARRIAGE', which could, during implementation, be broken down into year, month and day of marriage.

Each one of these four basic units of data is defined as a Data Element:

.DATE OF MARRIAGE,

.YEAR OF MARRIAGE,

.MONTH OF MARRIAGE,

.DAY OF MARRIAGE.

#### GENERAL CHARACTERISTICS

The Data Element includes the following:

- A Definition screen, (required), for input of its general characteristics (name, formats, keywords, etc.);
- A Description screen, (optional), for input of all valid values, as well as labels which can be used by the Pacbench C/S, On-Line Systems Development, Pactables and DBD Functions;
- A Comments screen (see the 'Character Mode User Interface Guide', chapter 'Documentary Facilities').
- An Error Messages Help screen (see chapter 'Common Screens' in this Manual).

#### **RESULTS**

Once defined, Data Elements appear in:

Lists sorted by code or name,

- Cross-references to the Programs, Screens, Reports, Segments and Volumes in which they are used,
- Volumes for end-users; their descriptions are then adapted to the targeted readership.

#### **Data Elements: Definition**

A Data Element is defined by a mnemonic code, a name and three formats (input, internal and output, which are expressed in COBOL). Whenever the Data Element is used, it automatically takes on one of these three formats.

#### NOTE:

If you create a Data Element by duplication (code overwrite) and if the new code already exists in a lateral library, 'W' is displayed in the ACTION CODE. It inhibits the immediate update. To perform the actual update, press the ENTER key again.

#### PARENT DATA ELEMENT

Technical variants of Data Elements, on which the Data Element's characteristics are modified, may be created.

Each variant is defined as a 'CHILD' Data Element of the 'PARENT' Data Element. The characteristics of the parent may be modified on each child Data Element.

All Data Elements from the same 'family' are logically linked in the Database.

A child Element cannot be a parent Element as well.

#### **NOTES:**

On a list screen with an operation other than 'C1', (i.e. consultation of other than the selected library and all higher level libraries), the information concerning child Data Elements is not displayed unless it is different from that of the parent Data Element.

In a child Data Element Definition screen, data different from the parent Element are identified by an asterisk ('\*').

If the parent Element has description lines, it is indicated in the child Element Description screen by a special line marked by an asterisk ('\*') in its ACTION CODE field, and labeled "PARENT ELEMENT: ......". These description lines can be visualized with the value 'C2' entered in the OPERATION CODE field of the child Element's Description screen.

When a parent Data Element is consulted, the first 40 child Data Elements are also listed.

If there are more than 40 child Data Elements, the 40th line will display the value '\*MORE.'. In this case, all child Data Elements may be viewed on the screens listing Data Elements by code and by name, 'LCE' and 'LNE' screens, respectively.

#### DATE PROCESSING

Data Elements used to represent dates are automatically managed by the system. A symbolic format can be assigned to these Data Elements, as follows:

- 'D' for a display type format (input):
  - X(6) (MMDDYY or DDMMYY according to the value of the DATE FORMAT IN GENERATED PROGRAMS entered on the Library Definition screen),
- 'I' for an internal type format: X(6) (YYMMDD),
- 'E' for an output format (extended):
  - X(8) (MM/DD/YY or DD/MM/YY according to the value of the DATE FORMAT IN GENERATED PROGRAMS entered on the Library Definition screen),
- 'C' for a display type format with century (input):
  - X(8) (MMDDCCYY or DDMMCCYY according to the value of the DATE FORMAT IN GENERATED PROGRAMS entered on the Library Definition screen),
- 'S' for internal type format with century:
  - X(8) (CCYYMMDD),
- 'M' for an output format with century (extended):
  - X(10) (MM/DD/CCYY or DD/MM/CCYY according to the value of the DATE FORMAT IN GENERATED PROGRAMS entered on the Library Definition screen).
- 'G' for Gregorian format with century:
  - X(10) (CCYY-MM-DD),

When using the On-line Systems Development or Pachench C/S Function, date validation is automatically performed.

#### NUMERIC FIELDS PROCESSING

To enter a numeric Data Element format longer than 10 characters, omit the '9' that would normally be entered after the 'V'.

EXAMPLE: S9(10)V9(3) must be entered as S9(10)V(3).

This way of coding must not be used when the format is shorter than 10 characters.

#### AUTOMATIC CONVERSION OF INTERNAL USAGE

The USAGE clause of a COBOL numeric variable allows you to indicate the internal representation of its value. Different USAGEs are available depending on the COBOL variants adapted to the different materials.

The INTERNAL USAGE characteristic of a Data Element corresponds to the COBOL USAGE clause. You should choose a Data Element INTERNAL USAGE according to the following elements:

- The type of COBOL to generate associated with the library where you
  define the Data Element.
- The internal representation you want.
   For example, if you generate for IBM, C INTERNAL USAGE generates USAGE COMP and F generates USAGE COMP-1. For UNISYS 1100, H INTERNAL USAGE generates USAGE COMP.

You can use this Data Element in a lower level library whose type of COBOL to generate is different to the one of the higher library.

For example, you have defined the DELCO Data Element in the HIG library with C as INTERNAL USAGE and you use it in a LOW library with a type of COBOL to generate for UNISYS 1100.

When this happens, the System automatically replaces the Data Element INTERNAL USAGE with an equivalent which is compatible with the type of COBOL to generate.

So, when you visualize DELCO in LOW, the INTERNAL USAGE automatically displayed is H. This value will be used to generate.

If there is no equivalent, or if the provided one does not suit you, you can modify the INTERNAL USAGE of the Data Element in the lower library to obtain the result you want.

### UNDEFINED DATA ELEMENTS

It is possible in limited occasions to use element codes which are not defined in the dictionary; for example groups with no functional meaning. Cross-references and a specific list are also available for these Data Elements, so that the dictionary administrator is able to control their use.

### ASSOCIATED LINES

Comments (-GC).

This screen enables you to insert additional explanatory text.

'Error messages - help' (-GE).

This screen enables you to describe error messages and help texts on the Data Element.

| !     | PUR                                           | <br>CHASING MANA | GEMENT S | YSTEM |       | SG0000 | 008.LILI.CIV.1583             | !                |
|-------|-----------------------------------------------|------------------|----------|-------|-------|--------|-------------------------------|------------------|
| !!!!  | DATA ELEMENT CODE                             | 1 CITY           |          |       |       |        |                               | !!!!!            |
|       | NAME:<br>TYPE:                                |                  |          |       |       |        |                               | !<br>!<br>!      |
| !     | INPUT FORMAT: INTERNAL FORMAT: OUTPUT FORMAT: | 5 X(15)          |          | l     |       |        | LENGTH:<br>LENGTH:<br>LENGTH: | :<br>!<br>!<br>! |
| !     | EXPLICIT KEYWORDS:                            | 9                |          |       |       |        |                               | !<br>!           |
| !!!!! | PARENT ELEMENT:                               | 10               |          |       |       |        |                               | !!!!!!           |
| !     | SESSION NUMBER:                               | 0059             | LIBRARY  | :     | : CIV | LOCK.  | :                             | !<br>!           |
| !     | O: C1 CH: Ecity                               |                  | AC       | TION: |       |        |                               | !                |

| NUN | MLEN | CLASS<br>VALUE    | DESCRIPTION OF FIELDS AND FILLING MODE                                                                                                    |
|-----|------|-------------------|----------------------------------------------------------------------------------------------------|
| 1   | 6    |                   | DATA ELEMENT CODE (REQUIRED)                                                                                                    |
|     |      |                   | Enter the mnemonic code which references the Data<br>Element independently of any Data Structure, Report or<br>Screen to which the Data Element might belong. |
|     |      |                   | There is no need to include a Report, Screen or Segment code in the Data Element code since the System does it automatically.                                 |
|     |      |                   | This code consists of alphabetic or numeric characters only.                                                                                                  |
|     |      |                   | Some Data Element codes are reserved by the System for use in Data Structures, Reports or Screens and cannot be defined in the Specifications Dictionary:     |
|     |      | SUITE             | Prohibited. This code is reserved for the System for program generation.                                                                                      |
|     |      | FILLER            | Data Element that is used for the alignment of fields.                                                                                                    |
|     |      |                   | Options of the BSD Function:                                                                                                    |
|     |      |                   | Error Verification fields on transaction files:                                                                                                    |
|     |      | ENPR GRPR<br>ERUT | Used for Data Element error verification. Used for Segment error verification. Used for user defined errors.                                                  |

| NUMIL | EN CLASS<br>VALUE | DESCRIPTION OF FIELDS AND FILLING MODE                                                                                                    |
|-------|-------------------|----------------------------------------------------------------------------------------------------|
|       |                   | For more information see DATA ELEMENT CODE on the Segment Call of Elements.                                                                                                    |
|       |                   | For Reports:                                                                                                    |
|       | LIGNE             | Reserved for the placement and alignment of the layout line. It is used only for a '00' structure.                                                                                                    |
|       | LSKP              | Reserved usage only in the '00' Report Structure. See STRUCTURE NUMBER on the Report Call of Elements.                                                                                                    |
|       | SAUT              | Reserved usage. This code is the counterpart of LSKP and used with the French version of the System.                                                                                                    |
|       |                   | Options of the OLSD and Pacbench C/S (TUI Client) Functions:                                                                                                    |
|       | ERMSG             | Data Element for the placement of the error message.                                                                                                    |
|       | LIERR             | Reserved usage. This code is the counterpart of ERMSG and used with the French version of the System.                                                                                                    |
|       | PFKEY             | Used to represent the programmable function keys.                                                                                                    |
|       | *PASWD            | (IMS only): Used for passwords on a specific screen.                                                                                                    |
|       |                   | For more information see DATA ELEMENT CODE OR SCREEN CODE TO CALL on the Call of Elements.                                                                                                    |
| 2 3   | 6                 | NAME OF DATA ELEMENT (REQUIRED IN CREAT)                                                                                                    |
|       |                   | This name should be as explicit as possible. Words used here become implicit keywords (subject to limitations specified in the Character-Mode User Interface Guide, chapter 'Search for Instances', subchapter 'Searching by Keywords'). |
|       |                   | This name appears in documentation and in Volumes each time the Data Element is used. It is also possible to list Data Elements sorted by name.                                                                                          |
|       |                   | In IMS: Use uppercase.                                                                                                    |
| 3 1   |                   | TYPE                                                                                                    |
|       | Р                 | Property: Elementary piece of information defined at the conceptual level. Note: the FORMAT is optional.                                                                                                    |
|       | R                 | Real Data Element (Default value): elementary piece of information, defined at the Specifications Dictionary level.                                                                                                    |
|       |                   | D.B.D. function: CODASYL elementary data, Relational column.                                                                                                    |

| NU | MLEN | CLASS<br>VALUE | DESCRIPTION OF FIELDS AND FILLING MODE                                                                                                    |
|----|------|----------------|----------------------------------------------------------------------------------------------------|
|    |      | A              | ALIAS Data Element: This value is used in conjunction with the 'A*' value in the DATA STRUCTURE CODE IN GENER. DESCR. field with the 'DATA' PIA, causes the NAME OF DATA ELEMENT to be generated, rather than the standard element name. |
| 4  | 10   |                | Input format                                                                                                    |
|    |      |                | (Default option: INTERNAL FORMAT).                                                                                                    |
|    |      |                | This format is normally used with input transaction files (the conversion to internal format is done when updating master files).                                                                                                    |
|    |      |                | The user must ensure the compatibility between input and internal formats.                                                                                                    |
|    |      |                | The input format will automatically be used in Segment descriptions.                                                                                                    |
|    |      |                | For batch programs, the user may select the format on the Call of Data Structures (-CD) screen.                                                                                                    |
|    |      |                | The input format must be coded like a COBOL picture (without print characters).                                                                                                    |
|    |      |                | USAGE is always DISPLAY.                                                                                                    |
|    |      |                | This format is not necessary for a property.                                                                                                    |
|    |      |                | For Data Elements representing a date, it is possible to assign a symbolic format:                                                                                                    |
|    |      |                | Display type formats (input):                                                                                                    |
|    |      | D              | Without century (DDMMYY or MMDDYY)                                                                                                    |
|    |      | С              | With century (DDMMCCYY or MMDDCCYY)                                                                                                    |
|    |      |                | Internal type formats:                                                                                                    |
|    |      | I              | Without century (YYMMDD)                                                                                                    |
|    |      | S              | With century (CCYYMMDD)                                                                                                    |
|    |      |                | Extended type formats (output) (with slashes):                                                                                                    |
|    |      | Е              | Without century (DD/MM/YY or MM/DD/YY)                                                                                                    |
|    |      | M              | With century (DD/MM/CCYY or MM/DD/CCYY)                                                                                                    |
|    |      | G              | Gregorian format (CCYY-MM-DD)                                                                                                    |
|    |      | T              | TIME format (HH:MM:SS)                                                                                                    |
|    |      | TS             | TIMESTAMP format.                                                                                                    |
|    |      |                | PACMODEL function: this field may be omitted for a property.                                                                                                    |

| NUN | MLEN | CLASS<br>VALUE | DESCRIPTION OF FIELDS AND FILLING MODE                                                                                                    |
|-----|------|----------------|----------------------------------------------------------------------------------------------------|
|     |      |                | For a complete list of the uses of formats with the various Database Block types, see the summary tables in Chapter "COLUMN: DATA ELEMENT" in the RELATIONAL/ SQL DATABASE DESCRIPTION reference manual.                                          |
| 5   | 10   |                | Internal format                                                                                                    |
|     |      |                | Format normally used in system files (permanent, database and temporary files) and in screen input fields.                                                                                                    |
|     |      |                | Like the INPUT FORMAT, the INTERNAL FORMAT will be automatically used in the data Segment descriptions.                                                                                                    |
|     |      |                | For batch Programs, the user may select the format type on the Program Call of Data Structures (-CD) screen.                                                                                                    |
|     |      |                | It is also used (with the necessary transformations) in screen descriptions (input fields). (Refer to screen description in the 'On-Line Systems Development' Manual and 'Pacbench C/S: Business Logic and TUI Clients' (chapter 'TUI Clients')). |
|     |      |                | The internal format must be coded like a COBOL picture (without print characters).                                                                                                    |
|     |      |                | The 'INTERNAL USAGE' clause is associated with this format.                                                                                                    |
|     |      |                | Data Elements that represent a date can be assigned a symbolic format:                                                                                                    |
|     |      |                | Display type formats (input):                                                                                                    |
|     |      | D              | Without century (DDMMYY or MMDDYY).                                                                                                    |
|     |      | С              | With century (DDMMCCYY or MMDDCCYY).                                                                                                    |
|     |      |                | Internal type formats:                                                                                                    |
|     |      | Ι              | Without century (YYMMDD).                                                                                                    |
|     |      | S              | With century (CCYYMMDD).                                                                                                    |
|     |      |                | Extended type formats (output) (with slashes):                                                                                                    |
|     |      | Е              | Without century (DD/MM/YY or MM/DD/YY).                                                                                                    |
|     |      | M              | With century (DD/MM/CCYY or MM/DD/CCYY).                                                                                                    |
|     |      | G              | Gregorian format (CCYY-MM-DD).                                                                                                    |
|     |      | T              | TIME format (HH:MM:SS).                                                                                                    |
|     |      | TS             | TIMESTAMP format                                                                                                    |
|     |      |                | METHODOLOGY function: This field may be left blank for a property.                                                                                                    |

| 6 |   | For details on the use of the formats with the variou of database blocks, see the summary tables in chapte                                                                     | is types |
|---|---|----------------------------------------------------------------------------------------------------|----------|
| 6 |   | "Columns: Data Elements" of the "Relational SQL De Description" Manual.                                                                                                    | er       |
| U | 1 | INTERNAL USAGE                                                                                                    |          |
|   |   | Corresponds to the COBOL 'USAGE' clause.                                                                                                    |          |
|   | D | DISPLAY (default option), all hardware. Required for Elements indicating dates.                                                                                                | or Data  |
|   | С | COMPUTATIONAL (binary), IBM or equivalent;<br>COMPUTATIONAL-4 (binary), IBM SYSTEM 38;<br>COMPUTATIONAL-4 IBM 3-15D, COMPUTATIONALICL 2900.                                    | AL-6     |
|   | R | COMPUTATIONAL SYNCHRONIZED RIGHT, IBM equivalent; This value is preferable to 'C' when bina is aligned on even addresses, since corresponding C statements are more efficient. | ary data |
|   | В | COMPUTATIONAL-1 ICL 1900. BINARY-1 UNISYS associated with format 1(n).                                                                                                    | 1100     |
|   | S | COMPUTATIONAL SYNCHRONIZED RIGHT ICL                                                                                                    | 1900.    |
|   | N | COMPUTATIONAL-4 aligned on a half-byte. You m the complement if the length is uneven.                                                                                          | ust add  |
|   | P | COMPUTATIONAL-1 BULL 66, 6000 and DPS8.                                                                                                    |          |
|   | L | COMPUTATIONAL-1 SYNCHRONIZED RIGHT IC                                                                                                    | L 1900.  |
|   | Q | COMPUTATIONAL BULL 66, 6000 and DPS8.                                                                                                    |          |
|   | F | COMPUTATIONAL-1 IBM or equivalent. COMPUTATIONAL-9 BULL DPS7. COMPUTATION BULL 66 and DPS8. Relational DBD: floating point, precision.                                         |          |
|   | Т | COMPUTATIONAL-3 PACKED SYNC. BULL 66 and                                                                                                    | d DPS8.  |
|   | X | DISPLAY SIGN IS TRAILING SEPARATE CHARAC                                                                                                    | TER.     |
|   | G | COMPUTATIONAL SYNCHRONIZED RIGHT ICL 2<br>AND COMPUTATIONAL-5 MICROFOCUS.                                                                                                    | 2900     |
|   | 7 | COMPUTATIONAL-5 ICL 2900.                                                                                                    |          |
|   | K | COMPUTATIONAL CDC. COMPUTATIONAL UNIS<br>1100 (COBOL 85)                                                                                                    | SYS      |
|   | М | COMPUTATIONAL-1 CDC.                                                                                                    |          |
|   | N | COMPUTATIONAL UNISYS-A                                                                                                    |          |
|   | 0 | COMPUTATIONAL-4 UNISYS 1100                                                                                                    |          |

| NUMLEN | CLASS<br>VALUE | DESCRIPTION OF FIELDS AND FILLING MODE                                                                                                    |
|--------|----------------|----------------------------------------------------------------------------------------------------|
|        | U              | COMPUTATIONAL-1 UNISYS 1100.                                                                                                    |
|        | W              | COMPUTATIONAL-2 UNISYS 1100. COMPUTATIONAL-12 BULL 66 and DPS8. RELATIONAL DBD : floating point, double precision.                                               |
|        | Н              | COMPUTATIONAL UNISYS 1100. BINARY UNISYS 1100 (COBOL 85)                                                                                                    |
|        | 8              | COMPUTATIONAL BULL 66 COBOL 74 and DPS8.                                                                                                    |
|        | 9              | COMPUTATIONAL-3 BULL 66 COBOL 74 DPS7 and DPS8.                                                                                                    |
|        | J              | COMPUTATIONAL-6 BULL 66 COBOL 74 DPS7 and DPS8. REAL UNISYS-A.                                                                                                   |
|        | Y              | DB-KEY BULL 66 DM4 and DPS8. POINTER IBM and MICROFOCUS.                                                                                                    |
|        | I              | DISPLAY-1 Unisys 1100                                                                                                    |
|        | 5              | COMPUTATIONAL-1 BULL 64 66 MINI-6 COBOL 74 DPS7 DPS8                                                                                                    |
|        | 6              | COMPUTATIONAL-2 BULL 64 66 MINI-6 COBOL 74 DPS7 DPS8                                                                                                    |
|        | 3              | COMPUTATIONAL-3 IBM or equivalent. COMPUTATIONAL BULL 64 MINI-6 DPS7. COMPUTATIONAL-3 (packed decimal) IBM SYSTEM 38. PACKED-DECIMAL UNISYS 1100 (COBOL 85)      |
| 7 27   | 0              | COMPUTATIONAL-7 BULL 66 and DPS8.                                                                                                    |
|        | 1              | DISPLAY-1 NCR (signed extended decimal). DISPLAY SIGN LEADING SEPARATE - UNISYS 1100, DPS8, IBM, TANDEM, DPS7.                                                   |
|        | 4              | DISPLAY-2 NCR (unsigned packed decimal).                                                                                                    |
|        | 2              | DISPLAY-2 BULL = DISPLAY, fields are compared in accordance with the "commercial collating sequence" and not in accordance with the standard BULL sequence.      |
|        | Z              | In batch mode only: this option, which is only used with an output format, allows for the generation of a 'BLANK WHEN ZERO' clause with the Batch D.S. function. |
|        |                | METHODOLOGY function: This field may be left blank for a property.                                                                                               |
| 7 27   |                | Output format                                                                                                    |
|        |                | (Default option: INTERNAL FORMAT)                                                                                                    |

| NUM | LEN | CLASS<br>VALUE | DESCRIPTION OF FIELDS AND FILLING MODE                                                                                                    |
|-----|-----|----------------|----------------------------------------------------------------------------------------------------|
|     |     |                | This is the format of a Data Element as it is used in a printed Report, or in a Screen as a display field. It can also be used in a Segment description.                                         |
|     |     |                | It must be coded like a COBOL picture. USAGE is always DISPLAY.                                                                                                    |
|     |     |                | In previous versions, this field was used to generate the BLANK WHEN ZERO clause, which may be displayed in this field.                                                                          |
|     |     |                | When creating or updating a Data Element, the BLANK WHEN ZERO CLAUSE field must be used for this purpose.                                                                                        |
|     |     |                | For Data Elements representing a date, it is possible to assign a symbolic format:                                                                                                    |
|     |     |                | Display type formats (input):                                                                                                    |
|     |     | D              | Without century (DDMMYY or MMDDYY)                                                                                                    |
|     |     | С              | With century (DDMMCCYY or MMDDCCYY)                                                                                                    |
|     |     |                | Internal type formats:                                                                                                    |
|     |     | Ι              | Without century (YYMMDD)                                                                                                    |
|     |     | S              | With century (CCYYMMDD)                                                                                                    |
|     |     |                | Extended type formats (output) (with slashes):                                                                                                    |
|     |     | Е              | Without century (DD/MM/YY or MM/DD/YY)                                                                                                    |
|     |     | M              | With century (DD/MM/CCYY or MM/DD/CCYY)                                                                                                    |
|     |     | G              | Gregorian format (CCYY-MM-DD)                                                                                                    |
|     |     | T              | TIME format (HH:MM:SS)                                                                                                    |
|     |     | TS             | TIMESTAMP format                                                                                                    |
|     |     |                | PACMODEL function: This field may be omitted for a property.                                                                                                    |
|     |     |                | For details on the use of the formats with the various types of database blocks, see the summary tables in chapter "COLUMNS: DATA ELEMENTS" of the "Relational SQL Database Description" Manual. |
| 8   | 1   |                | BLANK WHEN ZERO CLAUSE                                                                                                    |
|     |     |                | This field does not exist in batch mode: the USAGE field must be used instead.                                                                                                    |
|     |     |                | With OUTPUT FORMAT only:                                                                                                    |
|     |     | Z              | Generates the 'BLANK WHEN ZERO' clause for a Data Element used in a Batch Program only.                                                                                                    |

| NU | JMILEN CLASS DESCRIPTI VALUE |  | DESCRIPTION OF FIELDS AND FILLING MODE                                                                                                    |
|----|------------------------------|--|----------------------------------------------------------------------------------------------------|
|    |                              |  | (For the generation of this clause with the O.L.S.D. and Pacbench C/S Functions, refer to the Data Element Description screen (-D).)                                                                                     |
| 9  | 55                           |  | EXPLICIT KEYWORDS                                                                                                    |
|    |                              |  | This field allows you to enter additional (explicit) keywords. By default, keywords are generated from the instance's name (implicit keywords).                                                                          |
|    |                              |  | Keywords must be separated by at least one space. Keywords have a maximum length of 13 characters which must be alphanumeric. However, '=' and '*' are reserved for special usage and are therefore ignored in keywords. |
|    |                              |  | Keywords are not case-sensitive: uppercase and lower-case letters are equivalent.                                                                                                    |
|    |                              |  | NOTE: Characters bearing an accent and special characters can be declared as equivalent to an internal value in order to optimize the search of instances by keywords.                                                   |
|    |                              |  | You do that in the Administrator workbench, Users browser, Special Characters tab of the Parameters Specific Authorizations.                                                                                             |
|    |                              |  | A maximum of ten explicit keywords can be assigned to one entity.                                                                                                    |
|    |                              |  | For more details, refer to the 'Character Mode User Interface' guide, chapter 'Search for Instances', subchapter 'Searching by Keywords'.                                                                                |
| 10 | 6                            |  | PARENT ELEMENT CODE                                                                                                    |
|    |                              |  | Allows Data Elements sharing the same characteristics to be defined under different codes.                                                                                                    |
|    |                              |  | If a parent Data Element is indicated, the Data Element takes on the characteristics of the parent by default. These can be modified at the child level.                                                                 |
|    |                              |  | The parent Data Element must have been defined previously.                                                                                                    |

# List of Data Elements for Update

Data elements are the basic units of data managed by the system.

The initial building phase of the Database, or the massive input of new Data Elements, calls for a system facility which allows quick execution:

For this purpose, Data Elements may also be updated in a list format.

#### HOW IT WORKS

The screen used for Data Element input by list is obtained by the CHOICE 'LUE'. Depending on which code is entered in the OPERATION field, the 'LUE' screen allows input of:

```
.'C1': the basic characteristics of the Data Elements
    (parent, name, internal format, usage),
.'C2': the input and output formats.
```

The information to be entered here is the same as that found on the Definition Screen and thus undergoes the same validation operations.

Each line entered will appear as a Data Element Definition (E) screen.

**NOTE:** This screen does not allow for the specification of EXPLICIT KEYWORDS. These must be added as needed, on each individual Data Element Definition screen ('E......').

| - |   |          |     |         |        |                               |         |             |       | - |
|---|---|----------|-----|---------|--------|-------------------------------|---------|-------------|-------|---|
| ! |   |          |     |         | PURCH/ | ASING MANAGEMENT SYSTEM       | SG00000 | 98.LILI.CIV | .1583 | ! |
| ! | L | IST OF D | PAC | ΓA ELEM | ENTS I | FOR UPDATE                    |         |             |       | ! |
| ! |   |          |     |         |        |                               |         |             |       | ! |
| ! | Α | ELEM.    | :   | PARENT  | TYPE   | NAME OF DATA ELEMENT          |         | INT FORM    | LIBR. | ! |
| ! |   | ACCTNO   | :   |         | R      | ACCOUNT NUMBER                | 3       | 9(8)        | 0059  | ! |
| ! |   | ACTION   | :   |         | R      | TRANSACTION CODE              | D       | Χ           | 0059  | ! |
| ! |   | APPLI    | :   |         | R      | PACBASE APPLICATION CODE      | D       | X(03)       | *CEN  | ! |
| ! |   | CHOICE   | :   |         | R      | OPERATION CODE                | D       | Χ           | 0059  | ! |
| ! |   | CITY     | :   |         | R      | CITY                          | D       | X(15)       | 0059  | ! |
| ! |   | CLELE    | :   |         | R      | PACBASE ERROR MESSAGE KEY     | D       | X(17)       | *CEN  | ! |
| ! |   | DATE     | :   |         | R      | STANDARD DATE                 | D       | X(6)        | 0059  | ! |
| ! |   | ERMSG    | :   |         | R      | PACBASE ERROR MESSAGE LABEL   | D       | X(66)       | 0093  | ! |
| ! |   | ERUT     | :   |         | R      | ERUT VECTOR                   | D       | Χ           | *CEN  | ! |
| ! |   | GRAER    | :   |         | R      | PACBASE ERROR MESSAGE GRAVITY | D       | Χ           | *CEN  | ! |
| ! |   | ITPRIC   | :   |         | R      | ITEM TOTAL PRICE              |         | 9(9)V99     | 0059  | ! |
| ! |   | ITBALN   | :   |         | R      | ITEM ACCOUNT BALANCE          | 3       | S9(10)V(3)  | 0059  | ! |
| ! |   | ITQORD   | :   |         | R      | ITEM QUANTITY ORDERED         | 3       | 9(6)        | 0059  | ! |
| ! |   | ITQREC   | :   |         | R      | ITEM QUANTITY RECEIVED        | 3       | 9(6)        | 0059  | ! |
| ! |   | LIERR    | :   |         | R      | PACBASE ERROR MESSAGE LABEL   | D       | X(66)       | *CEN  | ! |
| ! |   | LINE     | :   |         | R      | PRINT LINE FOR BATCH REPORTS  | D       | X(132)      | *CEN  | ! |
| ! |   | NUERR    | :   |         | R      | PACBASE ERROR MESSAGE NUMBER  | D       | X(03)       | *CEN  | ! |
| ! |   | NUERR9   | :   |         | R      | PACBASE ERROR MESSAGE NUMBER  | D       | 9(03)       | *CEN  | ! |
| ! |   | NULIG    | :   |         | R      | PACBASE LINE NUMBER           | D       | 9(03)       | *CEN  | ! |
| ! |   |          |     |         |        |                               |         |             |       | ! |
| ! | 0 | : C1 CH: | : [ | LUE     |        |                               |         |             |       | ! |

### **Data Elements: Description**

This screen is used to provide the full description of a Data Element by assigning explanatory text as well as values or ranges of possible values and their meaning.

It is also used to complement the description by providing specific information which will be exploited where the Data Element is used (screen labels and format, relational databases name...).

#### GENERAL CHARACTERISTICS

Each value or range of values is entered as a code and a label; this label will be used in user documentation. The values or ranges may be used in the Data Element validation process, if desired, in batch and on-line programs.

The description lines of the parent Data Element automatically attributed to its child Data Elements. These lines are identified by an asterisk (\*) in the ACTION CODE field, and may be viewed in option C2.

They cannot be modified or deleted at the level of the child Data Element.

Description lines specific to the child Data Element are displayed following those of the parent Data Element.

It is not necessary to create blank lines, as the SKIP OR ACTION TYPE field provides for line or page skip, both being taken into account in user manuals and volumes.

# CHARACTERISTICS SPECIFIC TO ON-LINE SYSTEMS DEVELOPMENT and PACBENCH C/S

When using a Data Element in a Screen, a Short Label, a Column Label, a sample value and possibly an on-line format can be defined at this level, if necessary.

Delimiters of Data Element labels may be parameterized. The delimiter default value may then be overridden if it is used in the given label. A delimiter is required for the column label but optional for the short label.

Conversational Formats: In on-line programs, the format used for unprotected (variable) Data Elements is calculated by the system, as an expanded version of the INTERNAL FORMAT. For protected fields, the system will use the OUTPUT FORMAT. However you may override these formats by specifying a conversational format.

For dates, the symbolic date formats may be used.

Operation and Action codes: their values and the corresponding internal values may be indicated here.

# PREREQUISITE

The Data Element must have been previously defined.

# OPERATION FIELD

C1: default value.

C2: displays the source of lines entered.

| !                                       |           | AGEMENT SYSTEM SG000008.LILI.CIV.1583 ! CITY CITY !                                 |
|-----------------------------------------|-----------|-------------------------------------------------------------------------------------|
| !!!!!!!!!!!!!!!!!!!!!!!!!!!!!!!!!!!!!!! | ! ! 2 3   | Id contains the city portion of an !  *** SHORT LABEL *** !  *** COLUMN LABEL *** ! |
|                                         | . 0. 01 0 | ·                                                                                   |

| NUN | ILEN | CLASS<br>VALUE | DESCRIPTION OF FIELDS AND FILLING MODE             |
|-----|------|----------------|----------------------------------------------------|
| 1   | 6    |                | DATA ELEMENT CODE (REQUIRED)                       |
| 2   | 1    |                | ACTION CODE (REQUIRED)                             |
|     |      | С              | Creation of the line                               |
|     |      | M              | Modification of the line                           |
|     |      | D              | Deletion of the line                               |
|     |      | A              | Deletion of the line                               |
|     |      | T              | Transfer of the line                               |
|     |      | В              | Beginning of multiple deletion                     |
|     |      | G              | Multiple transfer                                  |
|     |      | ?              | Request for HELP documentation                     |
|     |      | E or -         | Inhibit implicit update                            |
|     |      | Х              | Implicit update without upper/lowercase processing |
| 3   | 3    |                | Line number                                        |
|     |      |                | PURE NUMERIC FIELD                                 |

| NUMLEN |   | CLASS<br>VALUE | DESCRIPTION OF FIELDS AND FILLING MODE                                                                                                    |  |
|--------|---|----------------|----------------------------------------------------------------------------------------------------|--|
|        |   |                | It is advisable to begin with line number '100' and then number in intervals of 20. This facilitates subsequent line insertions, as necessary.                                                                                                    |  |
| 4      | 1 |                | Type of line                                                                                                    |  |
|        |   | blank          | Value and/or description line.                                                                                                    |  |
|        |   |                | With a blank line type, descriptive text is assigned to the Data Element. This text includes all possible values and what they mean.                                                                                                    |  |
|        |   | D              | DATA ELEMENT DEFAULT VALUE                                                                                                    |  |
|        |   |                | One of the values entered can be referenced as the default value. When the value 'D' is entered on the Segment Call of Elements (-CE) screen in the TYPE: VALIDATION, UPDATE, VALUES field, this value is assigned as the initial value.                                                                                                    |  |
|        |   |                | SPECIAL TYPES (OLSD, Pacbench C/S, Pactables Functions)                                                                                                    |  |
|        |   | P              | DATA ELEMENT PRESENTATION VALUE:                                                                                                    |  |
|        |   |                | The sample value is entered in the SIGNIFICANCE - DESCRIPTION field. This value is used when simulating a screen for documentary purposes.                                                                                                    |  |
|        |   | L              | DATA ELEMENT SHORT LABEL: Maximum length: 18 characters. NOTE: This length may be shortened by explicitly entering a delimiter (see description of the DATA ELEMENT VALUE field). Default delimiter is '£'.                                                                                                    |  |
|        |   | С              | COLUMN LABEL:                                                                                                    |  |
|        |   |                | The Column Label is defined on a single line but may use up to three lines. A delimiter in the Column Label indicates a line skip. The Column Label length is that of its longest line. Maximum length = 18 characters, including delimiters. A Column Label must be delimited by at least one delimiter (default = '/'). NOTE: To change the default delimiter, enter its value left-justified in the DATA ELEMENT VALUE field (refer to the description of this field). |  |
|        |   | F              | CONVERSATIONAL FORMAT: Data Elements used in input and output on-line:                                                                                                    |  |
|        |   |                | For Date Data Elements, enter the one-character symbolic value that represents the desired format, in the DATA ELEMENT VALUE field. The system will display the format in the SIGNIFICANCE - DESCRIPTION field.                                                                                                    |  |
|        |   |                | For other Data Elements, enter the desired output format in the SIGNIFICANCE - DESCRIPTION field.                                                                                                    |  |

| NUMLEN | CLASS<br>VALUE | DESCRIPTION OF FIELDS AND FILLING MODE                                                                                                    |
|--------|----------------|----------------------------------------------------------------------------------------------------|
|        |                | For numeric Data Elements, a BLANK WHEN ZERO clause may be obtained by entering 'Z' following the format entered in the SIGNIFICANCE - DESCRIPTION field.                                                                                                    |
|        |                | T SIGNIFICANCE - DESCRIPTION                                                                                                    |
|        |                | F 9(4) Z                                                                                                    |
|        | О              | Declaration of the OPERATION CODE values.                                                                                                    |
|        | I              | Declaration of the ACTION CODE values.                                                                                                    |
|        |                | For values 'O' and 'I', see also the SKIP OR ACTION TYPE field, and refer to the 'On-Line Systems Development' Manual and to the 'Pacbench C/S: Business Logic and TUI Clients' Manual (chapter TUI Client).                                                                                                    |
|        |                | RELATIONAL DATABASES:                                                                                                    |
|        | R              | This value generates the Data Element's relational name on 18 characters, which is entered in the SIGNIFICANCE - DESCRIPTION field.                                                                                                    |
|        |                | The relational name of a parent Data Element is not carried forward to the child Data Element.                                                                                                    |
|        |                | With TurboImage, this field generates an Item name different from the Data Element code. In this case only the first 16 characters are recognized.                                                                                                    |
|        | Е              | This value allows you to input non standard date format in the SIGNIFICANCE - DESCRIPTION field.                                                                                                    |
|        |                | The format indicated on the Data Element Definition screen must be $X(n)$ , with $n < 28$ (or $n < 15$ for an ORACLE Database for the automatic management of dates in ON-LINE SYSTEMS DEVELOPMENT and PACBENCH C/S).                                                                                                    |
|        |                | This format is taken into account: . in the SQL generation to generate DATE for ORACLE, SYBASE and SQL SERVER, and DATETIME for INFORMIX, NONSTOP SQL in the OLSD and Pacbench C/S generation for the SQL accesses (e.g. by generating the TOCHAR and TODATE functions for ORACLE). Non-standard dates are not not controlled in the generated programs; only standard dates (types C, D, E, G, I, M, S) are controlled. Furthermore, the date operator (AD) cannot be applied to this non-standard format. |
|        |                | The system controls only the elements of the format, and not the way you put them together (ex: MD will be rejected but MMMMMM and YY-DD/MM will be accepted).                                                                                                    |
|        |                | DATA ELEMENTS COMING FROM REVERSE ENGINEERING:                                                                                                    |

| NUM | ILEN | CLASS<br>VALUE | DESCRIPTION OF FIELDS AND FILLING MODE                                                                                                    |
|-----|------|----------------|----------------------------------------------------------------------------------------------------|
|     |      | S              | The COBOL data-name(s) of the associated REVERSE Elements are generated in the SIGNIFICANCE - DESCRIPTION field.                                                                                |
|     |      |                | COBOL COPYBOOKS:                                                                                                    |
|     |      | A              | For COPYBOOKS, when a variant Data Element is being used as an alias-type Element, the SIGNIFICANCE - DESCRIPTION field contains the SEGMENT CODE of the Segment in which the parent is called. |
|     |      |                | ADABAS DATABASE:                                                                                                    |
|     |      | A              | For a Data Element used in an Adabas Database. This enables you to enter the values for the generation of the Format-Buffer.                                                                    |
|     |      |                | LIST OF TURBOIMAGE CLASSES:                                                                                                    |
|     |      | T              | Values of the TurboImage class list.                                                                                                    |
| 5   | 1    |                | ACTION TYPE, JUMP, CONTINUATION                                                                                                    |
|     |      |                | This field is used to specify:                                                                                                    |
|     |      |                | Line skip or page skip (only taken into account when printing User Manuals and Volumes).                                                                                                    |
|     |      |                | Continuation of a value range when a value does not fit on a single line.                                                                                                    |
|     |      |                | Operation or Action Code (also see the TYPE OF LINE field).                                                                                                    |
|     |      |                | SKIP:                                                                                                    |
|     |      | blank or 1     | New line.                                                                                                    |
|     |      | 2              | 1 blank line + 1 new line.                                                                                                    |
|     |      | 3 to 9         | 2 to 8 blank lines + 1 new line.                                                                                                    |
|     |      | *              | Only in User Manuals ('U' entity): Page skip.                                                                                                    |
|     |      |                | CONTINUATION OF A VALUE RANGE:                                                                                                    |
|     |      | +              | This value indicates a continuation of a value range if it cannot fit on a single line.                                                                                                    |
|     |      |                | ACTION (OLSD function and Pacbench C/S TUI Clients)                                                                                                    |
|     |      |                | Two categories of value according to the selected TYPE OF LINE:                                                                                                    |
|     |      |                | WITH TYPE OF LINE 'I':                                                                                                    |
|     |      | С              | Creation.                                                                                                    |
|     |      | M              | Modification.                                                                                                    |

| NUMLEN |    | CLASS<br>VALUE | DESCRIPTION OF FIELDS AND FILLING MODE                                                                                                    |  |
|--------|----|----------------|----------------------------------------------------------------------------------------------------|--|
|        |    | D              | Deletion.                                                                                                    |  |
|        |    | Х              | Mod-4 (implicit update).                                                                                                    |  |
|        |    |                | WITH TYPE OF LINE 'O':                                                                                                    |  |
|        |    | A              | Display.                                                                                                    |  |
|        |    | M              | Update.                                                                                                    |  |
|        |    | S              | Next screen.                                                                                                    |  |
|        |    | Е              | End of session.                                                                                                    |  |
|        |    | Р              | Same page.                                                                                                    |  |
|        |    | О              | Call of another screen.                                                                                                    |  |
| 6      | 10 |                | DATA ELEMENT VALUE                                                                                                    |  |
|        |    |                | This field is used to specify the authorized values of the Data Element.                                                                                                    |  |
|        |    |                | These values undergo automatic validation if they are entered as either numeric or alphanumeric literals (quotes for the latter),                                                                                                    |  |
|        |    |                | If the Data Element takes on a range of values, the range<br>must be described as two values between parentheses and<br>separated by at least a space. Inverted parentheses indicate<br>that the given value is excluded from the range. |  |
|        |    |                | EXAMPLES:                                                                                                    |  |
|        |    |                | ('E' 'Z'): from E inclusive to Z inclusive, )0 100(: from 0 exclusive to 100 exclusive.                                                                                                    |  |
|        |    |                | If the description of a value calls for several lines, the value must be entered on the first line.                                                                                                    |  |
|        |    |                | The values assigned to a parent Data Elements are automatically assigned to each one of its child Data Elements.                                                                                                    |  |
|        |    |                | OLSD FUNCTION & PACBENCH C/S                                                                                                    |  |
|        |    | *9             | Numeric Data Element. This causes a COBOL NOT NUMERIC check to be generated.                                                                                                    |  |
|        |    | *B             | Numeric Data Element: LEADING blanks are replaced by zeros.                                                                                                    |  |
|        |    | *Z             | Numeric Data Element: ALL blanks are replaced by zeros.                                                                                                    |  |
|        |    | *A             | Alphabetic Data Element: checks that all characters are alphabetic.                                                                                                    |  |
|        |    | *L             | Alphabetic Data Element: checks that all characters are lowercase alphabetic                                                                                                    |  |

| NUMLEN | CLASS<br>VALUE | DESCRIPTION OF FIELDS AND FILLING MODE                                                                                                    |
|--------|----------------|----------------------------------------------------------------------------------------------------|
|        | *U             | Alphabetic Data Element: checks that all characters are uppercase alphabetic.                                                                                                    |
|        |                | The system displays a decoded representation, in the SIGNIFICANCE - DESCRIPTION field.                                                                                                    |
|        |                | WITH TYPE OF LINE = 'F'                                                                                                    |
|        | I              | Without century (picture x(6)): YYMMDD                                                                                                    |
|        | S              | With century (picture x(8)): CCYYMMDD                                                                                                    |
|        | D              | Without century (picture x(6)): MMDDYY or DDMMYY depending on the value entered in the DATE FORMAT IN GENERATED PROGRAMS field on the Library Def. screen.                                                                                                    |
|        | С              | With century (picture x(8)): MMDDCCYY or DDMMCCYY depending on the value entered in the DATE FORMAT IN GENERATED PROGRAMS field on the Library Def. screen.                                                                                                    |
|        | G              | With century (picture x(10)): CCYY-MM-DD in a Gregorian format.                                                                                                    |
|        |                | Date with slashes:                                                                                                    |
|        | Е              | Without century (picture x(8)): MM/DD/YY or DD/MM/YY.                                                                                                    |
|        | M              | With century (picture x(10)): MM/DD/CCYY or DD/MM/CCYY                                                                                                    |
|        |                | WITH TYPE OF LINE = 'C':                                                                                                    |
|        |                | Enter the delimiter for the end of each Column label line (left-justified). Default value is '/'.                                                                                                    |
|        |                | WITH TYPE OF LINE = 'L':                                                                                                    |
|        |                | Enter the delimiter for the end of the short label, (left-justified). Default value is '£'.                                                                                                    |
|        |                | WITH TYPE OF LINE = 'O' OR 'I':                                                                                                    |
|        |                | When setting the value of the Operation and/or Action Codes via an element on the screen, enter the value that corresponds to the specific operation or action. NOTE: These values correspond to the internal operation and action codes as entered in the SKIP OR ACTION TYPE field. |
|        | T              | Time.                                                                                                    |
|        | TS             | Timestamp.                                                                                                    |

| NUI | MLEN | CLASS<br>VALUE | DESCRIPTION OF FIELDS AND FILLING MODE                                                                                                    |
|-----|------|----------------|----------------------------------------------------------------------------------------------------|
|     |      |                | Concerning the use of the formats with the various types of database blocks, see the summary tables in chapter "Columns: Data Elements" of the "RELATIONAL/ SQL DATABASE DESCRIPTION" Reference Manual.                                  |
| 7   | 54   |                | SIGNIFICANCE - DESCRIPTION                                                                                                    |
|     |      |                | The value entered here depends upon the value of the TYPE OF LINE field.                                                                                                    |
|     |      |                | With '', 'D', 'O', 'I': Enter a descriptive comment (optional).                                                                                                    |
|     |      |                | With 'L', 'C', or 'P': Enter the label (with delimiters as needed) or a presentation value.                                                                                                    |
|     |      |                | With 'A': Enter the SEGMENT CODE where the parent Data Element is called.                                                                                                    |
|     |      |                | With 'R': Enter the Relational Column name.                                                                                                    |
|     |      |                | With 'E': Enter the non-standard date format with one or several of the following elements:                                                                                                    |
|     |      |                | . YY : year (YYYY with the century)                                                                                                    |
|     |      |                | . MM : month                                                                                                    |
|     |      |                | . MON : month's 3 first characters                                                                                                    |
|     |      |                | . DD : day                                                                                                    |
|     |      |                | . HH : hour 00 to 23 save for SQL Oracle : 00 to 12                                                                                                    |
|     |      |                | . HHAM or HHPM: hour 00 to 12 + am/pm indicator                                                                                                    |
|     |      |                | . HH24 : hour (00 to 23) for SQL Oracle                                                                                                    |
|     |      |                | . MI : minute                                                                                                    |
|     |      |                | . SS: second                                                                                                    |
|     |      |                | . FF : millisecond                                                                                                    |
|     |      |                | . delimiters / . : - blank                                                                                                    |
|     |      |                | For more information, refer to the DBMS documentation. For NONSTOP SQL: input of start field and end field.                                                                                                    |
|     |      |                | With 'F' (for Data Elements other than dates): Enter the output format (using standard COBOL syntax). Note: To generate a BLANK WHEN ZERO clause with numeric Data Elements, follow the format with a blank and a 'Z' (Example: 9(4) Z). |

| NUMLEN | CLASS<br>VALUE | DESCRIPTION OF FIELDS AND FILLING MODE                                                                                                    |
|--------|----------------|----------------------------------------------------------------------------------------------------|
|        | \$OFF \$ON     | When the Data Element Description is to be printed in a Document (with print option EO), the left-justified \$OFF command allows you to exclude from this printing the following Description lines. The explicit exclusion end command is \$ON, also left-justified, to be entered just after the last line to exclude from printing. WARNING: This exclusion is not effective when the Data Element Description lines appear in a generated online help. Only lines bearing the \$OFF and \$ON commands are excluded. For more information about the \$OFF and \$ON commands, refer to the "Personalized Documentation Manager" Manual. |

# **Data Elements: On-Line Access**

| LIST OF DATA ELEMENTS   |                                                                                                    |           |
|-------------------------|----------------------------------------------------------------------------------------------------|-----------|
| CHOICE                  | SCREEN                                                                                                    | UPD       |
| LCEaaaaaa               | List of Elements by Code (starting with Data Element 'aaaaaa').                                                                                                    | NO        |
| LNEaaaaaaaaaaaa         | List of Data Elements sorted<br>by name (starting with name<br>'aaaaaaaaaaaaa').<br>The sort is performed on the<br>following Elements:<br>- the first twenty characters<br>of the clear name,<br>- the code of the Data Element.<br>Note: Child Data Elements with<br>no clear name do not appear on the | NO<br>the |
| LAEaaaaaaaaaaa          | List of Data Elements sorted<br>by Cobol name (starting with name<br>'aaaaaaaaaaaaa').                                                                                                    | NO<br>ne  |
| LREaaaaaaaaaaaaaaa      | List of Data Elements sorted by relational name (starting with 'aaaaaaaaaaaaaaaaaa').                                                                                                    | NO        |
| LFEaaaaaa               | List of undefined Data Elements by code (starting with Element 'aaaaaa').                                                                                                    | NO        |
| LUEaaaaaa               | List of Data Elements for update (starting with Element 'aaaaaa')                                                                                                    |           |
| DESCRIPTION OF DATA ELE | MENT 'aaaaaa'                                                                                                    |           |
| CHOICE                  | SCREEN                                                                                                    | UPD       |
|                         |                                                                                                    |           |

| Eaaaaaa              | Definition of Data Element 'aaaaaa'.                                                                                       | YES       |
|----------------------|----------------------------------------------------------------------------------------------------|-----------|
| EaaaaaaDbbb          | Description of Data Element 'aaaaaa' (starting with line number 'bbb').                                                    | YES       |
| EaaaaaCR             | Instances linked to Data<br>Element 'aaaaaa' via User<br>Relations.                                                        | YES       |
| EaaaaaGCbbb          | Comments on Data Element<br>'aaaaaa' (starting with<br>line number 'bbb').                                                 | YES       |
| EaaaaaGEbbb          | Error messages on Data Element<br>'aaaaaa' (starting with<br>line number 'bbb').                                           | YES       |
| EaaaaaATbbbbbb       | Text assigned to the Data<br>Element 'aaaaaa' (starting<br>with text 'bbbbbb').                                            | NO        |
| EaaaaaaX             | X-references of Data Element 'aaaaaa' to all entities.                                                                     | NO        |
| EaaaaaXTbbbbbb       | X-references of Data Element 'aaaaaa' to texts (starting with text 'bbbbbb').                                              | NO        |
| EaaaaaaXMbbbbbb      | X-references of Data Element 'aaaaaa' to the Method Entities (starting with Method Entity 'bbbbbb').                       | NO        |
| EaaaaaXQbbbbbb       | X-references of Data Element<br>'aaaaaa' to instances through<br>User Relations (starting<br>with User Relation 'bbbbbb'). | NO        |
| EaaaaaXBbbbbbb       | X-references of Data Element<br>'aaaaaa' to Blocks (starting<br>with Block 'bbbbbb').                                      | NO        |
| EaaaaaXBbbbbbbbCddd  | X-references of Data Element 'aaaaaa' to CODASYL-type blocks (starting with Block 'bbbbbb', line number 'ddd')             | NO        |
| EaaaaaXBbbbbbbbDHddd | X-references of Data Element 'aaaaaa' to Hierarchical-type Blo (starting with Block 'bbbbbb', line number 'ddd')           | NO<br>ock |
| EaaaaaXBbbbbbbDRddd  | X-references of Data Element 'aaaaaa' to Relational-type Block (starting with Block 'bbbbbb', line number 'ddd')           | NO<br>k   |
| EaaaaaaXVbbbbbb      | X-references of Data Element 'aaaaaa' to Documents (starting with Document 'bbbbbb').                                      | NO        |

| EaaaaaaXObbbbbb         | X-references of Data Element NO 'aaaaaa' to Screens (starting with screen 'bbbbbb').                                                                       |
|-------------------------|----------------------------------------------------------------------------------------------------|
| EaaaaaXObbbbbbWccddd    | X-references of Data Element NO 'aaaaaa' to Work Areas (-W) of Screen 'bbbbbb' (starting with work area 'cc', line number 'ddd').                          |
| EaaaaaXObbbbbbBccddeee  | X-references of Data Element NO 'aaaaaa' to Beginning Insertions (-B) of Screen 'bbbbbb' (starting with section 'cc', paragraph 'dd', line number 'eee').  |
| EaaaaaXObbbbbbCPccccc   | X-references of Data Element NO 'aaaaaa' to Call of P.M.S.(-CP) of Screen 'bbbbbb' (starting with Macro-Structure 'cccccc').                               |
| EaaaaaaXObbbbbbPccddeee | X-references of Data Element NO 'aaaaaa' to Procedural Code (-P) of Screen 'bbbbbb' (starting with function/subfunction 'ccdd', line number 'eee').        |
| EaaaaaaXKbbbb           | X-references of Data Element NO 'aaaaaa' to the key of Relational /SQL Database Blocks (starting with Segment 'bbbb').                                     |
| EaaaaaXSbbbb            | X-references of Data Element NO 'aaaaaa' to Segments (starting with Segment 'bbbb').                                                                       |
| EaaaaaaXRbbb            | X-references of Data Element NO 'aaaaaa' to Reports (starting with Report 'bbb').                                                                          |
| EaaaaaXRbbbCE           | X-references of Data Element NO 'aaaaaa' to Report Call of Elements (starting with Report 'bbb').                                                          |
| EaaaaaaXPbbbbbb         | X-references of Data Element NO 'aaaaaa' to Programs (starting with Program 'bbbbbb').                                                                     |
| EaaaaaXPbbbbbbBccddeee  | X-references of Data Element NO 'aaaaaa' to Beginning Insertions (-B) of Program 'bbbbbb' (starting with section 'cc', paragraph 'dd', line number 'eee'). |
| EaaaaaXPbbbbbbCPccccc   | X-references of Data Element NO 'aaaaaa' to Call of P.M.S. (-CP) of Program 'bbbbbb' (starting with Macro-Structure 'cccccc').                             |

EaaaaaaXPbbbbbbCfusfnnnX-references of Data Element NO 'aaaaaa' to source code (-SC) of 'reversed' program 'bbbbbb' (starting with function/subfunction 'fusf', line number 'nnn') X-references of Data Element EaaaaaXPbbbbbbbbccddd NO 'aaaaaa' to Work Areas (-W) of Program 'bbbbbb' (starting with Work Area 'cc', line number 'ddd') EaaaaaaXPbbbbbbPfusfnnn X-references of Data Element to Procedural Code (-P) of Program 'bbbbbb' (starting with function/ subfunction 'fusf', line number 'nnn'). EaaaaaaXPbbbbbbbcccccc X-references of Data Element NO to Pure COBOL Source Code (-9) of Program 'bbbbbb' (starting with -9 line 'cccccc'). X-references of Data Element EaaaaaXFbbbbbb NO 'aaaaaa' to User Entities (starting with UE 'bbbbbb').

**NOTE:** After the first choice of type 'Eaaaaaa', 'Eaaaaaa' can be replaced with '-'.

All notations between parentheses are optional.

| _ |                  |    |                               |                |      |       | - |
|---|------------------|----|-------------------------------|----------------|------|-------|---|
| ! |                  |    |                               | SG000008.LILI. | CIV. | 1583  | ! |
| ! | LIST OF ELEMENTS | B' | Y CODE                        |                |      |       | ! |
| ! |                  |    |                               |                |      |       | ! |
| ! | ELEM. PARENT TY  | PΕ | NAME                          | INTERNAL FORM. | US   | LIBR. | ! |
| ! | ACCTNO           | R  | ACCOUNT NUMBER                | 9(8)           | 3    | 0059  | ! |
| ! | ACTION           | R  | TRANSACTION CODE              | Χ              | D    | 0059  | ! |
| ! | APPLI            | R  | PACBASE APPLICATION CODE      | X(03)          | D    | *CEN  | ! |
| ! | CHOICE           | R  | OPERATION CODE                | Χ              | D    | 0059  | ! |
| ! | CITY             |    | CITY                          | X(15)          | D    | 0059  | ! |
| ! | CLELE            | R  | PACBASE ERROR MESSAGE KEY     | X(17)          | D    | *CEN  | ! |
| ! | DATE             |    | STANDARD DATE                 | X(6)           | D    | 0059  | ! |
| ! | ORADDT           | R  | ORDER ACTUAL DELIVERY DATE    | X(6)           | D    | 0059  | ! |
| ! | ORDATE           | R  | ORDER DATE                    | X(6)           | D    | 0059  | ! |
| ! | ORPDDT           | R  | ORDER PROMISED DELIVERY DATE  | X(6)           | D    | 0059  | ! |
| ! | ERMSG            | R  | PACBASE ERROR MESSAGE LABEL   | X(66)          | D    | 0093  | ! |
| ! | ERUT             | R  | ERUT VECTOR                   | Χ              | D    | *CEN  | ! |
| ! | GRAER            | R  | PACBASE ERROR MESSAGE GRAVITY | Χ              | D    | *CEN  | ! |
| ! | ITPRIC           | R  | ITEM TOTAL PRICE              | 9(9)V99        | 3    | 0059  | ! |
| ! | ITQORD           | R  | ITEM QUANTITY ORDERED         | 9(6)           | 3    | 0059  | ! |
| ! | ITOREC           | R  | ITEM QUANTITY RECEIVED        | 9(6)           | 3    | 0059  | ! |
| ! | LIERR            |    | PACBASE ERROR MESSAGE LABEL   | X(66)          | D    | *CEN  | ! |
| ! | LIGNE            | R  | PRINT LINE FOR BATCH REPORTS  | X(132)         | D    | *CEN  | ! |
| į |                  |    |                               | ` ,            |      |       | ! |
| ! | O: C1 CH: LCE    |    |                               |                |      |       | ! |
|   |                  |    |                               |                |      |       |   |

| ! PURCHASING MANAGEMENT SYSTEM SG000008.LILI.CIV<br>! LIST OF ELEMENTS BY NAME | !      |
|--------------------------------------------------------------------------------|--------|
| ! LIST OF ELEMENTS BY NAME                                                     | !<br>! |
|                                                                                | !      |
| !                                                                              |        |
| ! ELEM. PARENT T NAME INTERNAL FORM. US                                        | LIBR.! |
| ! XKEYXY R key xy file X(11) D                                                 | *CEN!  |
| ! XZ12 R standard Data Element 12 char. X(12) D                                | *CEN!  |
| ! XZ2 R standard field 2 characters XX D                                       | *CEN!  |
| ! XZ2A XZ2 R standard field 2 characters XX D                                  | *CEN!  |
| ! XZ2B XZ2 R standard field 2 characters XX D                                  | *CEN!  |
| ! XZ2C XZ2 R standard field 2 characters XX D                                  | *CEN!  |
| ! XZ2D XZ2 R standard field 2 characters XX D                                  | *CEN!  |
| ! XZ2E XZ2 R standard field 2 characters XX D                                  | *CEN!  |
| ! XZ3 R standard field 3 characters XXX D                                      | *CEN!  |
| ! XOPSW R xo password X(5) D                                                   | *CEN!  |
| ! XOAGAC R Agency address city X(15) D                                         | *CEN!  |
| ! XOAGAS R Agency address state XX D                                           | *CEN!  |
| ! XOAGAZ R Agency address zip code X(5) D                                      | *CEN!  |
| ! XOAGA1 R Agency address 1st line X(20) D                                     | *CEN!  |
| ! XOAGA2 R Agency address 2nd line X(20) D                                     | *CEN!  |
| ! XOAGC R Agency code X(5) D                                                   | *CEN!  |
| ! XOAGNM R Agency name X(20) D                                                 | *CEN!  |
| ! XOAGPA R Agency phone area code XXX D                                        | *CEN!  |
| !                                                                              | !      |
| ! O: C1 CH: LNE                                                                | !      |

| !               | PURCHASING MANAGEMENT SYSTEM    | SG000008.LILI.CIV.1583 ! |
|-----------------|---------------------------------|--------------------------|
| ! LIST ELEMENTS | UNDEFINED IN DICTIONARY         | !                        |
| 1               | 0.152. 2.125 2.17 520.20.17.11. | i                        |
| ! ELEM.         |                                 | i                        |
| ! \$100         |                                 | :<br>!                   |
|                 |                                 | :                        |
| ! \$2           |                                 | :                        |
| ! \$200         |                                 | <u>!</u>                 |
| ! \$210         |                                 | !                        |
| ! \$30          |                                 | !                        |
| ! ALC           |                                 | !                        |
| ! ALCM          |                                 | !                        |
| ! ALTPCB        |                                 | !                        |
| ! APC           |                                 | !                        |
| ! BB00          |                                 | !                        |
| ! BB10          |                                 | !                        |
| ! BB20          |                                 | į.                       |
| ! BLC           |                                 | į                        |
| ! BOTTOM        |                                 | i                        |
| ! BPC           |                                 | i                        |
| ! CCOD          |                                 | i                        |
| ! CF            |                                 | i                        |
|                 |                                 | :                        |
| ! CF\$4         |                                 | :                        |
| :               |                                 | :                        |
| ! 0: C1 CH: LFE |                                 | !                        |

| !   | ELEMEI                          | NT X     | -REFE |           |               | ING MAN |         | <br><br>М | SG(<br>BMODE | 000008. | LILI.CIV            | .1583 | -<br>!<br>! |
|-----|---------------------------------|----------|-------|-----------|---------------|---------|---------|-----------|--------------|---------|---------------------|-------|-------------|
| !   | TEXT<br>POAR3<br>YRCFD<br>YRCFE | GG<br>GG | 395   | the<br>by | PACB<br>a giv | ASE ent | ASE use |           |              |         | ch mode<br>ch as in |       | !           |
| !!  | YRCFG<br>YRDCC                  |          |       |           |               |         |         |           | •            |         | current<br>ips betw |       |             |
| !!  |                                 |          |       |           |               |         |         |           |              |         |                     |       | !<br>!<br>! |
| !!  |                                 |          |       |           |               |         |         |           |              |         |                     |       | !!          |
| !!! |                                 |          |       |           |               |         |         |           |              |         |                     |       | !!!         |
| !!! |                                 |          |       |           |               |         |         |           |              |         |                     |       | !!!!        |
| !   | 0: C1                           | CH:      | Ebmod | le XT     | -             |         |         |           |              |         |                     |       | !           |

| !!! | ELEMENT        | X-REF  |                | ASING MAN<br>O MODEL E |  |  |       | 00008 | LILI          | .CIV | 1.1583                | !!                                      |
|-----|----------------|--------|----------------|------------------------|--|--|-------|-------|---------------|------|-----------------------|-----------------------------------------|
|     | CODE<br>ZMODEO |        | NAME<br>MERISE |                        |  |  | T 0 R | 2     | KEY<br>A<br>A |      | LIBR.<br>0522<br>0522 | !!!!!!!!!!!!!!!!!!!!!!!!!!!!!!!!!!!!!!! |
| !   |                |        |                |                        |  |  |       |       |               |      |                       | !                                       |
| !   | 0: C1 C        | H: Ezm | oderXM         |                        |  |  |       |       |               |      |                       | !                                       |

| !!!       | PURCHAS:<br>ELEMENT X-REFERENCES TO (                                     |                                              | EM SG000008.LILI.CI<br>ELEMENT : NIVUPA | V.1583 !<br>!                                            |
|-----------|---------------------------------------------------------------------------|----------------------------------------------|-----------------------------------------|----------------------------------------------------------|
|           | SCREEN PA0000 P 25CC520 M XM70-NIVUPA P 25FK140 ERRB CODUTI SCREEN PA0150 | A CS00-NIVUTI (1)                            | XM70-NIVUPA NOT = '0'                   | LIBR. !<br>0522 !<br>0522 !<br>LIBR. !                   |
| !         | CE 230 TYPE: V F P 07BM160 P 07BM170 P 30BB970 M '0' P 65AL520 M ' '      | PRESENTATION<br>XM70-NIVUPA<br>O-0150-NIVUPA |                                         | 0522 !<br>0522 !<br>0522 !<br>0522 !<br>0522 !<br>!<br>! |
| !!!!!!!!! | 0: C1 CH: EnivupaXO                                                       |                                              |                                         | !<br>!<br>!<br>!<br>!                                    |

| !! | ELE                                     | MENT                             | X-RE                                          | PURCHA:<br>FERENCES TO                                                              |                              |         |       |    | SG000008.LILI.C | IV.1583 !<br>!<br>!                                        |  |
|----|-----------------------------------------|----------------------------------|-----------------------------------------------|-------------------------------------------------------------------------------------|------------------------------|---------|-------|----|-----------------|------------------------------------------------------------|--|
|    | SEG<br>KW<br>VC<br>WH<br>WH<br>WK<br>WK | 00<br>20<br>00<br>17<br>00<br>17 | LIN<br>090<br>200<br>110<br>040<br>090<br>040 | SEGMENT NAI<br>SEGMENT KW<br>TABLE OF CO<br>SEGMENT WHO<br>SEGMENT WK<br>SEGMENT WK | ONTENTS AN<br>00<br>17<br>00 | D INDEX | LINES | GR | K               | LIBR. ! 0522 ! 0522 ! 0522 ! 0522 ! 0522 ! 1 ! ! ! ! ! ! ! |  |
| _  |                                         |                                  |                                               |                                                                                     |                              |         |       |    |                 |                                                            |  |

| !                 | PURCHASING MANAGEMENT SYSTEM         | SG000008.LILI.CIV.1583 ! |
|-------------------|--------------------------------------|--------------------------|
| ! ELEMENT X-REFER | RENCES TO REPORTS FOR ELEMENT : PAGE | <u>!</u>                 |
| !                 |                                      | !                        |
| ! REP. SC LIN PIC | CTURE CONDITION                      | LIBR. !                  |
| ! DS C 02 074     |                                      | 1391 !                   |
| ! DS T 02 074     |                                      | 1322 !                   |
| ! DS X 01 062 IK  | = IK ADD 1 TO 7-ET00-PAGE            | 1333 !                   |
| ! DS 1 01 075 IK  | = IK ADD 1 TO 7-ET00-PAGE            | 1322 !                   |
| ! DS 2 01 075 IK  | = IK ADD 1 TO 7-ET00-PAGE            | 1322 !                   |
| ! DS 9 01 075     |                                      | 1322 !                   |
| ! ED 7 01 073     |                                      | 1322 !                   |
| ! ED 7 10 068     |                                      | 1322 !                   |
| ! EE E 01 111     |                                      | 1336 !                   |
| ! EE H 03 073     |                                      | 1336 !                   |
| ! EE L 06 073     |                                      | 1336 !                   |
| ! EE M 01 075     |                                      | 1336 !                   |
| ! EE N 01 111     |                                      | 1336 !                   |
| ! EE O 01 111     |                                      | 1336 !                   |
| ! EE R 01 111     |                                      | 1336 !                   |
| ! EE S 01 068     |                                      | 1336 !                   |
| ! EF G 01 128     |                                      | 1336 !                   |
| ! EF H 01 128     |                                      | 1336 !                   |
| !                 |                                      | !                        |
| ! O: C1 CH: Epage | e XR                                 | !                        |
|                   |                                      |                          |

| ! PURCHASING MANAGEMENT SYSTEM ! ELEMENT X-REFERENCES TO PROGRAMS FOR ELEMENT : SERNU                  | SG000008.LILI.CIV.1583 ! ! |
|----------------------------------------------------------------------------------------------------|----------------------------|
| ! PROGRAM AMSF01<br>! W BB130 05 WW10-SERNU<br>! P 30BB230 M WW10-SERNU CD10-SERCO<br>! PROGRAM COGEN6 | LIBR.!<br>0197 !<br>0126 ! |
| ! P 30GG110 M AT10-COCLI SE10-COCLI WW10-SERNU = !                                                     |                            |
| :<br>!<br>!                                                                                            | :<br>!<br>!                |
| :<br>!<br>!                                                                                            | :<br>!<br>!                |
| !<br>!<br>!                                                                                            | !<br>!<br>!                |
| !<br>! O: C1 CH: Esernu XP                                                                             | !!                         |

## **Data Elements: Generation-Print**

Lists and description reports on Data Elements may be obtained by entering certain commands on the Generation and Print Commands (GP) screen.

#### LISTS

LCE: List of all Data Elements, sequenced by code.

C1 OPTION: Without explicit keywords,

C2 OPTION: With explicit keywords.

**LKE:** List of all Data Elements, by keywords.

After typing LKE, a selection field (SEL:) enables the user to choose implicit ('L') or explicit ('M') keywords, or both (' '). Keywords are entered on a continuation line.

C1 OPTION: Same as LCE.

LNE: List of all Data Elements, sequenced by name (sorted on the first 20 characters and the element codes).

C1 OPTION: Same as LCE.

**LXE:** List of defined Data Elements having Description lines, Comments lines or Keywords, but not used.

C1 OPTION: Same as LCE.

LAE: List of 'REVERSE' Data Elements by COBOL names.

C1 OPTION: Same as LCE.

#### **DESCRIPTIONS**

**DCE:** Definition, Description and Comments for the Data Element entered in the ENTITY CODE field. If no code is specified, the information on ALL Data Elements is printed.

C1 OPTION: Definition, description, general documentation without X-references. (Parent and Child Data Elements),

C2 OPTION: With X-references.

**DFE:** Description, X-references of undefined Data Elements.

C1 OPTION: (Only).

# **Chapter 3. Data Structures**

#### **Data Structures: Introduction**

All sets of data processed by applications are described via the Data Structure entity.

Data Structures are logical groups of Segments, which may be:

- . Records of files,
- . Segments of databases,
- . Work areas of programs,
- . Inter-program common areas,
- . Table items...

A Data Structure is described logically, with no physical characteristics. This description may then be reused for different purposes: for example a given Segment may be used in a database and in the programs which access the database.

Information of a physical nature (such as organization, block size, description type, etc.) is added when the Data Structure is used in programs or database blocks.

(See the 'Database Description' and 'Batch Applications' Manuals).

## TRANSACTION FILE

Certain files are designed to undergo validation, and then update master (Principal) files or databases.

They are called Transaction Files.

For such files, validation and update procedures are described on the Segment Definition and Call of Elements (-CE) screens (see the 'Batch Applications' Manual).

### TABLES

The Data Structures corresponding to Tables are described in the Pactables reference manual.

#### GENERAL CHARACTERISTICS

The Data Structure entity includes the following:

- A Definition screen (required), for entry of the general characteristics of the Data Structure (name, nature, keywords, etc.),
- A Comments screen (optional). (See chapter 'Documentary Facilities' in the 'Character-Mode User Interface Guide').
- A 'Generation Elements' screen (optional) where you can enter technical information concerning the Data Structure (according to the type of Data Structure, for example, frequency of backups, etc.). (See chapter 'Common Screens' in this Manual).
- An 'Error Messages Help' screen (optional). (See chapter 'Common Screens' in this Manual).

#### RESULTS

Once the Data Structures are defined, you can obtain the following:

- A list of all Data Structures,
- Cross-references, listing all uses of the Data Structures in Programs or on-line Screens.

#### **Data Structures: Definition**

A Data Structure is defined by its code, name and type.

The 'type' is documentary (mostly used to provide list of Data Structures sorted by type), except for Pactables.

For the Batch Systems Development function, Programs containing the error messages to be used with the application are named in the COMPLEMENT field. For more information see the 'Batch Applications' Manual, Chapter 'Error Messages'.

#### ASSOCIATED LINES

Comments (-GC).

These lines allow you to insert additional explanatory text.

Generation Elements (-GG).

These lines allow you to indicate technical information about the Data Structure.

Error Messages - Help (-GE).

These lines allow you to specify on-line help on the Data Structure.

| !           | PURCHASING MANAGEM          | IENT SYSTEM | SG000008.LILI.CIV.1583 |
|-------------|-----------------------------|-------------|------------------------|
| :<br>!      | DATA STRUCTURE DEFINITION 1 | PR          |                        |
| !<br>!      | NAME 2 PRODUCT FI           | LE          |                        |
| !<br>!      | COMPLEMENT 3                |             |                        |
| !<br>!<br>! | TYPE 4 Z DATA STR           | UCTURE      |                        |
| !<br>!<br>! |                             |             |                        |
| !<br>!      |                             |             |                        |
| !<br>!      | EXPLICIT KEYWORDS: 5        |             |                        |
| !<br>!      |                             |             |                        |
| !<br>!      |                             |             |                        |
| !<br>! SI   | ESSION NUMBER: 0059 LI      | BRARY CIV   | LOCK::                 |
| ! 0:        | : C1 CH: Dpr                | ACTION:     |                        |

| NUN | MLEN | CLASS<br>VALUE | DESCRIPTION OF FIELDS AND FILLING MODE                                                                                                    |
|-----|------|----------------|----------------------------------------------------------------------------------------------------|
| 1   | 2    |                | DATA STRUCTURE CODE (REQUIRED)                                                                                                    |
|     |      |                | This code is made up of two alphanumeric characters. This is a logical code internal to the Database and therefore independent of the names used in Database Blocks and Programs.                                                        |
| 2   | 30   |                | NAME OF DATA STRUCTURE (REQUIRED IN CREAT)                                                                                                    |
|     |      |                | This name should be as explicit as possible. Words used here become implicit keywords (subject to limitations specified in the Character-Mode User Interface Guide, chapter 'Search for Instances', subchapter 'Searching by Keywords'). |
| 3   | 44   |                | COMPLEMENT OF DATA STRUCTURE NAME                                                                                                    |
|     |      |                | With the Batch Systems Development function only:                                                                                                    |
|     |      |                | Error messages corresponding to validation of a transaction file are coded in at most two programs. Those two program codes are indicated in this field, as follows: Blank in column 1, 'E' in column 2, then one or two program codes.  |
|     |      |                | Example: Eerrpg1errpg2                                                                                                    |

| NUN | ILEN | CLASS<br>VALUE | DESCRIPTION OF FIELDS AND FILLING MODE                                                                                                    |
|-----|------|----------------|----------------------------------------------------------------------------------------------------|
|     |      |                | Note: The 'E' is entered in column 36, in batch mode.                                                                                                    |
|     |      |                | For more information, refer to the Batch Applications Manual, chapter 'Error Messages', subchapter 'Coding of Error Messages'.                                                                                                    |
| 4   | 1    |                | TYPE OF DATA STRUCTURE                                                                                                    |
|     |      |                | The TYPE of Data Structure is used for documentary purposes, except the Pactables and Logical View types.                                                                                                    |
|     |      | ZGTMN<br>V     | Data structure (Default value) Table (Historical) used with the Pactables function Table (without Historical account), Pactables function Once a Data Structure has been assigned the type 'G' or 'T', this type cannot be changed. Once a Data Structure has been assigned another type, this type cannot be changed to 'G' nor 'T'. Table with historical account, with century. Table without historical account, with century. Logical view (See the 'Business Logic' volume of the Developer's Documentation dedicated to eBusiness applications). this type cannot be changed. Once a Data Structure has been assigned another type, this type cannot be changed to 'V'. |
| 5   | 55   |                | EXPLICIT KEYWORDS                                                                                                    |
|     |      |                | This field allows you to enter additional (explicit) keywords. By default, keywords are generated from the instance's name (implicit keywords).                                                                                                    |
|     |      |                | Keywords must be separated by at least one space.<br>Keywords have a maximum length of 13 characters which<br>must be alphanumeric. However, '=' and '*' are reserved for<br>special usage and are therefore ignored in keywords.                                                                                                    |
|     |      |                | Keywords are not case-sensitive: uppercase and lower-case letters are equivalent.                                                                                                    |
|     |      |                | NOTE: Characters bearing an accent and special characters can be declared as equivalent to an internal value in order to optimize the search of instances by keywords.                                                                                                    |
|     |      |                | You do that in the Administrator workbench, Users browser, Special Characters tab of the Parameters Specific Authorizations.                                                                                                    |
|     |      |                | A maximum of ten explicit keywords can be assigned to one entity.                                                                                                    |
|     |      |                | For more details, refer to the 'Character Mode User Interface' guide, chapter 'Search for Instances', subchapter 'Searching by Keywords'.                                                                                                    |

# **Data Structures: On-Line Access**

| LIST OF DATA STRUCT | URES                                                                                                    |           |
|---------------------|----------------------------------------------------------------------------------------------------|-----------|
| CHOICE              | SCREEN                                                                                                    | UPD       |
| LCDaa               | List of Data Structures by code (starting with Data Structure 'aa').                                                      | NO        |
| LNDaa               | List of Data Structures by name (starting with Data Structure 'aa').                                                      | NO        |
| LTDtaa              | List of Data Structures by type (starting with type 't' and D.S. 'aa'                                                     | NO<br>'). |
| LPDaaaaaa           | List of Data Structures by External Name (starting with external name 'aaaaaa').                                          | NO        |
| DESCRIPTION OF DATA | STRUCTURE 'aa'                                                                                                    |           |
| CHOICE              | SCREEN                                                                                                    | UPD       |
| Daa                 | Definition of Data Structure 'aa'.                                                                                        | YES       |
| DaaCR               | Instances linked to Data Structure 'aa' via User Relations.                                                               | YES       |
| DaaGCbbb            | Comments for Data Structure 'aa (starting with line number 'bbb').                                                        | YES       |
| DaaGEbbb            | Error Messages for Data Structure 'aa' (starting with line number 'bbb'                                                   | YES').    |
| DaaGGbbb            | Generation Elements for Data<br>Structure 'aa' (starting with line<br>number 'bbb').                                      | YES       |
| DaaATbbbbbb         | Text assigned to the Data Structure 'aa' (starting with text 'bbbbbb').                                                   | NO        |
| DaaX                | X-references of Data Structure 'aa'.                                                                                      | NO        |
| DaaXQbbbbbb         | X-references of Data Structure 'aa' to instances through User Relations (starting with Relation 'bbbbbb').                | NO        |
| DaaXVbbbbbb         | X-references of Data Structure 'aa' to Documents (starting with Document 'bbbbbb'.                                        | NO        |
| DaaXPbbbbbb         | X-references to programs for Data<br>Structure 'aa' (starting with program<br>'bbbbbb').                                  | NO<br>n   |
| DaaXPbbbbbbCPccccc  | X-references of Data Structure 'aa' to Call of P.M.S. (-CP) of Program 'bbbbbbb' (starting with macrostructure 'cccccc'). | NO        |

| DaaXPbbbbbbbbccddd  | X-references of Data Structure 'aa' to Work Areas (-W) of Program 'bbbbb' (starting with Work Area 'cc', line number 'ddd'). | NO |
|---------------------|----------------------------------------------------------------------------------------------------|----|
| DaaXObbbbbb         | X-references of Data Structure 'aa' to Screens (starting with Screen 'bbbbbb').                                              | NO |
| DaaXObbbbbbbCPccccc | X-references of Data Structure 'aa' to Call of P.M.S. (-CP) of Screen 'bbbbbb' (starting with macrostructure 'cccccc').      | NO |
| DaaXObbbbbbbWccddd  | X-references of Data Structure 'aa' to Work Areas (-W) of Screen 'bbbbbb' (starting with Work Area 'cc', line number 'ddd'). | NO |
| DaaLSbb             | Data structure 'aa' list of Segments (starting with Segment 'bb').                                                           | NO |
|                     | <ul><li>.C1: default value.</li><li>.C2: only the Segment codes and the transaction code values are displayed.</li></ul>     |    |

NOTE: After the first choice of type 'Daa', 'Daa' can be replaced with '-'.

All notations between parentheses are optional.

| _ |                                 |   |                    |      | _ |
|---|---------------------------------|---|--------------------|------|---|
| ! | PURCHASING MANAGEMENT SYSTEM    |   | SG000008.LILI.CIV. | 1583 | ! |
| ! | LIST OF DATA STRUCTURES BY CODE |   |                    |      | ! |
| ! | DS NAME AND COMPLEMENT          | Τ | TYPE               | LIBR | ! |
| ! | C* *** TEMPORARY FILES          | Ζ | DATA STRUCTURE     | 0059 | ! |
| ! | CO ORDER PREPARATION            | Ζ | DATA STRUCTURE     | 0059 | ! |
| ! | E* *** REPORTS                  | J | OUTPUT MEDIUM      | 0059 | ! |
| ! | EO ORDER REPORTS                | J | OUTPUT MEDIUM      | 0059 | ! |
| ! | G* *** PERMANENT FILES          | Ζ | DATA STRUCTURE     | 0059 | ! |
| ! | LE PACBASE ERROR MESSAGES       | Ζ | DATA STRUCTURE     | *CEN | ! |
| ! | OI PURCHASE ORDER INFORMATION   | Ζ | DATA STRUCTURE     | 0059 | ! |
| ! | PR PRODUCT FILE                 | Ζ | DATA STRUCTURE     | 0059 | ! |
| ! | TT TABLE DESCRIPTION            | G | TABLES             | 0093 | ! |
| ! | VE VENDOR FILE                  | Ζ | DATA STRUCTURE     | 0059 | ! |
| ! | W* *** WORKING ZONES            | W | WORKING AREAS      | 0059 | ! |
| ! | X* *** RESERVED FOR LIBRARY CEN | Ζ | DATA STRUCTURE     | *CEN | ! |
| ! | XE REPORTS                      | J | OUTPUT MEDIUM      | *CEN | ! |
| ! | XO Structure for On-Line guide  | Ζ | DATA STRUCTURE     | *CEN | ! |
| ! | XW WORKING MODULES              | W | WORKING AREAS      | *CEN | ! |
| ! | XY WORKING EXTRACTION PROGRAM   | Ζ | DATA STRUCTURE     | *CEN | ! |
| ! |                                 |   |                    |      | ! |
| ! |                                 |   |                    |      | ! |
| ! | *** END ***                     |   |                    |      | ! |
| ! | O: C1 CH: LCD                   |   |                    |      | ! |
|   |                                 |   |                    |      |   |

| !! | DATA S     | STRUCT | ΓURE           | PURCHASING<br>COMMENTS     | MANAGEMENT<br>PR | SYSTEM<br>PRODUCT | SG000008.LILI.CIV.1583 !                         |
|----|------------|--------|----------------|----------------------------|------------------|-------------------|--------------------------------------------------|
|    | 010<br>100 |        | AUTHO<br>DDNAM | IPTION<br>R<br>IE=UCGTRFLT |                  |                   | LIB ! 0059 ! ! ! ! ! ! ! ! ! ! ! ! ! ! ! ! ! ! ! |
| !  | 0: C1      | CH: -  | -GC            |                            |                  |                   | !                                                |

|           |                                                               |                                                    |                                                                                                    |                                                                                        | <br>                                        |                                                                                  |                                                                                                    |
|-----------|---------------------------------------------------------------|----------------------------------------------------|----------------------------------------------------------------------------------------------------|----------------------------------------------------------------------------------------|---------------------------------------------|----------------------------------------------------------------------------------|----------------------------------------------------------------------------------------------------|
| !!        | LIST OF DATA                                                  |                                                    |                                                                                                    |                                                                                        | Γ SYSTEM<br>KTERNAL NAME                    | SG000008.LILI.CIV                                                                | .1583 !                                                                                                    |
|           | EXTERNAL NAME DC DC EA ED ED ED ED ED ED ED ED ED ED ED ED ED | CD<br>CD<br>EA<br>AB<br>AD<br>AD<br>ED<br>ED<br>ED | CO SSFOU CO SSFOU XE SSFOU XE SSFOU XE SSFOU XE SSFOU XE SSFOU XE SSFOU XE SSFOU XE SSFOU XE SSFOU XE SSFOU XE SSFOU XE SSFOU XE SSFOU XE SSFOU XE SSFOU | 0 0 R<br>0 0 R<br>0 0 D<br>0 0 I<br>0 0 J<br>0 0 J<br>0 0 I<br>0 0 I<br>0 0 I<br>0 0 I | *00<br>BL1<br>BL1<br>BL1<br>BL1<br>A=Z<br>A | PROGRAM DVBSIW DVBSI2 SYNCRO TAT443 TOT65A TAT443 TOT65A AG ESPAI7 ES30ED FVBSIE | !<br>LIBR.!<br>0642 !<br>0736 !<br>0683 !<br>0775 !<br>0746 !<br>0746 !<br>0746 !<br>0746 !<br>0169 !<br>0125 ! |
| !!!!!!!!! | ED<br>ED<br>ED<br>ED<br>ED<br>ED<br>ED<br>C: C1 CH: LPD       | ED<br>ED<br>ED<br>ED<br>ED                         | XE SSFOU<br>XE SSFOU<br>XE SSFOU<br>XE SSFOU<br>XE SSFOU<br>XE SSFOU<br>XE SSFOU                                                                         | 0 0 I<br>0 0 I<br>0 0 I<br>0 0 I                                                       | BV<br>B<br>S<br>BL1<br>BL1<br>BL1<br>BL1    | FVBSIM<br>FVBSIW<br>SYNCRO<br>TAT443<br>TOT65A<br>ZTPUT1<br>TAT443               | 0164 !<br>0164 !<br>0169 !<br>0177 !<br>0173 !<br>0113 !<br>0177 !                                              |

| DAT                  | A STR                | UCTUR                          | E X-                                               |                                                             |                                          |                                                |                                                                                                    |                                                        |                                                         |                                                          |                                                             |                                                                |                                                                   |                                                                   | <b>.</b> L :                                                         | ILI                                                                  | .CI                                                                  | V.1                                                                  | 583                                                                  | !              |
|----------------------|----------------------|--------------------------------|----------------------------------------------------|-------------------------------------------------------------|------------------------------------------|------------------------------------------------|----------------------------------------------------------------------------------------------------|--------------------------------------------------------|---------------------------------------------------------|----------------------------------------------------------|-------------------------------------------------------------|----------------------------------------------------------------|-------------------------------------------------------------------|-------------------------------------------------------------------|----------------------------------------------------------------------|----------------------------------------------------------------------|----------------------------------------------------------------------|----------------------------------------------------------------------|----------------------------------------------------------------------|----------------|
| CD<br>CD<br>CD<br>CD | D<br>P<br>P          | P EXTI<br>A PA<br>C PC<br>D PD |                                                    |                                                             | 0<br>0<br>0                              | {<br>{                                         |                                                                                                    | D<br>D<br>D                                            | <br>RE                                                  | SE                                                       | L                                                           | UNIT                                                           | C                                                                 | SELECTION                                                         | F<br>I<br>I<br>I                                                     | E                                                                    | 1<br>1                                                               | PL                                                                   | *DOC<br>*DOC<br>*DOC                                                 | !!!!           |
| 0. (                 | °1 CU                | · Dno                          | VΠ                                                 |                                                             |                                          |                                                |                                                                                                    |                                                        |                                                         |                                                          |                                                             |                                                                |                                                                   |                                                                   |                                                                      |                                                                      |                                                                      |                                                                      |                                                                      | :<br>!<br>!    |
|                      | CD<br>CD<br>CD<br>CD | PROI                           | PROGRAM DP EXT CD PA PA CD PC PC CD PD PD CD PO PO | PROGRAM PO<br>DP EXTERN<br>CD PA PA<br>CD PC PC<br>CD PD PD | DATA STRUCTURE X-REFERE PROGRAM POJ010 - | DATA STRUCTURE X-REFERENCES TO  PROGRAM POJ010 | DATA STRUCTURE X-REFERENCES TO PROBLEM TO THE PROBLEM TO THE PROBL | DATA STRUCTURE X-REFERENCES TO PROGRAM  PROGRAM POJ010 | DATA STRUCTURE X-REFERENCES TO PROGRAMS  PROGRAM POJ010 | DATA STRUCTURE X-REFERENCES TO PROGRAMS F PROGRAM POJ010 | DATA STRUCTURE X-REFERENCES TO PROGRAMS FOR  PROGRAM POJ010 | DATA STRUCTURE X-REFERENCES TO PROGRAMS FOR D.  PROGRAM POJ010 | DATA STRUCTURE X-REFERENCES TO PROGRAMS FOR D.S.:  PROGRAM POJ010 | DATA STRUCTURE X-REFERENCES TO PROGRAMS FOR D.S.:  PROGRAM POJ010 | DATA STRUCTURE X-REFERENCES TO PROGRAMS FOR D.S.: PO  PROGRAM POJ010 | DATA STRUCTURE X-REFERENCES TO PROGRAMS FOR D.S.: PO  PROGRAM POJ010 | DATA STRUCTURE X-REFERENCES TO PROGRAMS FOR D.S.: PO  PROGRAM POJ010 | DATA STRUCTURE X-REFERENCES TO PROGRAMS FOR D.S.: PO  PROGRAM POJ010 | DATA STRUCTURE X-REFERENCES TO PROGRAMS FOR D.S.: PO  PROGRAM POJ010 | PROGRAM POJ010 |

| PURCHASING MANAGEMENT SYSTEM SG000008.LILI.CIV.1583 DATA STRUCTURE X-REFERENCES TO ON-LINE SCREEN FOR D.S.: XW |
|----------------------------------------------------------------------------------------------------|
| SCREEN JIE010 LIBR.<br>W XW100 PC: XW LC: XW SEL: 02 PICT: I DESC: 2 LEV: 1 ORG: _ SS: _ 0380                  |
|                                                                                                    |
|                                                                                                    |
|                                                                                                    |
|                                                                                                    |
|                                                                                                    |
|                                                                                                    |
| 0: C1 CH: DxwX0                                                                                                |

#### **Data Structures: Generation-Print**

Lists and description reports on Data Structures may be obtained by entering certain commands on the Generation and Print Commands (GP) screen.

#### LISTS

LCD: List of all Data Structures, sequenced by code.

C1 OPTION: Without explicit keywords,

C2 OPTION: With explicit keywords.

**LKD:** List of all Data Structures, by keywords.

After typing LKD, a selection field (SEL:) enables the user to choose implicit ('L') or explicit ('M') keywords, or both (' '). Keywords are entered on a continuation line.

C1 OPTION: Like LCD.

LPD: List of all Data Structures, sequenced by external name.

C1 OPTION: Like LCD.

LTD: List of all Data Structures, sequenced by type.

C1 OPTION: Like LCD.

LED: List of error messages, sequenced by Data Structure or Segment.

C1 OPTION: Like LCD.

#### DESCRIPTION

**DCD:** Definition, Description and Comments for the Data Structure entered in the ENTITY CODE field. If no code is entered, the information on ALL Data Structures will be printed.

C1 OPTION: Provides definition, description and comments, x-references, and a list of associated Reports and Segments,

C2 OPTION: With the assigned text.

#### GENERATION REQUESTS

A Data Structure may be generated to provide a COBOL description which is stored in a source library and may be copied into a program using the COBOL COPY clause.

This description may be used as many times as needed. For more information, see the 'Generation of Copy Books' in the 'Data Dictionary' Manual.

**FLD:** Specify the flow control cards for the generation of Data Structures. The user may specify control card options, and parameters (as needed).

NOTE: User parameters may be specified on a continuation line.

GCD: Generation and description of a Data Structure whose code follows.

C1 OPTION: Without assigned text,

C2 OPTION: With the assigned text.

# Chapter 4. Segments

## Segments: Introduction

A Segment entity is made of a structured collection of Data Elements (elementary or group).

It must belong to a Data Structure.

Each Segment, described only once, can be called into any entity that uses Segments (programs, screens, Segments or database blocks).

A lot of information may be coded on the Segment definition and description lines. This information may be used according to the way the Segment is used by other modules of the System (Pactables, BATCH, DBD..).

For information concerning the use of a Segment as a logical view, refer to the 'Business Logic' volume of the Developer's Documentation dedicated to eBusiness applications.

## GENERAL CHARACTERISTICS

The Segment entity includes the following:

- A Definition screen (required) for entry of the general characteristics of a Segment. Other information may be added if the Segment is to be used in batch validation programs.
- A Description screen, to specify the Data Elements which make up the Segment.
  - It is also possible to add validation and updating criteria to be used in batch programs or data useful in the description of database Segments, or table items. This information will be added according to the future use of the Segment.
- Comments (optional). (See the 'Character-Mode User Interface Guide', chapter 'Documentary Facilities').
- Generation Options (optional). (See chapter 'Common Screens' in this Manual).
- Generation Elements (optional). (See chapter 'Common Screens' in this Manual).
- Error Messages (optional). (See chapter 'Common Screens' in this Manual).

## RESULTS

- Cross-references indicating all the uses of the Segment (in Screens, Programs, Segments, Database Blocks),
- Activity calculation, in order to optimize the logical model developed from the conceptual model, when using PACMODEL.

## **Segments: Definition**

#### SEGMENT DEFINITION

A Segment is defined by its code and name.

The Segment code is made of the Data Structure code and a number.

Depending on future needs, it is also possible to specify:

- the number of occurrences of the Segment (used in the activity calculation of the PACMODEL function),
- the maximum number of items of the table, if the Segment describes a table item.

#### STANDARD FILES

A standard file may have several types of records.

Nevertheless, the sort criteria and keys must be on all the records. This 'common part' is described once in the Segment number '00'.

The specific part of each record is described in a Segment number 'nn'.

In generated programs, a record description will be made of the concatenation of the '00' and the appropriate 'nn' Segment descriptions.

A Data Element used to identify the specific record type has to be defined on the common part : the CODE OF RECORD TYPE.

This Data Element code is specified on the definition line of Segment number '00'; the appropriate value is coded on the definition line of the specific part Segment.

For a file that has only one type of record, a unique '00' Segment is described.

## TRANSACTION FILE (BATCH SYSTEMS DEVELOPMENT FUNCTION)

A transaction file is made of records that update a 'permanent' file.

A Data Element belonging to the common part of the file is used to identify the type of update being done (Creation, Modification, Deletion, or other cases). It is called the ACTION CODE.

This Data Element code and values are indicated on the Definition line of the '00' Segment, respectively in the 'CODE OF ACTION CODE' and 'VALUES OF TRANSACTION CODE' fields.

When each specific part Segment is defined, the rules concerning its presence or absence with each type of update are specified in the corresponding fields.

#### **PREREQUISITE**

The Data Structure must have been previously defined.

#### ASSOCIATED LINES

- Comments (-GC).
  - These lines are used for documentation purposes.
- 'Generation Elements' (-GG).
  - These lines are used to customize SQL accesses.
- 'Error Messages Help' (-GE) where you specify error messages and on-line help on the Segment.
- 'Generation Options' (-GO) for the uppercase-lowercase management in customized SQL accesses.

## **Segments: On-Line Definition**

| NUN | ILEN | CLASS<br>VALUE | DESCRIPTION OF FIELDS AND FILLING MODE                                                                                                    |
|-----|------|----------------|----------------------------------------------------------------------------------------------------|
|     |      |                | DATA STRUCTURE / SEGMENT CODE                                                                                                    |
| 1   | 2    |                | DATA STRUCTURE CODE (REQUIRED)                                                                                                    |
|     |      |                | This code is made up of two alphanumeric characters. This is a logical code internal to the Database and therefore independent of the names used in Database Blocks and Programs.     |
| 2   | 2    |                | Segment number (REQUIRED)                                                                                                    |
|     |      |                | The first character must be numeric and the second either<br>numeric or alphabetic. However the second character can<br>be alphabetic only if the first character is other than zero. |
|     |      | 00             | For standard files:                                                                                                    |
|     |      |                | Used to indicate the common part of records in a file, located at the beginning of each record (Default).                                                                             |
|     |      |                | The control break sort keys, the record type and the keys of indexed files are contained in this Segment.                                                                             |
|     |      |                | A file does not necessarily have a common part.                                                                                                    |

| NUMILEN |    | CLASS<br>VALUE | DESCRIPTION OF FIELDS AND FILLING MODE                                                                                                    |
|---------|----|----------------|----------------------------------------------------------------------------------------------------|
|         |    |                | Records on files with only one type of record should be coded as a '00' Segment.                                                                                                    |
|         |    |                | With the Pactables function, this value is not allowed.                                                                                                    |
|         |    | 01-99          | Designates a specific Segment. The common part Data Elements are automatically concatenated with each specific part Segment. Although a Data Element may not be used twice in the same Segment, it may be used in both the common part and in one or more specific Segments (except Data Structures used as Tables). |
| 3       | 36 |                | SEGMENT NAME (REQUIRED IN CREAT)                                                                                                    |
|         |    |                | This name must be as explicit as possible because it is used in the automatic building of keywords, Words used here become implicit keywords (subject to limitations specified in the Character-Mode User Interface Guide, chapter 'Search for Instances', subchapter 'Searching by Keywords').                      |
| 4       | 4  | NUMER.         | Occurrences of Segment in table                                                                                                    |
|         |    |                | PURE NUMERIC FIELD                                                                                                    |
|         |    |                | BATCH SYSTEMS DEVELOPMENT:                                                                                                    |
|         |    |                | This is the amount of space reserved for a Segment in memory (USAGE OF DATA STRUCTURE 'T' or 'X', or RECORD TYPE = 3, or 4.                                                                                                    |
|         |    |                | For tables (USAGE OF DATA STRUCTURE 'T' or 'X'), the default value at generation time is 100.                                                                                                    |
|         |    |                | Pactables:                                                                                                    |
|         |    |                | This field is strictly for documentation purposes.                                                                                                    |
|         |    |                | PACBENCH C/S:                                                                                                    |
|         |    |                | The value entered in this field indicates the repetitive read or update capacity of the server which calls the Logical View. This capacity is expressed by a maximum number of repetitions. The Logical View can then be used as a repeated structure.                                                               |
|         |    |                | NOTE: The use of a Logical View in a card layout does not exclude its use in a row layout. It is therefore strongly recommended to systematically fill in this field. Moreover, the entered value must be high enough to limit the exchanges between the client and the server.                                      |
| 5       | 9  | NUMER.         | Estimated number of instances                                                                                                    |
|         |    |                | PURE NUMERIC FIELD                                                                                                    |

| NUMILEN |    | CLASS<br>VALUE | DESCRIPTION OF FIELDS AND FILLING MODE                                                                                                    |
|---------|----|----------------|----------------------------------------------------------------------------------------------------|
|         |    |                | For the Batch Systems Development function, this field is used to specify the estimated number of occurrences for a Segment in a database or in a standard file.                                                                                                    |
|         |    |                | For the METHODOLOGY function, this field is used for activity calculation on the record or set using the Segment (on-line only).                                                                                                    |
|         |    |                | For the DBD function, this field is used to specify the application number of an entity in a SOCRATE/CLIO Block.                                                                                                    |
| 6       | 10 |                | Code/value of record elm table id                                                                                                    |
|         |    |                | For the Batch Systems Development function:                                                                                                    |
|         |    |                | CODE OF RECORD TYPE ELEM for the '00' Segment:                                                                                                    |
|         |    |                | Enter the code of the Data Element used to identify the type of record (left-justified, six characters maximum).                                                                                                    |
|         |    |                | VALUE OF RECORD TYPE ELEM for the non-00 Segments:                                                                                                    |
|         |    |                | Enter the value to differentiate the individual Segments from one another.                                                                                                    |
|         |    |                | This information is required every time a variable1 file is used in a Segment.                                                                                                    |
|         |    |                | DL/1, SQL:                                                                                                    |
|         |    |                | Enter the external name of the Segment or object 1 to 8 characters, between quotes).                                                                                                    |
|         |    |                | For Pactables table Segments:                                                                                                    |
|         |    |                | Enter the END USER TABLE ID on 6 characters.                                                                                                    |
| 7       | 6  |                | Code of action code element                                                                                                    |
|         |    |                | In the BATCH SYSTEMS DEVELOPMENT FUNCTION:                                                                                                    |
|         |    |                | Enter the DATA ELEMENT CODE for the element used to identify the transaction type. The System will generate validation logic appropriate for creation, modification, deletion and implicit action codes, as well as user-defined transaction types. Six values are associated with this code. Validation and updates are automatic for these six values: |
|         |    |                | . transaction 1 creation, . transaction 2 modification, . transaction 3 deletion, . transaction 4 modification . transaction 5 modification, . transaction 6 modification.                                                                                                    |

| NUI | MLEN | CLASS<br>VALUE | DESCRIPTION OF FIELDS AND FILLING MODE                                                                                                    |
|-----|------|----------------|----------------------------------------------------------------------------------------------------|
|     |      |                | If there is no ACTION CODE ELEMENT, this field remains blank, and the transaction type is a modification. In this case, presence specifications for the Segment are entered in the MOD-4: ACTN CODE VALUE / SEG PRES. field, and for the elements, in the MOD-4 field on the Call of Elements (-CE) screen. |
|     |      |                | The CODE OF ACTION CODE ELEMENT and the values must be entered on only one Segment of the Data Structure, preferably on the common part '00'.                                                                                                    |
| 8   | 5    |                | CREATE : ACTN CODE VALUE / SEG PRES.                                                                                                    |
|     |      |                | (Specific to the Batch Systems Development function).                                                                                                    |
|     |      |                | ACTION CODE VALUE:                                                                                                    |
|     |      |                | On the '00' Segment, enter the value that stands for "create" for this file: Example: 'ADD'. Note: for alphabetic characters use quotes.                                                                                                    |
|     |      |                | SEGMENT PRESENCE:                                                                                                    |
|     |      |                | On the non-00 Segments, enter the presence specifications for the individual Segment.                                                                                                    |
|     |      | О              | Obligatory: the Segment must be present on a "create"                                                                                                    |
|     |      | Ι              | Invalid: the Segment must not be present on a "create"                                                                                                    |
|     |      | F              | Optional (default).                                                                                                    |
| 9   | 5    |                | MODIFY : ACTN CODE VALUE / SEG PRES.                                                                                                    |
|     |      |                | (Specific to the Batch Systems Development function).                                                                                                    |
|     |      |                | ACTION CODE VALUE:                                                                                                    |
|     |      |                | On the '00' Segment, enter the value that stands for "modify" for this file: Example: 'CHG'. Note: for alphabetic characters use quotes.                                                                                                    |
|     |      |                | SEGMENT PRESENCE:                                                                                                    |
|     |      |                | On the non-00 Segments, enter the presence specifications for the individual Segment.                                                                                                    |
|     |      | О              | Obligatory: the Segment must be present on a "modify"                                                                                                    |
|     |      | Ι              | Invalid: the Segment must not be present on a "mofify"                                                                                                    |
|     |      | F              | Optional (default)                                                                                                    |
| 10  | 5    |                | DELETE : ACTN CODE VALUE / SEG PRES.                                                                                                    |
|     |      |                | (Specific to the Batch Systems Development function).                                                                                                    |
|     |      |                | ACTION CODE VALUE:                                                                                                    |

| NU | MLEN | CLASS<br>VALUE | DESCRIPTION OF FIELDS AND FILLING MODE                                                                                                    |
|----|------|----------------|----------------------------------------------------------------------------------------------------|
|    |      |                | On the '00' Segment, enter the value that stands for "delete" for this file: Example: 'DEL'. Note: for alphabetic characters use quotes.             |
|    |      |                | SEGMENT PRESENCE:                                                                                                    |
|    |      |                | On the non-00 Segments, enter the presence specifications for the individual Segment.                                                                |
|    |      | О              | Obligatory: the Segment must be present on a "delete"                                                                                                |
|    |      | I              | Invalid: the Segment must not be present on a "delete"                                                                                               |
|    |      | F              | Optional (default).                                                                                                    |
| 11 | 5    |                | MOD-4 : ACTN CODE VALUE / SEG PRES.                                                                                                    |
|    |      |                | (Specific to the Batch Systems Development function).                                                                                                |
|    |      |                | ACTION CODE VALUE:                                                                                                    |
|    |      |                | On the '00' Segment, enter the value that stands for implicit action codes - (creates or modifications). Note: for alphabetic characters use quotes. |
|    |      |                | SEGMENT PRESENCE:                                                                                                    |
|    |      |                | On the non-00 Segments, enter the presence specifications for the individual Segment.                                                                |
|    |      | О              | Obligatory: the Segment must be present.                                                                                                    |
|    |      | I              | Invalid: the Segment must not be present.                                                                                                    |
|    |      | F              | Optional (default).                                                                                                    |
| 12 | 5    |                | MOD-5 : ACTN CODE VALUE / SEG PRES.                                                                                                    |
|    |      |                | (Specific to the Batch Systems Development function).                                                                                                |
|    |      |                | ACTION CODE VALUE:                                                                                                    |
|    |      |                | On the '00' Segment, enter the value that stands for this user-defined action. Note: for alphabetic characters use quotes.                           |
|    |      |                | SEGMENT PRESENCE:                                                                                                    |
|    |      |                | On the non-00 Segments, enter the presence specifications for the individual Segment.                                                                |
|    |      | О              | Obligatory: the Segment must be present.                                                                                                    |
|    |      | I              | Invalid: the Segment must not be present.                                                                                                    |
|    |      | F              | Optional (default).                                                                                                    |
| 13 | 5    |                | MOD-6 : ACTN CODE VALUE / SEG PRES.                                                                                                    |
|    |      |                | (Specific to the Batch Systems Development function).                                                                                                |

| NUN | MLEN | CLASS<br>VALUE | DESCRIPTION OF FIELDS AND FILLING MODE                                                                                                    |
|-----|------|----------------|----------------------------------------------------------------------------------------------------|
|     |      |                | ACTION CODE VALUE:                                                                                                    |
|     |      |                | On the '00' Segment, enter the value that stands for this user-defined action. Note: for alphabetic characters use quotes.                                                                                               |
|     |      |                | SEGMENT PRESENCE:                                                                                                    |
|     |      |                | On the non-00 Segments, enter the presence specifications for the individual Segment.                                                                                                    |
|     |      | О              | Obligatory: the Segment must be present.                                                                                                    |
|     |      | Ι              | Invalid: the Segment must not be present.                                                                                                    |
|     |      | F              | Optional (default)                                                                                                    |
| 14  | 55   |                | EXPLICIT KEYWORDS                                                                                                    |
|     |      |                | This field allows you to enter additional (explicit) keywords. By default, keywords are generated from the instance's name (implicit keywords).                                                                          |
|     |      |                | Keywords must be separated by at least one space. Keywords have a maximum length of 13 characters which must be alphanumeric. However, '=' and '*' are reserved for special usage and are therefore ignored in keywords. |
|     |      |                | Keywords are not case-sensitive: uppercase and lower-case letters are equivalent.                                                                                                    |
|     |      |                | NOTE: Characters bearing an accent and special characters can be declared as equivalent to an internal value in order to optimize the search of instances by keywords.                                                   |
|     |      |                | You do that in the Administrator workbench, Users browser, Special Characters tab of the Parameters Specific Authorizations.                                                                                             |
|     |      |                | A maximum of ten explicit keywords can be assigned to one entity.                                                                                                    |
|     |      |                | For more details, refer to the 'Character Mode User Interface' guide, chapter 'Search for Instances', subchapter 'Searching by Keywords'.                                                                                |

# **Segments: Description**

A Segment is described by listing (calling) the Data Elements it contains. This is done by the -CE screen.

Additional information may be coded, according to the future use of the Segment (validation and update for transaction files, keys for database Segments, Pactables information..).

It is highly recommended to dedicate a Segment to only one type of future use.

### **OPERATION CODE**

```
C1: default value (Update).
C2: display of the internal format of the Data Elements.
    display of Elements of a called "data aggregate"
    (see below).
    display of names of Elements defined at the Segment level.
C3: display of the input format of each Data Element called in the Segment.
```

### GENERAL CHARACTERISTICS

A Segment is described by an ordered sequence of Data Elements. This sequence may include group Data Elements, or repetitions of elementary or group Data Elements.

Redefinitions are possible within a Segment.

For files and databases, access and control break sort keys are indicated. Initial values can be defined for work areas.

A Segment is described by Data Elements defined in the Specifications Dictionary. As a result, the clear name of the Data Element, its formats and USAGE clauses are channeled down to the Segment level.

It is not possible to modify those characteristics at the Segment level.

It is possible to use Data Element codes which are not defined in the Specifications Dictionary, only when they do not have a real functional meaning (group Elements, fillers, error tables, etc.) In this case, a name and/or a format are required.

It is also possible to describe a Segment containing different aggregates of previously defined data, such as Segments or entities described with the PACMODEL function (Objects and Relationships).

It is not possible to modify the description of the called entity at the Segment level.

The same Data Element code, used in more than one place in a Segment, will provoke generation of identical data names.

### **PREREQUISITE**

The Segment and the Data Elements (except some technical Data Elements which can be defined in the Segment description lines) must have been previously defined.

### ASSOCIATED SCREENS

There are additional screens associated (via the LINE NUMBER) with each of the entities called onto the Segment Call of Elements (-CE) screen:

- the S....CEnnnGC screen for comments on the line,
- the S....CEnnnGG screen for additional information about the generation of Database Blocks,
- the S....CEnnnGE screen for additional documentation concerning error messages (Batch Systems Development function).

### **GROUP ELEMENTS**

A Group Element is identified in the list by the number of elementary Data Elements it contains. These Elements are listed after the group element.

A group may include other groups. All elementary Elements are then counted to define the group.

If a dictionary Data Element is used as a group, its length is recalculated (sum of the lengths of the elementary Data Elements), regardless of its dictionary format.

### REDEFINITION

Redefinition is possible within a Segment (generating the COBOL 'REDEFINES' clause). The following is entered in the UPDATE TARGET field:

- .'R\*' in the UPDATE TARGET / FIRST PART,
- . Blank in the rest of the UPDATE TARGET field.

The Data Element containing this option redefines the Data Element of the same COBOL level which precedes it in the Segment description. (See UPDATE TARGET / FIRST PART.)

If a Data Element which redefines another Data Element is contained in a group, it is considered to be an elementary Data Element. It must be taken

into account in the calculation of the number of Data Elements contained in a group (except for DL1 database Segments).

**NOTE:** When Data Elements are redefined, the system does not take their respective lengths into account. This is the user's responsibility.

In the calculation of address length (Segment Level, Address and Length Description (-LAL)), the redefined Data Element length is used for the address calculation.

### **DATA AGGREGATES**

Segments, Model Objects and Relationships (PACMODEL) are also called "data aggregates". They may be called into other Segments.

The data aggregate code is indicated instead of the Data Element code in the list, and it is specified as a special group (see NO. OF ELEMENTARY ELEMENTS IN A GROUP). It may be occurred (See OCCURRENCES (COBOL 'Occurs' clause)).

The description (list of elements) will be included, but it cannot be modified at this level.

**NOTE:** On the -CE screen, the list of Data Elements of a called aggregate is only viewed in O: C2. When a Segment description is printed (DCS), only the SEGMENT CODE will appear. The expanded view of the Segment may be seen on the Segment Level, Address and Length (-LAL) screen.

#### LIMITATION

Called Segments may also contain Segments. This 'nesting' may occur up to three times.

#### **EXAMPLE:**

|           | ELEM.  | GR | 01 level: Segment BL00 |
|-----------|--------|----|------------------------|
|           | ELEM.  |    | 01 level: Segment BL00 |
| S BL00 CE | DELCO1 |    | 05 level: Delco1       |
|           | CL10   | ** | Segment CL10           |
| S CL10 CE | DELCO2 |    | 10 level: Delco2       |
|           | DL20   | ** | Segment DL20           |
| S DL20 CE | DELCO3 |    | 15 level: Delco3       |

|           | ELEM.  | GR | 01 level: Segment BL00 |
|-----------|--------|----|------------------------|
|           | DELCO4 |    | Delco4                 |
|           |        |    | Segment AA30           |
| S AA30 CE | DELCO5 | ** | 20 level: Delco5       |

### DATABASES SEGMENT DESCRIPTION

Existing DL/1 Segments

DL/1 Segments defined prior to the installation of the System may have used Data Element codes that are eight characters in length. This does not conform to the System standards.

In that case, it is possible to define the Elements in the Dictionary to ensure future management in the System, and associate them with the old codes, to maintain compatibility with the existing applications.

SOL external names

SQL Data element codes are used also by the end-user, so they must be significant. In some cases, a Data Element must be given a code other than its System code.

In these cases, the two codes can be managed as follows:

On the Segment Call of Elements (-CE) screen, enter:

- The Data Element code in the DATA ELEMENT CODE field,
- 'A\*' in the UPDATE TARGET / FIRST PART field,
- The former code (up to 8 characters) in the UPDATE TARGET / SECOND and LAST PARTs.

For DL/1, the 'old' code will be not only used in the Database Block description, but also in generated SSAs for on-line or batch programs.

| !! | PURCHASING MANAGEMENT SYSTEM SG000008.LILI.CIV.1583   | -<br>!<br>! |
|----|-------------------------------------------------------|-------------|
| !  | SEGMENT CALL OF ELEMENTS PROO COMPLETE PRODUCT RECORD | !           |
|    | 3 4 5 7 8 9 10 11                                     | !           |
| !! | : NAME : 6 *** END *** 0: C1 CH: -CE                  | !!          |

| NUN | ILEN | CLASS<br>VALUE | DESCRIPTION OF FIELDS AND FILLING MODE                                                                                                    |
|-----|------|----------------|----------------------------------------------------------------------------------------------------|
|     |      |                | DATA STRUCTURE / SEGMENT CODE                                                                                                    |
| 1   | 2    |                | DATA STRUCTURE CODE (REQUIRED)                                                                                                    |
|     |      |                | This code is made up of two alphanumeric characters. This is a logical code internal to the Database and therefore independent of the names used in Database Blocks and Programs.     |
| 2   | 2    |                | Segment number (REQUIRED)                                                                                                    |
|     |      |                | The first character must be numeric and the second either<br>numeric or alphabetic. However the second character can<br>be alphabetic only if the first character is other than zero. |
|     |      | 00             | For standard files:                                                                                                    |
|     |      |                | Used to indicate the common part of records in a file, located at the beginning of each record (Default).                                                                             |
|     |      |                | The control break sort keys, the record type and the keys of indexed files are contained in this Segment.                                                                             |
|     |      |                | A file does not necessarily have a common part.                                                                                                    |
|     |      |                | Records on files with only one type of record should be coded as a '00' Segment.                                                                                                    |

| NUN | MLEN | CLASS<br>VALUE | DESCRIPTION OF FIELDS AND FILLING MODE                                                                                                    |
|-----|------|----------------|----------------------------------------------------------------------------------------------------|
|     |      |                | With the Pactables function, this value is not allowed.                                                                                                    |
|     |      | 01-99          | Designates a specific Segment. The common part Data Elements are automatically concatenated with each specific part Segment. Although a Data Element may not be used twice in the same Segment, it may be used in both the common part and in one or more specific Segments (except Data Structures used as Tables). |
| 3   | 1    |                | ACTION CODE (REQUIRED)                                                                                                    |
|     |      | С              | Creation of the line                                                                                                    |
|     |      | M              | Modification of the line                                                                                                    |
|     |      | D              | Deletion of the line                                                                                                    |
|     |      | A              | Deletion of the line                                                                                                    |
|     |      | T              | Transfer of the line                                                                                                    |
|     |      | В              | Beginning of multiple deletion                                                                                                    |
|     |      | G              | Multiple transfer                                                                                                    |
|     |      | ?              | Request for HELP documentation                                                                                                    |
|     |      | E or -         | Inhibit implicit update                                                                                                    |
|     |      | X              | Implicit update without upper/lowercase processing                                                                                                    |
| 4   | 3    |                | Line number                                                                                                    |
|     |      |                | PURE NUMERIC FIELD                                                                                                    |
|     |      |                | It is advisable to begin with line number '100' and then<br>number in intervals of 20. This facilitates subsequent line<br>insertions, as necessary.                                                                                                    |
| 5   | 6    |                | DATA ELEMENT CODE                                                                                                    |
|     |      |                | ELEMENTARY DATA ELEMENT DEFINED IN THE DICTIONARY                                                                                                    |
|     |      |                | The Data Element automatically assumes the characteristics defined at the Specifications Dictionary level.                                                                                                    |
|     |      |                | If the Data Element is used as a group, its format depends<br>on the characteristics of the elementary Elements that make<br>up the group.                                                                                                    |
|     |      |                | If the group is used as a key (sort or access key), the composite format of the elementary Elements must be compatible with the format specified for the group.                                                                                                    |
|     |      |                | DATA ELEMENT NOT DEFINED IN THE DICTIONARY                                                                                                    |
|     |      |                | The name and/or format of undefined Data Elements must be indicated at the Segment level.                                                                                                    |

| NUMLEN | CLASS<br>VALUE | DESCRIPTION OF FIELDS AND FILLING MODE                                                                                                    |
|--------|----------------|----------------------------------------------------------------------------------------------------|
|        |                | RESERVED DATA ELEMENT CODES                                                                                                    |
|        | SUITE          | Prohibited. This code is reserved for the System for program generation.                                                                                                    |
|        | FILLER         | Data Element that is used for the alignment of fields.                                                                                                    |
|        |                | OPTIONS OF THE BATCH SYSTEMS DEVELOPMENT FUNCTION                                                                                                    |
|        |                | These codes (when used) precede other entries made in this field, in the sequence described below.                                                                                                    |
|        | ENPR           | Used to store Element error verifications in a transaction file. The length is $n+1$ where $n=$ either the total number of elementary Elements in the file, or the number of elementary Elements in the '00' Segment added to the largest non-00 Segment. ("Largest" here means the most elementary Elements.) This depends upon the value entered in the RESERVED ERROR CODES IN TRANS FILE field on the Call of Data Structures (-CD) screen. |
|        | GRPR           | Used to store Segment error verifications. Its length is $n+1$ where $n=$ the number of records.                                                                                                    |
|        | ERUT           | Used to store error verifications for users.                                                                                                    |
|        |                | Normally, these last three Data Elements are used in transaction files for error verification fields. When used in other types of files as "optional" Data Elements, they may be used as group fields whose generation may be invoked or suppressed according to the option selected in the RESERVED ERROR CODES IN TRANS. FILE field. (Note: this will affect the elementary Elements within the group as well.)                               |
|        |                | CALLING DATA AGGREGATES                                                                                                    |
|        |                | A SEGMENT CODE or a Model Entity code (Relationship or Object in the METHODOLOGY function) can be entered in this field. The called data aggregate will be interpreted as if the individual Elements that make it up had been entered.                                                                                                    |
|        |                | The NO. OF ELEMENTARY ELEMENTS IN GROUP field is used to identify data aggregate calls.                                                                                                    |
|        |                | Enter the code at the location the elements are to be included in the Segment description.                                                                                                    |
|        |                | In O:C2, the level of 'nesting' is displayed in the Action Code (up to four levels).                                                                                                    |

| NUN | ILEN | CLASS<br>VALUE | DESCRIPTION OF FIELDS AND FILLING MODE                                                                                                    |
|-----|------|----------------|----------------------------------------------------------------------------------------------------|
|     |      |                | The number of authorized nesting levels varies according to the type of generator. Up to 4 nesting levels are authorized for data generation and PAF use.                                                                                                    |
|     |      |                | CONTINUATION LINES                                                                                                    |
|     |      |                | It is possible to create continuation lines. This may be necessary if there are many validations on a Data Element. In this case, leave the DATA ELEMENT CODE field blank, and use a LINE NUMBER value that sequentially follows that of the line where the Data Element code was entered. |
| 6   | 18   |                | NAME OF DATA ELEMENT                                                                                                    |
|     |      |                | It is not required for a Data Element which is not defined in the Data Dictionary.                                                                                                    |
|     |      |                | However, it is optional for a data aggregate or a FILLER.                                                                                                    |
|     |      |                | NOTE: For on-line entry of Data Elements that are not declared in the Dictionary, this field cannot be used to input more than one Data Element at a time. There is actually only one available field on this screen, whether for input or for display.                                    |
|     |      |                | To define an Element at the Segment level:                                                                                                    |
|     |      |                | - Enter the Element code (and possibly the format) on the -CE, line nnn,                                                                                                    |
|     |      |                | - On the 'name' line, repeat the line number (nnn), and indicate the name (18 characters maximum),                                                                                                    |
|     |      |                | - Use the C2 option to view the name and format.                                                                                                    |
|     |      |                | NOTE: If several undefined Data Elements have been defined in the Dictionary, only the name of the first Data Element will be displayed if the Choice 'CH:SCE' is used.                                                                                                    |
|     |      |                | To view the name of the Data Element CODEL, on line 130, for example, use the choice 'O: C2 CH: Sssss-CE130'. This will display the Data Elements called in the Segment 'ssss' from the line 130 on.                                                                                       |
| 7   | 10   |                | Data element internal format                                                                                                    |
|     |      |                | It is required only in the following cases:                                                                                                    |
|     |      |                | - For an elementary Data Element not defined in the Dictionary (COBOL format),                                                                                                    |
|     |      |                | - For a group Data Element that is or belongs to a key; its length must be the sum of the lengths of its elementary Data Elements,                                                                                                    |

| NU | MLEN | CLASS<br>VALUE | DESCRIPTION OF FIELDS AND FILLING MODE                                                                                                    |
|----|------|----------------|----------------------------------------------------------------------------------------------------|
|    |      |                | - For a FILLER-type field.                                                                                                    |
|    |      |                | It is the internal format; input and output formats will be<br>the same (but with usage Display). It is defined as on a<br>Data Element Definition screen.                                                                                                    |
| 8  | 1    |                | INTERNAL USE                                                                                                    |
|    |      |                | For Data Elements not defined in the Specifications Dictionary when the INTERNAL FORMAT OF DATA ELEMENT field has been given a value, enter the appropriate USAGE (default: 'D' for DISPLAY).                                                                 |
|    |      |                | For valid values, see the USAGE field on the Data Element Definition Screen.                                                                                                    |
| 9  | 3    |                | OCCURRENCES (COBOL "OCCURS" CLAUSE)                                                                                                    |
|    |      |                | PURE NUMERIC FIELD                                                                                                    |
|    |      |                | This field represents the 'OCCURS' clause at an elementary Data Element level, or at a group level (Maximum of 3 levels).                                                                                                    |
|    |      |                | It can be changed into an 'OCCURS DEPENDING ON' clause by entering '**' in the UPDATE TARGET field, followed by the counter's Segment and Data Element codes.                                                                                                 |
|    |      |                | The COBOL restrictions on the OCCURS clause apply.                                                                                                    |
| 10 | 2    |                | No. of elementary elements in group                                                                                                    |
|    |      |                | PSEUDO NUMERIC FIELD                                                                                                    |
|    |      | 1 to 99        | For group Data Elements, enter the number of elementary Elements that belong to the group (A Segment call is considered as an elementary Data Element).                                                                                                    |
|    |      |                | Groups may contain up to 99 elementary Elements. Group Elements may contain embedded groups however the total number of elementary Elements cannot exceed 99. (The group Data Element codes are not counted). The maximum number of levels of 'nesting' is 9. |
|    |      |                | This field is also used to identify the entity called in the DATA ELEMENT CODE field as Methodology entities or previously defined Segments.                                                                                                    |
|    |      | *M **          | Call of an Object or a Relationship. Call of a Segment.                                                                                                    |
|    |      | **             | SQL DBD function: Call of a Segment into a view.                                                                                                    |
| 11 | 1    |                | Access or sort key                                                                                                    |
|    |      |                | This field identifies all Data Elements that might be used as control break sort keys, or as access keys to a file, a database or a Pactables table.                                                                                                    |

| NUMLEN | CLASS<br>VALUE | DESCRIPTION OF FIELDS AND FILLING MODE                                                                                                    |
|--------|----------------|----------------------------------------------------------------------------------------------------|
|        |                | Note: It is highly recommended to dedicate a Segment to only one type of use.                                                                                                    |
|        |                | Each Data Element that may belong to a sort key must be referenced by a unique alphabetic or numeric character. It is recommended to reference the indicators by a series (1, 2, 3). |
|        |                | The actual sort sequence will be chosen at the program level (on the Call of Data Structures (-CD) screen) by sequencing the characters in the appropriate order.                    |
|        |                | Reminder:                                                                                                    |
|        |                | The format of key group Data Elements must have been entered in the Dictionary or at the Segment level.                                                                              |
|        |                | PACTABLES:                                                                                                    |
|        | U              | References the access key for a VisualAge Pacbase table. This value must be indicated on the group Data Element if it is a group key.                                                |
|        | S              | Indicates that the Data Element belongs to at least one sub-system.                                                                                                    |
|        |                | DL1 DBD (See the DL/1 DATABASE DESCRIPTION Reference Manual)                                                                                                    |
|        | U              | References a unique key for an DL/1 database.                                                                                                    |
|        | M              | References a multiple key for an DL/1 database.                                                                                                    |
|        | 1 to 9         | Secondary index                                                                                                    |
|        |                | All other values designate a search field.                                                                                                    |
|        |                | DBD AS400 physical file (See the corresponding DBD Reference Manual)                                                                                                    |
|        | 0 to 9         | AS400 physical file key.                                                                                                    |
|        |                | Relational databases (See the corresponding DBD Reference Manual)                                                                                                    |
|        | V              | Variable length column                                                                                                    |
|        | Blank          | Fixed length column                                                                                                    |
|        | W              | For DB2 SQL, SQL/DS and ORACLE, generation of a variable length column (VARCHAR).                                                                                                    |
|        | L              | For DB2 SQL, SQL/DS and ORACLE, generation of a LONG VARCHAR.                                                                                                    |
|        |                | NOTE: Sort keys are not allowed on Data Elements redefining other Data Elements (see VALIDATION and UPDATE FIELDS, below).                                                           |

| NUMILEN |    | CLASS<br>VALUE | DESCRIPTION OF FIELDS AND FILLING MODE                                                                                                    |
|---------|----|----------------|----------------------------------------------------------------------------------------------------|
| 12      | 30 |                | VALIDATION AND UPDATE FIELDS                                                                                                    |
|         |    |                | This field is made of four main fields:                                                                                                    |
|         |    |                | - 'CMD456' reserved to presence validation - 'CONT' reserved to class and value validation - 'VALUE/FCT' complementary to the previous one - 'UPD/TRGET' reserved to batch update |
|         |    |                | Those fields are mostly used in batch validation and update programs; their detailed description is to be found in the 'Batch Applications' Manual.                               |
|         |    |                | Nevertheless, they may be used for other purposes:                                                                                                    |
|         |    |                | DEFINITION OF AN INITIAL VALUE                                                                                                    |
|         |    |                | .'T' column of the 'CONT' field :                                                                                                    |
|         |    |                | - 'V' definition of an initial value, which is specified as a litteral in the 'VALUE/FCT' field or on the element description (type 'D' line) (10 characters).                    |
|         |    |                | - 'W' same as 'V', but the litteral may continue in the 'UPD/TRGT' field (10 more characters).                                                                                    |
|         |    |                | . The initial value will be taken into account in programs and also in the generation of COPY BOOKS (COBOL value clause), if needed.                                              |
|         |    |                | REDEFINITION                                                                                                    |
|         |    |                | . 'UPD/TRG' field : enter R*, left justified. The remaining part of the field should be blank. It means the Data Element redefines the preceding Data Element of the same level.  |
|         | S  |                | Pactables function:                                                                                                    |
|         |    |                | In the 'T' column of the 'CONT' field:                                                                                                    |
|         |    | S              | Indicates that the element belongs to one or more sub-schemas. Sub-schemas are indicated by entering the letter 'O' positionally in the VALUES/FCT field as illustrated below:    |
|         |    |                | Example:                                                                                                    |
|         |    |                | ELEM. CONT VALUE/SFC                                                                                                    |
|         |    |                | delco S O OOO                                                                                                    |
|         |    |                | The Data Element 'delco' belongs to sub-schemas 1,3,4 and 5.                                                                                                    |
|         |    |                | SQL RELATIONAL DBD: .'C' column of the 'CMS456' field :                                                                                                    |
|         |    |                | Indicates the presence of a Table Column.                                                                                                    |

| NUN | ILEN | CLASS<br>VALUE | DESCRIPTION OF FIELDS AND FILLING MODE                                                                                                    |
|-----|------|----------------|----------------------------------------------------------------------------------------------------|
|     |      |                | .In the 'T' column of the CONT field:                                                                                                    |
|     |      | S              | Indicates that the Data Element belongs to one or more sub-schema(s).                                                                                                    |
|     |      |                | .VALUES/FCT field :                                                                                                    |
|     |      |                | Indicates to which sub-schema(s) the Data Element belongs.                                                                                                    |
|     |      |                | .UPD/TRG field :                                                                                                    |
|     |      |                | The relational name of a Column may be entered in this field.                                                                                                    |
|     |      |                | For more information, refer to Subchapter "Table or View Description" in the "Relational / SQL Database Description" manual.                                                                                                 |
| 13  | 1    |                | DOCUMENTATION INDICATOR                                                                                                    |
|     |      |                | This field is used in on-line mode only. It is a read-only field.                                                                                                    |
|     |      | *              | A Comment, a Generation Element or an Error Message has been assigned to the element called on this line.                                                                                                    |
|     |      |                | Access to line nnn: -CEnnn, or -Dxnnn for a Database Block (with $x = C$ , H or R depending on the Block type)                                                                                                    |
|     |      |                | To access the Comment, Generation Element or Error Message assigned to the called element, enter the access to line nnn followed (without blank) by GC (for Comment), GG (for Generation Element) or GE (for Error Message). |

# **Segments: On-Line Access**

| LIST OF SEGMENTS    |                                                          |     |  |  |  |  |  |  |
|---------------------|----------------------------------------------------------|-----|--|--|--|--|--|--|
|                     |                                                          |     |  |  |  |  |  |  |
| CHOICE              | SCREEN                                                   | UPD |  |  |  |  |  |  |
| LCSaaaa             | List of Segments by code (starting with Segment 'aaaa'). | NO  |  |  |  |  |  |  |
| LNSaaaa             | List of Segments by name (starting with Segment 'aaaa'). | NO  |  |  |  |  |  |  |
| DESCRIPTION OF SEGM | ENT 'aaaa'                                               |     |  |  |  |  |  |  |
|                     |                                                          |     |  |  |  |  |  |  |
| CHOICE              | SCREEN                                                   | UPD |  |  |  |  |  |  |
|                     |                                                          |     |  |  |  |  |  |  |
| Saaaa               | Definition of Segment 'aaaa'.                            | YES |  |  |  |  |  |  |

| SaaaaCR              | Instances linked to Segment YES 'aaaa' via User Relations.                                                                  |
|----------------------|----------------------------------------------------------------------------------------------------|
| SaaaaGCbbb           | Comments on Segment 'aaaa' YES (starting with line number 'bbb').                                                           |
| SaaaaGEbbb           | Error messages on Segment 'aaaa' YES (starting with line number 'bbb').                                                     |
| SaaaaGGbbb           | Generation Elements for Segment YES 'aaaa'(starting with line number 'bbb').                                                |
| SaaaaGObbb           | Generation option for Segment 'aaaa' YES (starting with line number 'bbb').                                                 |
| SaaaaATbbbbbb        | Text assigned to Segment 'aaaa' NO (starting with text 'bbbbbb').                                                           |
| SaaaaLSPbbbb         | List of Parent Segments for Segment NO 'aaaa' (starting with Parent Segment 'bbbb').                                        |
| SaaaaLSCbbbb         | List of Child Segments for Segment NO 'aaaa' (starting with Child Segment 'bbbb').                                          |
| SaaaaX               | X-references of Segment 'aaaa'. NO                                                                                          |
| SaaaaXSbbbb          | X-references of Segment 'aaaa' to $$\rm N0$$ Segments (starting with Segment 'bbbb').                                       |
| SaaaaXBbbbbbb        | X-references of Segment 'aaaa' to $$\rm NO$$ Blocks (starting with Block 'bbbbbb').                                         |
| SaaaaXQbbbbbb        | Occurrences linked to Segment NO 'aaaa' through User Relations (starting with Relation 'bbbbbb').                           |
| SaaaaXVbbbbbb        | X-references of Segment 'aaaa' to NO Documents (starting with Document 'bbbbbb').                                           |
| SaaaaXPbbbbbb        | X-references of Segment 'aaaa' to NO programs (starting with program 'bbbbbb').                                             |
| SaaaaXPbbbbbbCPcccc  | cc X-references of Segment 'aaaa' to NO Call of P.M.S. (-CP) of Program 'bbbbbb' starting with Macro-Structure 'cccccc').   |
| SaaaaXPbbbbbbbbccddd | X-references of Segment 'aaaa' to NO Work Areas (-W) of Program 'bbbbbb' (starting with Work Area 'cc', line number 'ddd'). |
| SaaaaXObbbbbb        | X-references of Segment 'aaaa' to $$\rm NO$$ Screens (starting with Screen 'bbbbbb').                                       |
| SaaaaXObbbbbbbCPcccc |                                                                                                    |
|                      | X-references of Segment 'aaaa' to NO Call of P.M.S.(-CP) of Screen 'bbbbbb' (starting with Macro-Structure 'cccccc').       |

| SaaaaXObbbbbbbbccnnn | X-references of Segment 'aaaa' to<br>Work Areas (-W) of Screen 'bbbbbb'<br>(starting with Work Area 'cc', line<br>number 'nnn').                                                     | NO  |
|----------------------|----------------------------------------------------------------------------------------------------|-----|
| SaaaaSSbn            | Definition of the sub-schemas or<br>sub-systems of Segment 'aaaa' in<br>the Pactables function (starting with<br>sub-schema 'n' with 'b' = 's', or<br>sub-system 'n' with 'b' = 'y'. | YES |
| SaaaaCEbbb           | Call of Elements/Attributes of Segment 'aaaa'(starting with line number 'bbb').                                                                                                    | YES |
| SaaaaCEbbbGCccc      | Comments on the Element/Attribute called on line 'bbb' of Segment 'aaaa' (starting with Comments line number 'ccc").                                                                 | YES |
| SaaaaCEbbbGEccc      | Error message on the Elem/Attribute called on line 'bbb' of Segment 'aaaa' (starting with line number 'ccc').                                                                        | YES |
| SaaaaCEbbbGGccc      | Generation Elements on the Element/<br>Attribute called on line 'bbb' of<br>Segment 'aaaa' (starting with line<br>number 'ccc').                                                     | YES |
| SaaaaDBEbbb          | SQL view source for view 'aaaa' (starting with line 'bbb').                                                                                                    | YES |
| SaaaaLALbbb          | Level, address and length of Segment 'aaaa' (starting with line 'bbb').                                                                                                    | NO  |
| SaaaaDEDbbb          | Data Element details of Segment 'aaaa' (starting with line 'bbb').                                                                                                    | NO  |
|                      | If this choice is used in C2 option, the relational label replaces that of the Data Element.                                                                                         | :   |
| SaaaaCNbbbbbb        | List of constraints of Segment 'aaaa' integrity (from the block 'bbbbbb')                                                                                                    | NO  |
| SaaaaSTA             | Statistics on Segment 'aaaa'.                                                                                                    | NO  |
| SaaaaACT             | Activity calculation on Segment 'aaaa'.                                                                                                    | NO  |

NOTE: After the first choice of type 'Saaaa', 'Saaaa' can be replaced with '-'.

All notations between parentheses are optional.

| _  |          |                             |                   |             |
|----|----------|-----------------------------|-------------------|-------------|
| !  |          | PURCHASING MANAGEMENT SYST  | TEM SG000008.LILI | .CIV.1583 ! |
| !! | F121 OF  | SEGMENTS BY CODE            |                   | !<br>!      |
| !  | CODE     | NAME OF THE SEGMENT OR D.S. | TYPE OF THE D.S.  | LIBR.!      |
| !  | CO       | ORDER PREPARATION           | Z DATA STRUCTURE  | 0059 !      |
| !  | C000     | ORDER ITEM                  |                   | 0059 !      |
| !  | LE       | PACBASE ERROR MESSAGES      | Z DATA STRUCTURE  | *CEN !      |
| !  | LE00     | PACBASE ERROR MESSAGES      |                   | *CEN !      |
| !  | OI       | PURCHASE ORDER INFORMATION  | Z DATA STRUCTURE  | 0059 !      |
| !  | 0100     | PURCHASE ORDER KEYS         |                   | 0059 !      |
| !  | 0110     | BASIC ORDER DATA            |                   | 0059 !      |
| !  | 0120     | ORDER LINE ITEM DATA        |                   | 0059 !      |
| !  | PR       | PRODUCT FILE                | Z DATA STRUCTURE  | 0059 !      |
| !  | PR00     | COMPLETE PRODUCT RECORD     |                   | 0059 !      |
| !  | PR01     | PRODUCT INFORMATION         |                   | 0059 !      |
| !  | TT       | TABLE DESCRIPTION           | G TABLES          | 0093 !      |
| !  | TT20     | AREA CODES                  |                   | 0093 !      |
| !  | ٧E       | VENDOR FILE                 | Z DATA STRUCTURE  | 0059 !      |
| !  | VE00     | VENDOR INFORMATION          |                   | 0059 !      |
| !  | X0       | STRUCTURE FOR ON-LINE GUIDE | Z DATA STRUCTURE  | *CEN !      |
| !  | X001     | PASSWORD                    |                   | *CEN !      |
| !  | X002     | ROOT SEGMENT                |                   | *CEN !      |
| !  |          |                             |                   | !           |
| !  | 0: C1 CH | H: LCS                      |                   | !           |
|    |          |                             |                   |             |

| !!                                  | SEGMENT   | PURCHASING MANAGEMENT COMMENTS PR00      | SYSTEM SG000008.LILI.CIV.1583 ! COMPLETE PRODUCT RECORD ! |
|-------------------------------------|-----------|------------------------------------------|-----------------------------------------------------------|
| . ! ! ! ! ! ! ! ! ! ! ! ! ! ! ! ! ! |           | DESCRIPTION This Segment may not be used | !<br>LIB !                                                |
| !                                   | :         |                                          | !                                                         |
| !!!                                 | :         |                                          | !<br>!<br>!                                               |
| !                                   | 0: C1 CH: | -GC                                      | į                                                         |

| !<br>! SEGMENT LIST OF                    | PURCHASING MANAGEMENT SYSTEM CHILD SEGMENTS FOR SEGMENT : MV00 | SG000008.LILI.CIV.1583 !<br>! |
|-------------------------------------------|----------------------------------------------------------------|-------------------------------|
| !<br>! CHLD BLOCK LIN<br>! MV01 DM4M1 300 | SET MODEL OCC. NAME OF REL./COMM<br>SET001 0                   | !<br>MENTS LIBR !<br>0431 !   |
|                                           |                                                                | !<br>!<br>!                   |
| <br> -<br> -                              |                                                                | !<br>!<br>!                   |
| <br>                                      |                                                                | !<br>!<br>!                   |
|                                           |                                                                | !<br>!<br>!                   |
| !<br>!<br>!                               |                                                                | !<br>!<br>!                   |
| !<br>! O: C1 CH: Smv00                    | LSC                                                            | !<br>!                        |

| !<br>! S         | EGMEN                | IT X-             | -REF'S | PURCHASI<br>TO BLOCKS |  |     |    | S                          | G0000( | 98.LIL | I.CIV. | .1583 !          |
|------------------|----------------------|-------------------|--------|-----------------------|--|-----|----|----------------------------|--------|--------|--------|------------------|
| ! D              | LOCK<br>M4M1<br>M4M1 | NAN<br>TES<br>TES | ST     |                       |  | 200 | М3 | AR/SET<br>AREA01<br>SET001 |        |        | 0      | 0431 !           |
| !<br>!<br>!<br>! |                      |                   |        |                       |  |     |    |                            |        |        |        | !<br>!<br>!<br>! |
| !!!!!!!          |                      |                   |        |                       |  |     |    |                            |        |        |        | !<br>!<br>!      |
| !<br>!<br>!      |                      |                   |        |                       |  |     |    |                            |        |        |        | !<br>!<br>!      |
| !<br>!<br>!      | : C1                 | CH:               | -XB    |                       |  |     |    |                            |        |        |        | !<br>!<br>!      |

| !!! | DESCR        | IPTION      | <br>0F | PURCH/<br>SEGMENT |     | MANAGE<br>0 COMF |        |            |          | RECORD        | SG00006          | 08.LIL | I.CIV. | 1583 | !! |
|-----|--------------|-------------|--------|-------------------|-----|------------------|--------|------------|----------|---------------|------------------|--------|--------|------|----|
| !   | A LIN<br>000 | LEVEL<br>10 |        | ELEM.<br>PRDKEY   | 000 | INT.             | FOR.   | U L        | GTH      | ADD<br>1      | INP.             | FOR.   | LGTH   | ADD  | !  |
| !   | 010<br>020   | 11<br>10    |        | VENUMB<br>PR01    |     | X(5)             | -> SE( | D<br>GMENT | 5<br>PRO | 1<br>DDUCT II | X(5)<br>NFORMATI | ON     | 5      |      | !  |
| !   | 100          | 11          |        | PRNUMB            |     | X(10)            |        | D          | 10       | 6             | X(10)            |        | 10     |      | !  |
| !   | 110          | 11          |        | PRDESC            |     | X (30)           |        | D          | 30       | 16            | X (30)           |        | 30     | 1    | į  |
| !   | 120          | 11          |        | PRPRIC            |     | 9(6)             |        | 3          | 5        | 46            | 9(6)V            |        | 8      | 4    | İ  |
| !   | 130          | 11          |        | PRDTIM            |     | 999              |        | 3          | 2        | 51            | 999              |        | 3      | 5    | İ  |
| !   | 140          | 11          |        | PRMEAS            |     | XX               |        | D          | 2        | 53            | XX               |        | 2      | 5    | !  |
| !   |              |             |        |                   |     |                  |        |            |          |               |                  |        |        |      | !  |
| !   |              |             |        |                   |     |                  |        |            |          |               |                  |        |        |      | !  |
| !   |              |             |        |                   |     |                  |        |            |          |               |                  |        |        |      | !  |
| !   |              |             |        |                   |     |                  |        |            |          |               |                  |        |        |      | !  |
| !   |              |             |        |                   |     |                  |        |            |          |               |                  |        |        |      | !  |
| !   |              |             |        |                   |     |                  |        |            |          |               |                  |        |        |      | !  |
| !   |              |             |        |                   |     |                  |        |            |          |               |                  |        |        |      | !  |
| !   |              |             |        |                   |     |                  |        |            |          |               |                  |        |        |      | !  |
| !   |              |             |        |                   |     |                  |        |            |          |               |                  |        |        |      | !  |
| !   |              |             |        |                   |     |                  |        |            |          |               |                  |        |        |      | !  |
| !   | *** El       | VD ***      |        |                   |     |                  |        |            |          |               |                  |        |        |      | !  |
| !   | 0: C1        | CH: Sp      | r0(    | DLAL              |     |                  |        |            |          |               |                  |        |        |      | !  |

| ! | PURCHASING MANAGEMENT<br>DESCRIPTION OF SEGMENT : PROO COMPLETE                                                                                                    |                               | 98.LILI | .CIV           | .1583 !                                                            |
|---|----------------------------------------------------------------------------------------------------|-------------------------------|---------|----------------|--------------------------------------------------------------------|
|   | A ELEM. NAME PRDKEY PRODUCT KEY VENUMB VENDOR NUMBER PR01 PRNUMB PRODUCT NUMBER PRDESC PRODUCT DESCRIPTION PRPRIC PRODUCT PRICE PRDTIM ESTIMATED DELIVERY TIME PRMEAS UNIT OF MEASURE | INT. FOR.  X(5)  X(10)  X(30) | D       | 1 U<br>B<br>** | LIBR.!<br>0059 !<br>0059 !<br>0059 !<br>0059 !<br>0059 !<br>0059 ! |
| ! |                                                                                                    |                               |         |                | !<br>!                                                             |
| ! |                                                                                                    |                               |         |                | !                                                                  |
| ! |                                                                                                    |                               |         |                | !                                                                  |
| ! | *** END ***                                                                                                    |                               |         |                | !                                                                  |
| ! | O: C1 CH: -DED                                                                                                    | <br>                          |         |                |                                                                    |

|     |                                                             |   |                        | _           |
|-----|-------------------------------------------------------------|---|------------------------|-------------|
| !   | PURCHASING MANAGEMENT DESCRIPTION OF SEGMENT: PROO COMPLETE |   | SG000008.LILI.CIV.1583 | !           |
| !!  | PRO                                                         | ) | TOTAL                  | !!          |
| !   | NUMBER OF DATA ELEMENTS: NUMBER OF ELEMENTARY FIELDS:       |   | 8<br>6                 | !           |
| !!! | INPUT LENGTH: 58 INTERNAL LENGTH: 54                        |   | 58<br>54               | !!          |
| !!! |                                                             |   |                        | !<br>!<br>! |
| !!! |                                                             |   |                        | !!!         |
| !!  |                                                             |   |                        | !<br>!<br>! |
| !!  |                                                             |   |                        | !!          |
| !   | *** END ***<br>O: C1 CH: -STA                               |   |                        | !           |

## **Segments: Generation-Print**

Lists and description reports on Data Structures may be obtained by entering certain commands on the Generation and Print Commands (GP) screen.

### LISTS

LCS: List of Segments sequenced by code.

C1 OPTION: Without explicit keywords,

C2 OPTION: With explicit keywords.

LKS: List of Segments sequenced by keyword.

After typing LKS, a selection field (SEL:) enables the user to choose implicit ('L') or explicit ('M') keywords, or both (' '). Keywords are entered on a continuation line or

### DESCRIPTION

DCS : Segment description On the GP screen, enter the Data Structure code in the ENTITY field. The Segment selection is made by listing the 2-characters numbers (00,10,20...) on the continuation line. To get the continuation line, put an  $^{\prime*\prime}$  in the  $^{\prime}$ S $^{\prime}$  field.

The format of the Elements may be selected. After typing 'DCS', a FORMAT: field appears.

The valid values are:

I = internal,

.E = input,

.S = output.

.R = internal, but if there is a relational

format, it replaces the Data Element format.

Regardless of the selected Library code, the print option for this entity can only be '1' or '2' (C1, U1, etc., C2, U2, etc.).

Option '1' generates the printing of:

• The definition line of the Data Structure:

Associated keywords and general comments lines,

Cross-references to programs and screens,

The list of Segments belonging to the Data Structure,

• The definition line of each Segment:

Associated keywords and comments lines,

Cross-references to all other entities,

Description lines of each Segment:

The list of sub-schemas and sub-systems (Pactables only)

The call of elements (including the comments),

The statistics of the Segment (number of elementary elements and record length).

NOTE: For table Segments, see the Pactables Reference Manual.

Option '2' provides the same listings as above, but adds a listing of the texts assigned to the Data Structure and the Segment.

# Chapter 5. Database Blocks

#### **Database Blocks: Introduction**

The purpose of the Database Block entity is to:

- Describe, at the logical level, hierarchical, relational or network databases,
- Describe, at the physical level, hierarchical, relational, or network databases, taking into account the characteristics of certain DBMSs.

### GENERAL CHARACTERISTICS

The definition and description of logical or physical Segments is ensured by the Segment entity.

The definition and description of logical or physical relationships between Segments is ensured by the Database Block entity.

The Database Block entity includes the following:

- A Definition (required), for entry of the general characteristics (clear name, type, external name, keywords, etc.),
- · Descriptions, which vary according to the type of block,
- Comments (optional). (See the 'Character-Mode User Interface Guide', chapter 'Documentary Facilities').
- Generation options (optional). (See chapter 'Common Screens' in this Manual).
- Generation elements (optional). (See chapter 'Common Screens' in this Manual).

### NOTE

The actual generation of these descriptions is not accomplished by the Specifications Dictionary function.

The Database Description function actually generates these descriptions according to the syntax required by the DBMS.

The Database Block may be linked to a data model built with the PACMODEL function.

### **Database Blocks: Definition**

A database block is defined by a code, a name and a type.

The Definition is done on a 'B' screen.

There are three categories of Database Blocks:

- Hierarchical blocks used to describe tree-like structured hierarchical databases (for example, DL/1).
- Network blocks used to describe the relationships in network databases (for example, CODASYL).
  - This category also allows for the description of TANDEM or DB2 databases.
- Relational blocks used to describe the links in relational databases in the SQL language (for example, DB2).

To each one of these block categories corresponds a specific Description.

A Database Block is classified into one of these categories according to the TYPE OF BLOCK. A change in the block type is allowed only when it does not imply a change in the block's category.

### ASSOCIATED LINES

Comments lines.

The definition and description lines of a Database Block support all of the logical information necessary for the generation of the block in source language.

The physical level information is entered on the 'Generation Elements' (-GG) screen associated with the definition and description lines of the Database block.

Options are entered on the 'Generation Options' (-GO) screen.

This can be facilitated by the use of pre-defined Parameterized Input Aids (P.I.A.'s).

| _       |                                                           |       |
|---------|-----------------------------------------------------------|-------|
| !       | PURCHASING MANAGEMENT SYSTEM SG000008.LILI.CIV.1583       | !     |
| !       | BLOCK DEFINITION 1 ORDRDB                                 | !     |
| !!!!!!! | NAME: 2 ORDER DATABASE TYPE: 3 D1 SCHEMA (DDL) VERSION: 4 | !!!!! |
| !!!!!   | EXTERNAL NAME: 5 ORDRDB00 EXT. NAME OF SCHEMA : 6         | !!!!  |
| !       | CONTROL CARDS FRONT: 7 L BACK: 8 L                        | !     |
| !!!!!!  | EXPLICIT KEYWORDS: 9 IMS                                  | !!!!! |
| !!!!!!  | SESSION NUMBER: 0059 LIBRARY: CIV LOCK:                   | !!!!! |
| !       | 0: C1 CH: Bdbordb ACTION:                                 | !     |

| NUI | MLEN | CLASS<br>VALUE | DESCRIPTION OF FIELDS AND FILLING MODE                                                                                                    |
|-----|------|----------------|----------------------------------------------------------------------------------------------------|
| 1   | 6    |                | BLOCK CODE (REQUIRED)                                                                                                    |
|     |      |                | One to six alphanumeric characters.                                                                                                    |
| 2   | 36   |                | NAME OF THE BLOCK (REQUIRED IN CREAT)                                                                                                    |
|     |      |                | This clear name should be as explicit as possible. Words used here become implicit keywords (subject to limitations specified in Subchapter "HOW TO BUILD THE THESAURUS", Chapter "KEYWORDS" in the SPECIFICATIONS DICTIONARY Reference Manual). |
| 3   | 2    |                | TYPE OF BLOCK (REQUIRED IN CREAT)                                                                                                    |
|     |      |                | For hierarchical or network databases, it is not required, when creating a database block, to enter the definitive block type. The selection of a network or hierarchical structure is sufficient at this point.                                 |
|     |      |                | A specific "physical" type must be entered when generating the Data Description Language (DDL).                                                                                                    |
|     |      | TR SE          | Tree-like structure (hierarchical block). Group of sets (network block).                                                                                                    |
|     |      |                | HIERARCHICAL DATABASES - IMS/DL1                                                                                                    |
|     |      | DP             | Physical Database Description.                                                                                                    |

| NUMLEN | CLASS<br>VALUE | DESCRIPTION OF FIELDS AND FILLING MODE                                                                                                    |
|--------|----------------|----------------------------------------------------------------------------------------------------|
|        | DR             | Physical Database Description (same as 'DP', but only the Data Elements referenced as access keys in the Segment description are generated in the 'FIELD' statements). |
|        | DL             | Logical Database Description.                                                                                                    |
|        | PC             | PCB.                                                                                                    |
|        | IP             | Primary Index.                                                                                                    |
|        | IS             | Secondary Index.                                                                                                    |
|        | PS             | PSB (Assigned at creation. Cannot be modified at a later stage).                                                                                                    |
|        |                | RELATIONAL DATABASES                                                                                                    |
|        | Q2             | DB2 SQL                                                                                                    |
|        | Q3             | SQL SERVER                                                                                                    |
|        | Q4             | DB2/400                                                                                                    |
|        | QA             | ALLBASE/SQL                                                                                                    |
|        | QB             | DB2/2 and DB2/6000                                                                                                    |
|        | QC             | DATACOM/DB                                                                                                    |
|        | QG             | INGRES/SQL                                                                                                    |
|        | QI             | INFORMIX-ESQL                                                                                                    |
|        | QN             | NONSTOP SQL                                                                                                    |
|        | QO             | ORACLE (releases earlier than V6)                                                                                                    |
|        | QP             | ORACLE (from release V6 on)                                                                                                    |
|        | QR             | RDMS                                                                                                    |
|        | QS             | SQL/DS                                                                                                    |
|        | QT             | INTEREL RDBC                                                                                                    |
|        | QU             | INTEREL RFM                                                                                                    |
|        | QV             | VAX SQL                                                                                                    |
|        | QY             | SYBASE                                                                                                    |
|        | DB             | DB2 (It is recommended to use the Q2 type)                                                                                                    |
|        |                | NETWORK DATABASES                                                                                                    |
|        |                | .CODASYL-DM4 (BULL 66 or DPS8):                                                                                                    |
|        | M1             | DDL schema, only elementary fields are generated,                                                                                                    |
|        | M4             | DDL schema, only group fields are generated,                                                                                                    |
|        | M2             | DMCL schema,                                                                                                    |

| NUN | ILEN | CLASS<br>VALUE | DESCRIPTION OF FIELDS AND FILLING MODE |
|-----|------|----------------|----------------------------------------|
|     |      | М3             | Sub-schema.                            |
|     |      |                | .CODASYL-IDS2 (BULL 64 or DPS7):       |
|     |      | I1             | DDL schema,                            |
|     |      | I2             | DMCL schema,                           |
|     |      | I3             | SDDL sub-schema.                       |
|     |      |                | .CODASYL-IDMS:                         |
|     |      | D0             | DDL schema (Release 10.0),             |
|     |      | D1             | DDL schema,                            |
|     |      | D2             | DMCL schema,                           |
|     |      | D3             | Sub-schema,                            |
|     |      | D4             | Sub-schema (Release 5.7).              |
|     |      |                | .CODASYL-DMS (UNISYS 1100):            |
|     |      | S1             | DDL Schema,                            |
|     |      | S3             | Sub-schema.                            |
|     |      |                | DDL TANDEM                             |
|     |      | TD             | TANDEM                                 |
|     |      |                | AS/400 PHYSICAL FILE                   |
|     |      | PF             | AS/400 Physical file (IBM SYS. 38)     |
|     |      | LF             | AS/400 Logical file (IBM SYS. 38).     |
|     |      |                | DDL TURBOIMAGE                         |
|     |      | TI             | TurboImage Database.                   |
|     |      |                | DMSII DATABASE                         |
|     |      | 20             | DMSII Database (DASDL)                 |
| 4   | 4    |                | VERSION NUMBER                         |
|     |      |                | Version number of the database system. |
|     |      | 2000           | DB2/400 : Version 2                    |
|     |      | 3000           | NONSTOP SQL: Version C30               |
|     |      | 4000           | VAX SQL : Version 4.0                  |
|     |      | 5000           | RDMS 1100 : Version 5RA4               |
|     |      | 7000           | ORACLE: V7                             |
|     |      | Blank          | Other systems, all versions.           |
| 5   | 8    |                | DATABASE BLOCK EXTERNAL NAME           |

| NUMLEN |    | CLASS<br>VALUE | DESCRIPTION OF FIELDS AND FILLING MODE                                                                                                    |  |  |  |
|--------|----|----------------|----------------------------------------------------------------------------------------------------|--|--|--|
|        |    |                | Necessary at generation time.                                                                                                    |  |  |  |
|        |    |                | This is the physical name of the System-generated DDL (Data Description Language) module.                                                                                                    |  |  |  |
|        |    |                | To obtain a list of blocks sorted by this external name, enter 'LEB' in the CHOICE field.                                                                                                    |  |  |  |
|        |    |                | For TurboImage, only the first six characters are processed.                                                                                                    |  |  |  |
| 6      | 8  |                | EXTERNAL NAME OF THE SCHEMA                                                                                                    |  |  |  |
|        |    |                | This field is only used for SE-type blocks (Group of Sets) and for CODASYL Blocks. Otherwise, it is not displayed.                                                                                                    |  |  |  |
|        |    |                | This is necessary at generation time if the block is a SUB-SCHEMA or a DMCL.                                                                                                    |  |  |  |
|        |    |                | This is the physical name of the schema to which the given block is attached.                                                                                                    |  |  |  |
|        |    |                | This field is not used if the block is a schema.                                                                                                    |  |  |  |
| 7      | 1  |                | CONTROL CARDS IN FRONT OF BLOCK                                                                                                    |  |  |  |
|        |    |                | Necessary at generation time.                                                                                                    |  |  |  |
|        |    |                | Enter the one-character code that identifies the job control card to be inserted before the generated block.                                                                                                    |  |  |  |
| 8      | 1  |                | CONTROL CARDS IN BACK OF BLOCK                                                                                                    |  |  |  |
|        |    |                | Necessary at generation time.                                                                                                    |  |  |  |
|        |    |                | Enter the one-character code that identifies the job control card to be inserted after the generated block.                                                                                                    |  |  |  |
| 9      | 55 |                | EXPLICIT KEYWORDS                                                                                                    |  |  |  |
|        |    |                | This field allows you to enter additional (explicit) keywords. By default, keywords are generated from the instance's name (implicit keywords).                                                                          |  |  |  |
|        |    |                | Keywords must be separated by at least one space. Keywords have a maximum length of 13 characters which must be alphanumeric. However, '=' and '*' are reserved for special usage and are therefore ignored in keywords. |  |  |  |
|        |    |                | Keywords are not case-sensitive: uppercase and lower-case letters are equivalent.                                                                                                    |  |  |  |
|        |    |                | NOTE: Characters bearing an accent and special characters can be declared as equivalent to an internal value in order to optimize the search of instances by keywords.                                                   |  |  |  |
|        |    |                | You do that in the Administrator workbench, Users browser, Special Characters tab of the Parameters Specific Authorizations.                                                                                             |  |  |  |

| NUN | ILEN | CLASS<br>VALUE | DESCRIPTION OF FIELDS AND FILLING MODE                                                                                                    |
|-----|------|----------------|----------------------------------------------------------------------------------------------------|
|     |      |                | A maximum of ten explicit keywords can be assigned to one entity.                                                                         |
|     |      |                | For more details, refer to the 'Character Mode User Interface' guide, chapter 'Search for Instances', subchapter 'Searching by Keywords'. |

## **Hierarchical Database Blocks: Description**

The -DH screen is used to describe the relationships between Segments in a hierarchical database (example: DL/1).

### GENERAL CHARACTERISTICS

Each line designates a Segment and its parent (except for the line referring to the root Segment). The exact position of the Segment within the hierarchical structure is indicated according to normal DL/1 standards, that is top to bottom, left to right.

### **PREREQUISITE**

The hierarchical block must be defined as well as all the entities called.

### ASSOCIATED SCREEN

The 'Comments' screen (-GC) to document each description line.

The 'Generation Elements' screen (-GG) is used to provide the physical information necessary in order to generate the block. This screen is associated with each description line and is accessed by the choice '-DHnnnGG' (where 'nnn' represents the description LINE NUMBER of the entity concerned).

#### OPERATION FIELD

C1: default value.

| !!                                      | BLOCK               | DESC.               |              | PURCHAS<br>RCHICAL |   |          |   | NT SYSTEM SG000008.LILI.CIV.1583<br>ORDRDB ORDER DATABASE | !! |
|-----------------------------------------|---------------------|---------------------|--------------|--------------------|---|----------|---|-----------------------------------------------------------|----|
| !!!!!!!!!!!!!!!!!!!!!!!!!!!!!!!!!!!!!!! | 2 3<br>A LIN<br>100 | 4<br>: SEG<br>: OI1 | 5<br>GM PRNT | 6<br>MODEL         | 7 | 8<br>D0C | 9 |                                                           | !  |
| !                                       |                     | :                   |              |                    |   |          |   |                                                           | !  |
| !                                       |                     | :                   |              |                    |   |          |   |                                                           | !  |
| !                                       |                     | :                   |              |                    |   |          |   |                                                           | !  |
| !                                       |                     | ND ***              |              |                    |   |          |   |                                                           | !  |
| !                                       | 0: C1               | CH: -               | ·DH          |                    |   |          |   |                                                           | !  |

| NU                        | MLEN | CLASS<br>VALUE | DESCRIPTION OF FIELDS AND FILLING MODE             |
|---------------------------|------|----------------|----------------------------------------------------|
| 1 6 BLOCK CODE (REQUIRED) |      |                | BLOCK CODE (REQUIRED)                              |
|                           |      |                | One to six alphanumeric characters.                |
| 2                         | 1    |                | ACTION CODE (REQUIRED)                             |
|                           |      | С              | Creation of the line                               |
|                           |      | M              | Modification of the line                           |
|                           |      | D              | Deletion of the line                               |
|                           |      | A              | Deletion of the line                               |
|                           |      | T              | Transfer of the line                               |
|                           |      | В              | Beginning of multiple deletion                     |
|                           |      | G              | Multiple transfer                                  |
|                           |      | ?              | Request for HELP documentation                     |
|                           |      | E or -         | Inhibit implicit update                            |
|                           |      | X              | Implicit update without upper/lowercase processing |
| 3                         | 3    |                | Line number                                        |
|                           |      |                | PURE NUMERIC FIELD                                 |

| NU | MLEN | CLASS<br>VALUE | DESCRIPTION OF FIELDS AND FILLING MODE                                                                                                    |
|----|------|----------------|----------------------------------------------------------------------------------------------------|
|    |      |                | It is advisable to begin with line number '100' and then<br>number in intervals of 20. This facilitates subsequent line<br>insertions, as necessary.                                                                                                    |
| 4  | 4    |                | SEGMENT CODE (REQUIRED IN CREAT)                                                                                                    |
|    |      |                | This is the Segment Code as defined in the database.                                                                                                    |
| 5  | 4    |                | PARENT SEGMENT CODE                                                                                                    |
|    |      |                | This is the code of the Segment upon which the given Segment is hierarchically dependent.                                                                                                    |
| 6  | 6    |                | MODEL ENTITY RELATIONSHIP CODE                                                                                                    |
|    |      |                | With the PACMODEL function only:                                                                                                    |
|    |      |                | Enter the code of the MODEL ENTITY RELATIONSHIP that defines the link between the Segment and its parent.                                                                                                    |
|    |      |                | The System will automatically create a cross-reference for these relationships.                                                                                                    |
|    |      |                | NOTE: The relationships are described via the PAC-MODEL function.                                                                                                    |
| 7  | 1    |                | KEY INDICATOR                                                                                                    |
|    |      |                | Used for a symbolic reference of the key Data Element of a given Segment in a given DBD. The character indicated in this field must also appear on the Segment Call of Elements (-CE) screen in the KEY INDICATOR FOR ACCESS OR SORT field, on the key Data Element line. |
|    |      | U              | References a unique key.                                                                                                    |
|    |      | M              | References a multiple key.                                                                                                    |
|    |      | 1 to 9         | DL/1 Secondary index.                                                                                                    |
|    |      | \$             | In a PCB or a physical or logical DBD (Block type PC, DB, or DL), generates a non-qualified SSA (used in OLSD).                                                                                                    |
|    |      |                | All other values designate a search field.                                                                                                    |
|    |      |                | NOTE: Sort keys are not permitted on Data Elements redefining other Data Elements (see the Segment Call of Elements (-CE)).                                                                                                    |
| 8  | 1    |                | DOCUMENTATION INDICATOR                                                                                                    |
|    |      |                | This field is used in on-line mode only. It is a read-only field.                                                                                                    |
|    |      | *              | A Comment, a Generation Element or an Error Message has been assigned to the element called on this line.                                                                                                    |

| NUN | ILEN | CLASS<br>VALUE | DESCRIPTION OF FIELDS AND FILLING MODE                                                                                                    |
|-----|------|----------------|----------------------------------------------------------------------------------------------------|
|     |      |                | Access to line nnn: -CEnnn, or -Dxnnn for a Database Block (with $x = C$ , H or R depending on the Block type)                                                                                                    |
|     |      |                | To access the Comment, Generation Element or Error Message assigned to the called element, enter the access to line nnn followed (without blank) by GC (for Comment), GG (for Generation Element) or GE (for Error Message). |
| 9   | 5    |                | EST. NUMBER OF CHILD / PARENT LINK                                                                                                    |
|     |      |                | PURE NUMERIC FIELD                                                                                                    |
|     |      |                | This gives the average number of occurrences of child Segments that are linked to an occurrence of a parent Segment. This number is used for activity calculation (see the PACMODEL Reference Manual).                       |
| 10  | 36   |                | COMMENT/RELATIONSHIP/KEYLENGTH                                                                                                    |
|     |      |                | Documentary purpose mostly : it allows to document the defined parent/child link.                                                                                                    |
|     |      |                | It is also used to indicate the concatenated key length (cc=).                                                                                                    |

# Relational/SQL Database Blocks: Description

The -DR screen allows the description of a Database Block's physical model (i.e. table spaces, tables, table views, index or key) used to generate an SQL database description.

On each description line, a special ACTION CODE indicates the type of SQL command to generate for the block's object.

Description lines which are assigned Comments (-GC) or Generation Elements (-GG) are displayed with a '\*'.

## **PREREQUISITE**

The Database Block, as well as all called entities, must have been previously defined.

### OPERATION FIELD

C1: only value.

| - |                             |               |         |        |                        |   |
|---|-----------------------------|---------------|---------|--------|------------------------|---|
| ! | PURCHASING                  | MANAGEMENT SY | STEM    |        | SG000008.LILI.CIV.1583 | ! |
| ! | RELATIONAL BLOCK DESCRIP. 1 | BLREL1 RELATI | ONAL DA | TABASE | E BLOCK                | ! |
| ! | 2 3 4 5                     | 6             | 7       | 8      |                        | ! |
| ! | A LIN : T EXTERNAL NAME     | TABLE CODE    | KEY     | GEN    | LIBR.                  | ! |
| ! | :                           | VIEW          | TY      | CDE    |                        | ! |
| ! | 100 : T EXTSQ1A             | SQ1A          |         | С      | 1528                   | ! |
| ! | 110 : T EXTSQ1B             | SQ1B          |         | С      | 1528                   | ! |
| ! | 120 : T                     | SQ1C          |         | С      | 1528                   | ! |
| ! | 130 : V                     | SQ1D          |         | С      | 1528                   | ! |
| ! | 200 : T EXTTB01             | TB01          |         | С      | 1528                   | ! |
| ! | 210 : T                     | TB02          |         | С      | 1528                   | ! |
| ! | 220 : V                     | TB03          |         | С      | 1528                   | ! |
| ! | 300 : T EXTB20L4            | TB20          |         | M      | 1528                   | ! |
| ! | 310 : T                     | TB21          |         | M      | 1528                   | ! |
| ! | 320 : V                     | TB25          |         | M      | 1528                   | ! |
| ! | :                           |               |         |        |                        | ! |
| ! | :                           |               |         |        |                        | ! |
| ! | :                           |               |         |        |                        | ! |
| ! | :                           |               |         |        |                        | ! |
| ! | :                           |               |         |        |                        | ! |
| ! | :                           |               |         |        |                        | ! |
| ! | :                           |               |         |        |                        | ! |
| ! | *** END ***                 |               |         |        |                        | ! |
| ! | 0: C1 CH: -DR               |               |         |        |                        | ! |
| _ |                             |               |         |        |                        |   |

| NU | MLEN | CLASS<br>VALUE | DESCRIPTION OF FIELDS AND FILLING MODE             |
|----|------|----------------|----------------------------------------------------|
| 1  | 6    |                | BLOCK CODE                                         |
|    |      |                | One to six alphanumeric characters.                |
| 2  | 1    |                | ACTION CODE                                        |
|    |      | С              | Creation of the line                               |
|    |      | M              | Modification of the line                           |
|    |      | D              | Deletion of the line                               |
|    |      | A              | Deletion of the line                               |
|    |      | T              | Transfer of the line                               |
|    |      | В              | Beginning of multiple deletion                     |
|    |      | G              | Multiple transfer                                  |
|    |      | ?              | Request for HELP documentation                     |
|    |      | E or -         | Inhibit implicit update                            |
|    |      | Х              | Implicit update without upper/lowercase processing |
| 3  | 3    |                | Line number                                        |
|    |      |                | PURE NUMERIC FIELD                                 |

| NUMLEN |    | CLASS<br>VALUE | DESCRIPTION OF FIELDS AND FILLING MODE                                                                                                    |
|--------|----|----------------|----------------------------------------------------------------------------------------------------|
|        |    |                | It is advisable to begin with line number '100' and then<br>number in intervals of 20. This facilitates subsequent line<br>insertions, as necessary.                                 |
| 4      | 1  |                | SQL RECORD TYPE                                                                                                    |
|        |    | Р              | Tablespace (except for INTEREL RDBC, INTEREL RFM, INGRES/SQL, DB2/400, VAX/SQL, NONSTOP SQL, INFORMIX, SYBASE and SQL SERVER)                                                        |
|        |    | Т              | Table For ALLBASE/SQL, when a Primary Key or Foreign Key is defined in the Table (T line type) creation, the closing bracket must be entered on the line 690 of the -DRnnnGG screen. |
|        |    | V              | View                                                                                                    |
|        |    | I              | Index                                                                                                    |
|        |    | A              | Alter Table: Column updating                                                                                                    |
|        |    | K              | RDMS 1100, ALLBASE/SQL: Primary Key (Processed with the generation of the table that precedes it.)                                                                                   |
|        |    |                | DB2, DATACOM/DB, INFORMIX-ESQL, SQL/DS, ORACLE V6 and V7, DB2/2, DB2/6000, SYBASE and SQL SERVER: Primary key (Processed with the generation through an ALTER TABLE command.)        |
|        |    | J              | DB2, DATACOM/DB, SQL/DS, ORACLE V6 and V7, INFORMIX, SYBASE and SQL SERVER: Foreign key (Processed with the generation through an ALTER TABLE command.)                              |
|        |    |                | ALLBASE/SQL: Foreign Key (Processed with the generation of the table that precedes it.)                                                                                              |
|        |    | С              | Package (ORACLE V7 only)                                                                                                    |
|        |    | Е              | Function (ORACLE V7 only)                                                                                                    |
|        |    | Q              | Procedure (ORACLE V7, INGRES, SYBASE, SQL SERVER and INFORMIX)                                                                                                    |
|        |    | R              | ORACLE V7, SYBASE and SQL SERVER: Trigger                                                                                                    |
|        |    |                | INGRES/SQL: Rule                                                                                                    |
| 5      | 27 |                | DATABASE OBJECT EXTERNAL NAME                                                                                                    |
|        |    |                | It is the name used by the end-user.                                                                                                    |
|        |    |                | It is prohibited for a Primary Key (K-type line, DB2, DB2/2, DB2/6000 or DATACOM/DB).                                                                                                |
|        |    |                | It is required for a Tablespace (P-type line).                                                                                                    |

| NUMILEN |   | CLASS<br>VALUE | DESCRIPTION OF FIELDS AND FILLING MODE                                                                                                    |
|---------|---|----------------|----------------------------------------------------------------------------------------------------|
|         |   |                | For all other objects, this name may be defined at several levels.                                                                                                    |
|         |   |                | The priority, at generation time, will be as follows:                                                                                                    |
|         |   |                | - the external name defined here (-DR),                                                                                                    |
|         |   |                | - or the one defined in the CODE OF RECORD TYPE ELEMENT field on the Segment Definition screen, defining the corresponding object.                                                  |
|         |   |                | - or the code of the Segment defining the corresponding object.                                                                                                    |
|         |   |                | For a Foreign Key (J-type line), two separate codes are required: the constraint name (8 char. maxi) and the Segment code of the reference Table.                                   |
| 6       | 4 |                | TABLE OR VIEW CODE                                                                                                    |
|         |   |                | On a T, V or A-type line, this field contains the code of the Segment which represents the Columns of the Table or View.                                                            |
|         |   |                | On an I, K or J-type line, this field contains the code of the Segment which supports the key.                                                                                      |
|         |   |                | On a P-type line, this field must be left blank.                                                                                                    |
| 7       | 1 |                | KEY TYPE                                                                                                    |
|         |   | U              | On an I-type line: This value is entered in order to generate the UNIQUE command. Value '0' corresponds to sub-schema '10'.                                                         |
|         |   | 0-9            | On a V-type line: View of the sub-schema Data Element selection in the Segment. Value 0 corresponds to the sub-schema 10.                                                           |
|         |   | *              | All Data Elements of the Segment are included in the View.                                                                                                    |
|         |   | RCS            | On a J-type line: Restrict (default value for DB2-type Databases only) Cascade (DB2, SQL/DS, DB2/2, DB2/6000 and ORACLE V7 only) S: Set null (DB2, SQL/DS, DB2/2 and DB2/6000 only) |
|         |   | B BLANK        | On a C-type line (ORACLE V7): Indicates the package type. BODY package standard package                                                                                             |
|         |   | АВ             | On a R-type line: Indicates where the trigger or the rule starts to operate: After Before                                                                                           |
| 8       | 1 |                | TYPE OF GENERATED TRANSACTION                                                                                                    |
|         |   |                | This field is entered in order to generate the following SQL commands: CREATE, ALTER, and DROP.                                                                                     |

| NUM | ILEN | CLASS<br>VALUE | DESCRIPTION OF FIELDS AND FILLING MODE                                                                                                    |
|-----|------|----------------|----------------------------------------------------------------------------------------------------|
|     |      | С              | CREATE Default value when the corresponding line is created. (No other value may be entered on A-type lines).                                                                                                    |
|     |      | M              | ALTER (Except for SQL/400 and INGRES/SQL) Only taken into account for on-line generation through the '-GN' screen. Not allowed on K and J-type lines, except for DATACOM, where a K-type line generates an ALTER TABLE ADD PRIMARY KEY command. |
|     |      | D              | Cancellation: generation of a DROP command. For J (Foreign Key) and K (Primary Key) lines, a DROP PRIMARY KEY or DROP FOREIGN KEY command is generated in an ALTER TABLE command.                                                               |
|     |      | Blank          | No generation (-GN); no generation through the GPRT procedure with option 'C2'.                                                                                                    |

#### CODASYL, TANDEM And DB2 Blocks: Description

The -DC screen is used to logically describe a CODASYL schema or sub-schema, i.e.:

- declare areas,
- · call records and distribute them among areas,
- define and describe sets (code, name, owner record, member record).

By default, a record is mono-area. Should a record be described as multi-area, its description must be overridden by a Comment line (-DCnnnGC, where nnn is the line number).

# DESCRIPTION OF A DB2 OR TANDEM DATABASE BLOCK

PRELIMINARY NOTE: The 'Q2'-type Database Block - used to generate the SQL description of relational databases - is to be used.

The 'DB'-type block corresponds to the first version of the DBD DB2 module.

On the Description screen of a DB2 or TANDEM Database Block, the user calls table views, tables or table spaces.

'Q2'-type blocks are described in the previous subchapter 'Description of a relational block.'

# PREREQUISITE

The Database Block, as well as all the called entities, must have been previously defined.

# OPERATION FIELD

C1: default value. C2: source display.

| _ |              |                                                             |    |
|---|--------------|-------------------------------------------------------------|----|
| ! |              | PURCHASING MANAGEMENT SYSTEM SG000008.LILI.CIV.158          | 3! |
| ! | <b>BLOCK</b> | ESC. CODASYL SCHEMA 1 SPCH01 LOGICAL SCHEMA                 | !  |
| ! | 2 3          | 4 5 6 7 8 9 10                                              | !  |
| ! | A LIN        | T AREA OWNER MEM MODEL OCC NAME OF AREA,                    | !  |
| ! |              | SET SEG SEG CODE SET OR COMMENT                             | !  |
| į | 100          | S HO1001 CO00 PC10 STATWN STATE/TOWN                        | į  |
| i |              | S HO1002 PT00 CO00 STATWN TOWNSHIP AUTHORIZATIONS           | i  |
| i |              | S HO1003 PT00 DN00 HISTO HISTORICAL ACCOUNT/AUTHORIZATIONS  | i  |
| i | 120          | 5 HOLOGO FIOO BHOO HISTO HISTORICAL ACCOUNT, NOTHORIZATIONS | i  |
| i |              |                                                             | i  |
| i |              |                                                             | i  |
| i |              |                                                             |    |
| : |              |                                                             |    |
| : |              |                                                             | :  |
| ! |              |                                                             | :  |
| ! |              |                                                             | :  |
| ! |              |                                                             | !  |
| ! |              |                                                             | !  |
| ! |              |                                                             | !  |
| ! |              |                                                             | !  |
| ! |              |                                                             | !  |
| ! |              |                                                             | !  |
| ! |              |                                                             | !  |
| ! | *** E        | ***                                                         | !  |
| ! | 0: C1        | H: -DC                                                      | !  |
| _ |              |                                                             |    |

| NUN | ILEN | CLASS<br>VALUE | DESCRIPTION OF FIELDS AND FILLING MODE             |
|-----|------|----------------|----------------------------------------------------|
| 1 6 |      |                | BLOCK CODE (REQUIRED)                              |
|     |      |                | One to six alphanumeric characters.                |
| 2   | 1    |                | ACTION CODE                                        |
|     |      | С              | Creation of the line                               |
|     |      | M              | Modification of the line                           |
|     |      | D              | Deletion of the line                               |
|     |      | A              | Deletion of the line                               |
|     |      | T              | Transfer of the line                               |
|     |      | В              | Beginning of multiple deletion                     |
|     |      | G              | Multiple transfer                                  |
|     |      | ?              | Request for HELP documentation                     |
|     |      | E or -         | Inhibit implicit update                            |
|     |      | Х              | Implicit update without upper/lowercase processing |
| 3   | 3    |                | Line number                                        |
|     |      |                | PURE NUMERIC FIELD                                 |

| NUMLEN |   | CLASS<br>VALUE | DESCRIPTION OF FIELDS AND FILLING MODE                                                                                                    |
|--------|---|----------------|----------------------------------------------------------------------------------------------------|
|        |   |                | It is advisable to begin with line number '100' and then<br>number in intervals of 20. This facilitates subsequent line<br>insertions, as necessary. |
| 4      | 1 |                | TYPE (REQUIRED)                                                                                                    |
|        |   | S              | Set.                                                                                                    |
|        |   | *              | Continuation of a set.                                                                                                    |
|        |   |                | For a set with multiple members, the first MEMBER Segment is indicated on an 'S'-type line, the others on '*'-type lines.                            |
|        |   | R              | Record.                                                                                                    |
|        |   | A              | Area.                                                                                                    |
| 5      | 6 |                | AREA OR SET CODE (REQUIRED)                                                                                                    |
|        |   |                | CODASYL:                                                                                                    |
|        |   |                | In this field, the user enters the code which corresponds to the selected description line type.                                                     |
|        |   |                | Type 'S': Set code (6 characters), Type 'A': Area code (6 characters), Type 'R': Code of area to which the record belongs.                           |
| 6      | 4 |                | OWNER SEGMENT CODE                                                                                                    |
|        |   |                | With TYPE = 'A': Not used.                                                                                                    |
|        |   |                | With TYPE = 'R': Enter the code of the Segment.                                                                                                    |
|        |   |                | With TYPE = 'S': Enter the parent Segment code (OWNER).                                                                                              |
| 7      | 4 |                | MEMBER SEGMENT CODE                                                                                                    |
|        |   |                | With TYPE = 'S', enter the child Segment code (MEMBER).                                                                                              |
| 8      | 6 |                | MODEL RELATIONSHIP CODE                                                                                                    |
|        |   |                | SCHEMA                                                                                                    |
|        |   |                | Used only with TYPE = 'S'.                                                                                                    |
|        |   |                | With the Methodology function only:                                                                                                    |
|        |   |                | Enter the Relationship code from which the set is derived. VA Pac will automatically create a cross-reference for these relationships.               |
|        |   |                | NOTE: The relationships are described via the Methodology Function.                                                                                  |
|        |   |                | SUB-SCHEMA                                                                                                    |
|        |   |                | Only used for IDMS ('D3', 'D4' types), DM4 ('M3' type) and DMS ('S3' type) sub-schemas.                                                              |

| NUI | MLEN | CLASS<br>VALUE | DESCRIPTION OF FIELDS AND FILLING MODE                                                                                                    |
|-----|------|----------------|----------------------------------------------------------------------------------------------------|
|     |      |                | for 'R'-type lines :                                                                                                    |
|     |      |                | It is possible to change the description of the selected record. The user must indicate the code of the Segment redefining the selected Segment, as follows: '=FFnn'.                                |
|     |      |                | EXAMPLE:                                                                                                    |
|     |      |                | T AREA OWNER MEM METHOD OCC NAME OF AREA,<br>SET SEG SEG CODE SET OR COMMENT R AREA1 FF10<br>=FF20                                                                                                   |
|     |      |                | In this example record FF10 is generated with the elements belonging to FF20.                                                                                                    |
|     |      |                | NOTE: Segment FF20 must have been previously defined and described.                                                                                                    |
| 9   | 5    | NUMER.         | NUMBER OF OCCURRENCES OF SETS                                                                                                    |
|     |      |                | PURE NUMERIC FIELD                                                                                                    |
|     |      |                | Used only with TYPE = 'S':                                                                                                    |
|     |      |                | This is the average number of occurrences of MEMBER Segments that are linked to an occurrence of an OWNER Segment. This number is used for Activity Calculation (see the PACMODEL Reference Manual). |
| 10  | 36   |                | NAME OF AREA, SET, OR COMMENT                                                                                                    |
|     |      |                | With TYPE = 'S': Set name, With TYPE = 'A': Area name, With TYPE = 'R': Comment.                                                                                                    |
|     |      |                | SUB-SCHEMA IDMS (D4) OR DMS (S3):                                                                                                    |
|     |      |                | There are four different ways to select a record sub- set, as illustrated in the following example:                                                                                                  |
|     |      |                | LIN: T AREA OWNER MEM MODEL OCC NAME OF<br>AREA, SET SEG SEG CODE SET OR COMMENT 001: R<br>AREA1 FF10 002: R AREA1 FF10 =FF20 003: R AREA1<br>FF10 SS=n 004: R AREA1 FF10 =FF20 SS=n                 |
|     |      |                | LINE 001: Record FF10 of the sub-schema is made up of all the Data Elements of Segment FF10.                                                                                                    |
|     |      |                | LINE 002: Record FF10 of the sub-schema is made up of all the Data Elements of Segment FF20.                                                                                                    |
|     |      |                | LINE 003: Record FF10 of the sub-schema is made up of the Data Elements of Sub-schema n.                                                                                                    |
|     |      |                | LINE 004: Record FF10 of the sub-schema is made up of the Data Elements of Sub-schema n of Segment FF20.                                                                                             |
|     |      |                | IDS2 (I3) sub-schema:                                                                                                    |

| NUN | 1LEN | CLASS<br>VALUE | DESCRIPTION OF FIELDS AND FILLING MODE                                                                   |
|-----|------|----------------|----------------------------------------------------------------------------------------------------|
|     |      |                | It is possible to call an object (area, record, set) without re-describing it, by specifying: INCLUSION. |

| _  |         |      |          |            |                                           |        |    |                               |
|----|---------|------|----------|------------|-------------------------------------------|--------|----|-------------------------------|
| !! | BL<br>2 |      | DES<br>4 | C. CODASYL | RCHASING MANAGEMENT<br>SCHEMA 1 TAND01 TA |        |    | SG000008.LILI.CIV.1583 !<br>! |
| i  |         | -    |          | RECORD     |                                           | :      | FΙ |                               |
| :  | А       | LIN  | • 1      | KECOKD     |                                           | •      | LI | LE :                          |
| !  |         | 100  | : R      | MP4        | 4N                                        | CLIENT | ID | į                             |
| !  |         |      | :        |            |                                           |        |    | !                             |
| !  |         |      | :        |            |                                           |        |    | !                             |
| !  |         |      | :        |            |                                           |        |    | !                             |
| !  |         |      | :        |            |                                           |        |    | !                             |
| !  |         |      | :        |            |                                           |        |    | !                             |
| !  |         |      | :        |            |                                           |        |    | !                             |
| i  |         |      | •        |            |                                           |        |    | Ī                             |
| i  |         |      | :        |            |                                           |        |    | i                             |
| i  |         |      | :        |            |                                           |        |    | i                             |
| •  |         |      | :        |            |                                           |        |    | :                             |
| :  |         |      | :        |            |                                           |        |    | :                             |
| !  |         |      | :        |            |                                           |        |    | !                             |
| !  |         |      | :        |            |                                           |        |    | !                             |
| !  |         |      | :        |            |                                           |        |    | !                             |
| !  |         |      | :        |            |                                           |        |    | !                             |
| !  |         |      | :        |            |                                           |        |    | !                             |
| !  |         |      | :        |            |                                           |        |    | !                             |
| !  | **      | * EN | ۱D *     | **         |                                           |        |    | !                             |
| į  | 0:      | C1   | CH:      | Btand01DC  |                                           |        |    |                               |
| -  |         |      |          |            |                                           |        |    |                               |

| NUI | ILEN | CLASS<br>VALUE | DESCRIPTION OF FIELDS AND FILLING MODE             |
|-----|------|----------------|----------------------------------------------------|
| 1   | 6    |                | BLOCK CODE (REQUIRED)                              |
|     |      |                | One to six alphanumeric characters.                |
| 2   | 1    |                | ACTION CODE                                        |
|     |      | С              | Creation of the line                               |
|     |      | M              | Modification of the line                           |
|     |      | D              | Deletion of the line                               |
|     |      | A              | Deletion of the line                               |
|     |      | Т              | Transfer of the line                               |
|     |      | В              | Beginning of multiple deletion                     |
|     |      | G              | Multiple transfer                                  |
|     |      | ?              | Request for HELP documentation                     |
|     |      | E or -         | Inhibit implicit update                            |
|     |      | Х              | Implicit update without upper/lowercase processing |
| 3   | 3    |                | Line number                                        |
|     |      |                | PURE NUMERIC FIELD                                 |

| NUN | NUMILEN CLASS<br>VALUE |   | DESCRIPTION OF FIELDS AND FILLING MODE                                                                                                    |  |  |  |
|-----|------------------------|---|----------------------------------------------------------------------------------------------------|--|--|--|
|     |                        |   | It is advisable to begin with line number '100' and then<br>number in intervals of 20. This facilitates subsequent line<br>insertions, as necessary. |  |  |  |
| 4   | 1                      |   | TYPE OF DESCRIPTION LINE (REQUIRED)                                                                                                    |  |  |  |
|     |                        | R | Record call line.                                                                                                    |  |  |  |
| 5   | 4                      |   | TABLE OR VIEW (REQUIRED)                                                                                                    |  |  |  |
|     |                        |   | This field contains the Segment code which corresponds to the called record.                                                                         |  |  |  |
|     |                        |   | When the Database Block is generated, this code appears after the 'RECORD' clause.                                                                   |  |  |  |
| 6   | 36                     |   | FILE NAME (REQUIRED)                                                                                                    |  |  |  |
|     |                        |   | This field contains the name of the physical file which supports the data.                                                                           |  |  |  |
|     |                        |   | When the Database Block is generated, this name appears after the 'FILE IS' clause.                                                                  |  |  |  |

# Database Blocks: On-Line Access

| LISTS              |                                                                                        |     |
|--------------------|----------------------------------------------------------------------------------------|-----|
| CHOICE             | SCREEN                                                                                 | UPD |
|                    |                                                                                        |     |
| LCBaaaaaa          | List of Database Blocks by code (starting with block 'aaaaaa').                        | NO  |
| LNBaaaaaa          | List of Database Blocks by name (starting with block 'aaaaaa').                        | NO  |
| LTBaabbbbbb        | List of Database Blocks by type (starting with type 'aa' and Database Block 'bbbbbb'). | NO  |
| LEBaaaaaaaa        | List of Database Blocks by external name (starting with name 'aaaaaaaa').              | NO  |
| DESCRIPTION OF BLO | CK 'aaaaaa'                                                                            |     |
| CHOICE             | SCREEN                                                                                 | UPD |
|                    |                                                                                        |     |
| Baaaaaa            | Definition of Database Block 'aaaaaa'                                                  | YES |
| BaaaaaaCR          | Instances linked to Database Block<br>'aaaaaa' through User Relations.                 | YES |
| BaaaaaaGCbbb       | Comments for Database Block 'aaaaaa' (starting with line 'bbb').                       | YES |

| BaaaaaaGGbbb        | Generation Elements for Database<br>Block 'aaaaaa' (starting with line<br>'bbb').                                                                                                    | YES      |
|---------------------|----------------------------------------------------------------------------------------------------|----------|
| BaaaaaaGObbb        | Generation Options for Database<br>Block 'aaaaaa' (starting with line<br>'bbb').                                                                                                    | YES      |
| BaaaaaaATbbbbbb     | Text Assigned to Database Block<br>'aaaaaa' (starting with text 'bbbbbb'                                                                                                    | NO).     |
| BaaaaaaX            | Cross-references of Database Block 'aaaaaa'.                                                                                                    | NO       |
| BaaaaaaXBbbbbbb     | Cross-references of Database Block<br>'aaaaaa' to PSB's (starting with<br>PSB 'bbbbbbb').                                                                                                    | NO       |
| BaaaaaaXObbbbbb     | Cross-references of Database Block<br>'aaaaaa' to Screens (starting with<br>Screen 'bbbbbb').                                                                                                   | NO       |
| BaaaaaaXObbbbbbCSc  | cdddd                                                                                                    |          |
|                     | Cross-references of Database Block 'aaaaaa' to the Call of Segments of Screen 'bbbbbb'(starting with category 'c' and with Segment 'dddd') Note: 'c' is equal to & for the Screen-top category. | NO       |
| BaaaaaaXObbbbbbbwcc |                                                                                                    |          |
|                     | Cross-references of Database Block<br>'aaaaaa' to the Work Areas of Screen<br>'bbbbbb' (starting with Work Area 'cc<br>line number 'ddd').                                                      | NO<br>', |
| BaaaaaaXQbbbbbb     | List of occurrences linked to Database<br>Block 'aaaaaa' through User-Defined<br>Relation (starting with Relation<br>'bbbbbb').                                                                 | e NO     |
| BaaaaaaXVvvvvvv     | Cross-references of Database Block<br>'aaaaaa' to Volumes (starting with<br>Volume 'vvvvvv').                                                                                                   | NO       |
| BaaaaaaXPbbbbbb     | Cross-references of Database Block<br>'aaaaaa' to Programs (starting with<br>Program 'bbbbbb').                                                                                                 | NO       |
| BaaaaaaXPbbbbbbWcc  |                                                                                                    | NO       |
|                     | Cross-references of Database Block 'aaaaaa' to Work Areas of Program 'bbbbbb' (starting with Work Area 'ccline number 'ddd').                                                                   | ٠,       |
| CODASYL (NETWORK)   | DATABASE BLOCK DESCRIPTION                                                                                                    |          |
| CHOICE              | SCREEN                                                                                                    | UPD      |
| BaaaaaaDCbbb        | Description of CODASYL Database Block 'aaaaaa' (starting with line 'bbb').                                                                                                    | YES      |

| BaaaaaaDCbbbGCccc                 | Comments on CODASYL Database Block 'aaaaaa' description line 'bbb' (starting with Comments line 'ccc').                                                                                                    | YES        |
|-----------------------------------|----------------------------------------------------------------------------------------------------|------------|
| BaaaaaaDCbbbGGccc                 | Generation Elements on CODASYL Block 'aaaaaa' description line 'bbb' (starting with line 'ccc').                                                                                                    | YES        |
| LCAaaaaa                          | List of areas by code (starting with area 'aaaaaa').                                                                                                    | NO         |
| LCCaaaaaa                         | List of CODASYL sets (starting with set 'aaaaaa').                                                                                                    | NO         |
| CaaaaaACT                         | CODASYL activity on a set (starting with set 'aaaaaa').                                                                                                    | NO         |
| BaaaaaaDCbbb                      | Description of DB2 Database Block 'aaaaaa' (starting with line 'bbb').                                                                                                    | YES        |
| BaaaaaaDCbbbGCccc                 | Comments on DB2 Database Block 'aaaaaa' description line 'bbb' (starting with Comments line 'ccc').                                                                                                    | YES        |
| BaaaaaaDCbbbGGccc                 | Generation Elements for DB2 Database Block 'aaaaaa' description line 'bbb' (starting with line 'ccc').                                                                                                    | YES        |
| BaaaaaaSQL                        | Interactive SQL for consultation and update of DB2 catalog for Database block 'aaaaaa'.                                                                                                    | NO         |
| TANDEM DATABASE BL                | OCK DESCRIPTION                                                                                                    |            |
| CHOICE                            | SCREEN                                                                                                    | UPD        |
| BaaaaaaDCbbb                      | Description of TANDEM Database Block 'aaaaaa' (starting with line 'bbb').                                                                                                    | YES        |
| BaaaaaaDCbbbGCccc                 |                                                                                                    |            |
|                                   | Comments of TANDEM Database Block 'aaaaaa' description line 'bbb' (starting with line 'ccc').                                                                                                    | YES        |
| BaaaaaaDCbbbGGccc                 | 'aaaaaa' description line 'bbb'                                                                                                    |            |
| BaaaaaaDCbbbGGccc                 | 'aaaaaa' description line 'bbb' (starting with line 'ccc').  Generation Elements for TANDEM Block 'aaaaaa' description line 'bbb'                                                                                                    |            |
|                                   | 'aaaaaa' description line 'bbb' (starting with line 'ccc').  Generation Elements for TANDEM Block 'aaaaaa' description line 'bbb' (starting with line 'ccc').  Description of Hierarchical Database Block 'aaaaaa' (starting with line                                                                                                    | YES        |
| BaaaaaaDHbbb                      | 'aaaaaa' description line 'bbb' (starting with line 'ccc').  Generation Elements for TANDEM Block 'aaaaaa' description line 'bbb' (starting with line 'ccc').  Description of Hierarchical Database Block 'aaaaaa' (starting with line 'bbb')  Comments on Hierarchical Database Block 'aaaaaa' description line 'bbb'                                                                                                    | YES        |
| BaaaaaaDHbbb<br>BaaaaaaDHbbbGCccc | 'aaaaaa' description line 'bbb' (starting with line 'ccc').  Generation Elements for TANDEM Block 'aaaaaa' description line 'bbb' (starting with line 'ccc').  Description of Hierarchical Database Block 'aaaaaa' (starting with line 'bbb')  Comments on Hierarchical Database Block 'aaaaaa' description line 'bbb' starting with Comments for Hierarchical Block 'aaaaaa' description line 'bbb' starting with line 'ccc'). | YES<br>YES |

| LTStddss            | List of Relational/SQL Objects by type and code (starting with with type 't', code 'ddss').                                                                                                    | NO       |
|---------------------|----------------------------------------------------------------------------------------------------|----------|
| LESteeeeeeeeeee     | List of Relational/SQL Objects by type and external name (starting with type 't' and external name 'eeeeeeeeee').  Note: If the external name is indicate on the Segment definition, it is not taken into account in the list. | NO<br>ed |
| RELATIONAL/SQL DATA | ABASE BLOCK DESCRIPTION                                                                                                    |          |
| CHOICE              | SCREEN                                                                                                    | UPD      |
| BaaaaaaDRbbb        | Description of Relational/SQL Block 'aaaaaa' (starting with line 'bbb').                                                                                                    | YES      |
| BaaaaaaDRbbbGCccc   | Comments on Relational/SQL Database Block 'aaaaaa' description line 'bbb' (starting with Comments line 'ccc').                                                                                                    | YES      |
| BaaaaaaDRbbbGGccc   | Generation Elements of Relational/SQL Block 'aaaaaa' description line 'bbb' (starting with line 'ccc').                                                                                                    | YES      |
| BaaaaaaDRbbbK       | Building of Relational/SQL key 'K' on description line 'bbb' of Block 'aaaaaa'.                                                                                                    | YES      |
| BaaaaaaGN           | Generation of SQL commands for Relational/SQL block 'aaaaaa'.                                                                                                    | YES      |
| BaaaaaaGNnnn        | Generation of SQL commands for the Object defined on description line 'nnn' of Block 'aaaaaa'.                                                                                                    | YES      |

**NOTE:** After the first choice of type 'Baaaaaa', 'Baaaaaa' can be replaced with '-'.

All notations between parentheses are optional.

| !   | PURCHASING MANAGEMENT SYSTEM SG000008.LILI.CIV.1583<br>GENERATION ELEMENTS FOR BLOCK ORDRDB ORDER DATABASE | !   |
|-----|----------------------------------------------------------------------------------------------------|-----|
|     | A LIN : T DESCRIPTION                                                                                      | !!  |
| !!! | : 0: C1 CH: BordrdbGG                                                                                      | !!! |

| - |                                |        |                    |       | - |
|---|--------------------------------|--------|--------------------|-------|---|
| ! | PURCHASING MANAGEMENT          | SYSTEM | SG000008.LILI.CIV. | 1583  | ! |
| ! | LIST OF BLOCKS BY CODE         |        |                    |       | ! |
| ! |                                |        |                    |       | ! |
| ! | CODE NAME                      | T TYP  | PE                 | LIBR. | ! |
| ! | ALTPCB ALTERNATE PCB           | PC PCB | 3                  | *CEN  | ! |
| ! | EXPPCB EXPRESS PCB             | PC     |                    | *CEN  | ! |
| ! | INDEX1 PRIMARY INDEX           | IP PRI | IMARY INDEX        | 0093  | ! |
| ! | LEDBD ERROR MESSAGE DBD        | DP PHY | YSICAL DBD         | *CEN  | ! |
| ! | LEPCB ERROR MESSAGE PCB        | PC PCB | 3                  | *CEN  | ! |
| ! | LEPSB ERROR MESSAGE PSB        | PS PSB | 3                  | *CEN  | ! |
| ! | ORDRDB ORDER DATABASE          | DP PHY | YSICAL DBD         | 0059  | ! |
| ! | ORDRPC ORDER PCB               | PC PCB | 3                  | 0059  | ! |
| ! | ORDRPS ORDER PSB               | PS PSB | 3                  | 0059  | ! |
| ! | PX0010 PCB FOR XO DIALOGUE     | PC PCB | 3                  | *CEN  | ! |
| ! | PX0020 PCB FOR XO DIALOGUE     | PC     |                    | *CEN  | ! |
| ! | SPCH01 LOGICAL SCHEMA          | M1 SCH | HEMA (DDL)         | 0093  | ! |
| ! | USPCB TEST PCB                 | PC PCB | 3                  | 0093  | ! |
| ! | VEPRDB VENDOR PRODUCT DATABASE | DP PHY | YSICAL DBD         | 0059  | ! |
| ! | VEPRPC VENDOR PRODUCT PCB      | PC PCB | 3                  | 0059  | ! |
| ! | X00010 PSB FOR XO DIALOGUE     | PS PSB | 3                  | *CEN  | ! |
| ! |                                |        |                    |       | ! |
| ! |                                |        |                    |       | ! |
| ! | *** END ***                    |        |                    |       | ! |
| ! | O: C1 CH: LCB                  |        |                    |       | ! |
|   |                                |        |                    |       |   |

| _                       |                                               |                                                                           |                                                                                                    |                                                                                            |
|-------------------------|-----------------------------------------------|---------------------------------------------------------------------------|----------------------------------------------------------------------------------------------------|--------------------------------------------------------------------------------------------|
| !                       | LIST OF BLOCKS B                              |                                                                           | MANAGEMENT SYSTEM                                                                                                    | SG000008.LILI.CIV.1583 !                                                                   |
| !!!!!                   | T TYPE<br>DP PHYSICAL DBD                     | CODE<br>LEDBD<br>ORDRDB<br>VEPRDB                                         | ERROR MESSAGE DBD<br>ORDER DATA BASE                                                                                                    | LIBR.:<br>*CEN !<br>0059 !<br>0059 !                                                       |
| . ! ! ! ! ! ! ! ! ! ! ! | IP PRIMARY INDEX<br>M1 SCHEMA (DDL)<br>PC PCB | INDEX1 SPCH01 ALTPCB EXPPCB LEPCB ORDRPC PX0010 PX0020 USPCB VEPRPC LEPSB | PRIMARY INDEX LOGICAL SCHEMA ALTERNATE PCB EXPRESS PCB ERROR MESSAGE PCB ORDER PCB PCB FOR XO DIALOGUE PCB FOR XO DIALOGUE TEST PCB VENDOR PRODUCT PCB | 0093 ! 0093 ! *CEN ! *CEN ! *CEN ! *CEN ! *CEN ! 0059 ! *CEN ! *CEN ! *CEN ! *CEN ! *CEN ! |
| !!!!!                   | *** END ***<br>0: C1 CH: LTB                  | X00010                                                                    | PSB FOR XO DIALOGUE                                                                                                    | *CEN !<br>!<br>!<br>!                                                                      |

| ! ! LIST OF BLOCKS BY             | PURCHASING MANAGEMENT SYSTEM<br>EXTERNAL NAME                                           | SG000008.LILI.CIV.1583                                                          | !!     |
|-----------------------------------|-----------------------------------------------------------------------------------------|---------------------------------------------------------------------------------|--------|
| ! DP PHYSICAL DBD<br>! DP<br>! DP | ORDRDB00 ORDER DATA BASE<br>VEPRDB00 VENDOR PRODUCT DATA BASE<br>DBDINDEX PRIMARY INDEX | CODE LIBRALEDBD *CEN ORDRDB 0059 VEPRDB 0059 INDEX1 0093 LEPSB *CEN ORDRPS 0059 | !!!!!! |

| _                             |                                     |                                    |        |      |               |         |
|-------------------------------|-------------------------------------|------------------------------------|--------|------|---------------|---------|
| !                             | LIST OF CODASYL SE                  | URCHASING MANAGEMENT<br>TS BY CODE | SYSTEM | SG00 | 0008.LILI.CIV | .1583 ! |
| . ! ! ! ! ! ! ! ! ! ! ! ! ! ! | SET BLOCK NAME<br>SET001 DM4M1 TEST | OF THE BLOCK                       |        |      | MEM<br>) MV01 |         |
| !                             |                                     |                                    |        |      |               | !       |
| !                             |                                     |                                    |        |      |               | !       |
| !                             |                                     |                                    |        |      |               | !!      |
| !                             |                                     |                                    |        |      |               | !       |
| !                             | *** END ***                         |                                    |        |      |               | !       |
| !                             | 0: C1 CH: LCC                       |                                    |        |      |               | !       |

#### **Database Blocks: Generation-Print**

Lists and description reports on Database Blocks may be obtained by entering certain commands on-line on the Generation and Print Commands (GP) screen. The COMMANDS FOR PRINT REQUEST are listed below.

LISTS

```
LCB: List of all database blocks, sequenced by their codes.
      C1 OPTION: Without explicit printed keywords,
      C2 OPTION: With explicit printed keywords.
LEB: List of database blocks, sequenced by external names,
      without explicit printed keywords.
LTB: List of database blocks, sequenced by their types.
      C1 OPTION: Without explicit printed keywords,
      C2 OPTION: With explicit printed keywords.
LKB: List of all database blocks, by keywords.
      After typing LKB, a selection field (SEL:) enables
      the user to choose implicit ('L') or explicit ('M')
      keywords, or both (' ').
      Keywords are entered on a continuation line.
LTS: List of SQL objects by codes,
```

LES: List of SQL objects by external names.

#### **DESCRIPTION**

**DTB:** Definition, description and general documentation for the database block entered in the ENTITY CODE field. If no code is specified, ALL occurrences of the Database Block entity type are listed.

A Type selection is requested by entering the desired TYPE CODE field.

C1 OPTION: Provides definition, description, general documentation, and X-references,

C2 OPTION: With assigned text.

#### **GENERATION OPTION**

The Database Description Generation function is used to generate the specific DBMS source language according to the Database Block descriptions.

# **Chapter 6. Common Screens**

#### Introduction

The screens presented in this chapter are common to several entities.

You will not find here detailed explanations specific to the input on each entity.

To find them, please consult the references to other Manuals located in each introduction text.

# Error Messages - Help (-GE)

This screen enables you to describe error messages and help texts for Data Elements, Segments, Data Structures and Screens.

Refer to the 'OLSD' or 'Pacbench C/S - Business Logic and TUI Clients' manual, chapter 'Error Messages - Help Function', or to the 'Batch Applications' manual, chapter 'Error Messages'.

These manuals can be consulted from the following internet address:

http://www.ibm.com/software/ad/vapacbase/productinfo.htm

This link to the VA Pac Documentation web site requires a specific login with password. If you are not a registered user, send your login request to vapacsup@fr.ibm.com.

| _      |                |          |                |          |            |         |      |                        | _      |
|--------|----------------|----------|----------------|----------|------------|---------|------|------------------------|--------|
| !      |                |          |                |          | MANAGEMENT |         |      | SG000008.LILI.CIV.1583 | !      |
| !      |                |          | SAGES-HELF     |          |            | PRODUCT | FILE |                        | !      |
| !      | 1 2<br>A I I N | 3<br>: T | 4<br>DESCRIPTI | 5<br>'ON |            |         |      | LIB                    | !      |
| !      | ,              | : D      | T XX34V        |          |            |         |      | 0059                   | :<br>! |
| !      |                | :        |                |          |            |         |      |                        | !      |
| !      |                | :        |                |          |            |         |      |                        | !      |
| !      |                | :        |                |          |            |         |      |                        | !      |
| !      |                | :        |                |          |            |         |      |                        | !<br>! |
| !      |                | :        |                |          |            |         |      |                        | !      |
| !      |                | :        |                |          |            |         |      |                        | !      |
| !      |                | :        |                |          |            |         |      |                        | !      |
| !      |                | :        |                |          |            |         |      |                        | !      |
| !      |                | :        |                |          |            |         |      |                        | :<br>! |
| !      |                | :        |                |          |            |         |      |                        | !      |
| !      |                | :        |                |          |            |         |      |                        | !      |
| !      |                | :        |                |          |            |         |      |                        | !      |
| :<br>! |                |          |                |          |            |         |      |                        | :<br>  |
| !      |                | •        |                |          |            |         |      |                        | !      |
| !      | 0: C1          | CH:      | DDS GE         |          |            |         |      |                        | !      |
| _      |                |          |                |          |            |         |      |                        | _      |

| NUN | ILEN | CLASS<br>VALUE | DESCRIPTION OF FIELDS AND FILLING MODE                                                                                                    |
|-----|------|----------------|----------------------------------------------------------------------------------------------------|
| 1   | 1    |                | ACTION CODE (REQUIRED)                                                                                                    |
|     |      | С              | Creation of the line                                                                                                    |
|     |      | M              | Modification of the line                                                                                                    |
|     |      | D              | Deletion of the line                                                                                                    |
|     |      | A              | Deletion of the line                                                                                                    |
|     |      | T              | Transfer of the line                                                                                                    |
|     |      | В              | Beginning of multiple deletion                                                                                                    |
|     |      | G              | Multiple transfer                                                                                                    |
|     |      | ?              | Request for HELP documentation                                                                                                    |
|     |      | E or -         | Inhibit implicit update                                                                                                    |
|     |      | X              | Implicit update without upper/lowercase processing                                                                                                   |
| 2   | 3    |                | Line number                                                                                                    |
|     |      |                | PURE NUMERIC FIELD                                                                                                    |
|     |      |                | It is advisable to begin with line number '100' and then<br>number in intervals of 20. This facilitates subsequent line<br>insertions, as necessary. |
| 3   | 1    |                | LINE TYPE - MESSAGES GENERATION                                                                                                    |

| NUM | ILEN | CLASS<br>VALUE | DESCRIPTION OF FIELDS AND FILLING MODE                                                                                |
|-----|------|----------------|----------------------------------------------------------------------------------------------------|
|     |      | T              | Call of a Text section.                                                                                               |
|     |      |                | PACBENCH C/S AND ON-LINE SYSTEMS DEVELOPMENT FUNCTIONS                                                                |
|     |      | S              | Segment call.                                                                                                    |
|     |      | F              | Data Element call.                                                                                                    |
|     |      | U              | Error message.                                                                                                    |
|     |      | С              | Comment. See the 'Pacbench C/S Business Logic and TUI Clients' manual or the 'OLSD' manual, chapter 'Error Messages'. |
|     |      |                | BATCH SYSTEMS DEVELOPMENT FUNCTION                                                                                    |
|     |      | S              | Replacement of an automatic error message                                                                             |
|     |      | D              | Documentary messages. See the 'Batch Applications' manual, chapter 'Error Messages'.                                  |
| 4   | 60   |                | DESCRIPTION                                                                                                    |
|     |      |                | BATCH SYSTEMS DEVELOPMENT FUNCTION                                                                                    |
|     |      |                | DOCUMENTARY MESSAGE: 'D'-type line.                                                                                   |
|     |      |                | Position 1:                                                                                                    |
|     |      |                | '0': Message before Element Description.                                                                              |
|     |      |                | '1': Message after Element Description.                                                                               |
|     |      |                | '2-5': Message after an error message of type 2 to 5.                                                                 |
|     |      |                | Position 2:                                                                                                    |
|     |      |                | blank.                                                                                                    |
|     |      |                | Position 3:                                                                                                    |
|     |      |                | 'blank': Message entered on the line.                                                                                 |
|     |      |                | 'T': Call of a Text instance.                                                                                         |
|     |      |                | Position 5Documentary message, or Text & Paragraph codes (**: ALL paragraphs).                                        |
|     |      |                | OVERRIDING A STANDARD ERROR MESSAGE: 'S'-type line.                                                                   |
|     |      |                | Position 1:                                                                                                    |
|     |      |                | ′2-5′: Error type.                                                                                                    |
|     |      |                | Position 2: blank.                                                                                                    |
|     |      |                | Position 3: Error gravity (E, C or W).                                                                                |
|     |      |                | Position 4: Blank.                                                                                                    |

| NUMLEN | CLASS<br>VALUE | DESCRIPTION OF FIELDS AND FILLING MODE                                                                                  |
|--------|----------------|----------------------------------------------------------------------------------------------------|
|        |                | Position 5: Error message.                                                                                              |
|        |                | PACBENCH C/S AND ON-LINE SYSTEMS<br>DEVELOPMENT FUNCTIONS                                                               |
|        |                | SCREEN-RELATED DOCUMENTATION: 'C'- or 'T'-type line.                                                                    |
|        |                | Position 1-5: Blank.                                                                                                    |
|        |                | Position 6: Message on 'C'-type line or Text & Paragraph codes on 'T'-type line.                                        |
|        |                | OVERRIDING A DATA ELEMENT-RELATED STANDARD ERROR MESSAGE OR CREATING A DATA ELEMENT-RELATED USER-DEFINED ERROR MESSAGE: |
|        |                | NOTE: Two lines need be coded.                                                                                          |
|        |                | 1. 'F'-type line:                                                                                                    |
|        |                | Position 1-6: Data Element instance code.                                                                               |
|        |                | 2. 'U'-type line:                                                                                                    |
|        |                | Position 1-3: Blank.                                                                                                    |
|        |                | Position 4:                                                                                                    |
|        |                | '2-5': Standard error type.                                                                                             |
|        |                | 'N': Code of manual error (save '0' and '1')                                                                            |
|        |                | Position 5: Blank.                                                                                                    |
|        |                | Position 6: Error message.                                                                                              |
|        |                | OVERRIDING STANDARD SEGMENT-RELATED ERROR MESSAGES: NOTE: Two lines need be coded.                                      |
|        |                | 1. 'S'-type line:                                                                                                    |
|        |                | Position 1-4: Segment instance code.                                                                                    |
|        |                | Position 5: Blank.                                                                                                    |
|        |                | Position 6: Category:                                                                                                   |
|        |                | 'A' Heading,                                                                                                    |
|        |                | 'R' Repetitive,                                                                                                    |
|        |                | 'Z' Bottom.                                                                                                    |
|        |                | Position 7: Segment's rank in the category (if used several times in the category).                                     |
|        |                | 2. 'U'-type line:                                                                                                    |
|        |                | Position 1:                                                                                                    |
|        |                | 'F': Segment used in reception.                                                                                         |

| NUMILEN | CLASS<br>VALUE | DESCRIPTION OF FIELDS AND FILLING MODE                                                                    |
|---------|----------------|----------------------------------------------------------------------------------------------------|
|         |                | 'G': Segment used in display.                                                                             |
|         |                | Position 2-3: Blank.                                                                                      |
|         |                | Position 4:                                                                                               |
|         |                | '8': Invalid Segment creation.                                                                            |
|         |                | '9': Segment not found.                                                                                   |
|         |                | Position 5: Blank.                                                                                        |
|         |                | Position 6: Error message.                                                                                |
|         |                | USER-DEFINED DIALOGUE-RELATED ERROR MESSAGE: 'U'-type line.                                               |
|         |                | Position 1-4: Error code.                                                                                 |
|         |                | Position 5: Blank.                                                                                        |
|         |                | Position 6: Error message.                                                                                |
|         |                | DOCUMENTATION OF A DATA ELEMENT:                                                                          |
|         |                | Position 1-3: Blank.                                                                                      |
|         |                | Position 4: '0'(zero).                                                                                    |
|         |                | Position 5: Blank.                                                                                        |
|         |                | Position 6: Documentation lines, or Text and Paragraph codes after a 'T'-type line.                       |
|         |                | DOCUMENTATION OF A DIALOGUE-RELATED ERROR MESSAGE:                                                        |
|         |                | Position 1-4: Error code. 'blank' If following a 'U'-, 'C'-, or 'T'-type line.                            |
|         |                | Position 5: Blank.                                                                                        |
|         |                | Position 6: Documentation lines, or Text and Paragraph codes after a 'T'-type line.                       |
|         |                | DOCUMENTATION OF A STANDARD ERROR MESSAGE<br>AND OF A USER-DEFINED DATA ELEMENT-RELATED<br>ERROR MESSAGE: |
|         |                | COL. VALUE DESCRIPTION                                                                                    |
|         |                | Position 1-3: Error code.                                                                                 |
|         |                | 'blank' If following an 'F'-, 'U'-, 'C'-, or 'T'-type line.                                               |
|         |                | Position 4: Type of error whose message is to be documented.                                              |
|         |                | Position 5: Blank.                                                                                        |

| NUN | ILEN | CLASS<br>VALUE | DESCRIPTION OF FIELDS AND FILLING MODE                                                       |
|-----|------|----------------|----------------------------------------------------------------------------------------------|
|     |      |                | Position 6: Documentation lines, or Text and Paragraph codes after a 'T'-type line.          |
| 5   | 40   |                | DESCRIPTION / SECOND PART                                                                    |
|     |      |                | You can tabulate directly to this field. However, it has not any special use in this screen. |

#### **Generation Elements (-GG)**

You use this screen for different purposes, depending on the entity:

- on a Database Block Definition, you specify the physical characteristics of the Block.
  - See the Manual which corresponds to your Database Block Description manager.
- on the Database Block Description, you can complement the generation information.
  - See the Manual which corresponds to your Database Block Description manager.
- on a Data Structure, you enter technical information (frequency of backups...).
- on a Segment, you customize SQL accesses.
  - See the 'Relational Databases' Manual.
- on the Segment Call of Elements, you indicate additional description elements for the generation of Database Blocks.
  - See the 'Relational Databases' Manual.
- on a Screen or TUI Client Definition, you modify the generated constants (which depend on the hardware in use).
- for a TUI client only, you can generate one PSB per sub-monitor (as opposed to a general PSB for the whole dialogue). You must indicate, on the -GG screen of each sub-monitor, on a G-type line, in C2 option:
  - PSB= left-justified in the DESCRIPTION field
  - PSB code, at the next tabulation position.

This line must be the first -GG line.

**NOTE:** Each client component must belong to only ONE sub-monitor.

See the 'OLSD' and 'Pacbench C/S - Business Logic and TUI Clients' manuals.

The lines indicated in this screen are taken into account when the instance is generated.

All these manuals can be consulted at our internet address:

http://www.ibm.com/software/ad/vapacbase/productinfo.htm

This link to the VA Pac Documentation web site requires a specific login with password. If you are not a registered user, send your login request to vapacsup@fr.ibm.com.

#### CALLING A P.I.A.

The use of the Parameterized Input Aid entity (P.I.A.) may facilitate and standardize data entry on this screen.

An Input Aid is a group of parameterized lines. Each line contains a fixed label and a variable part which will be filled in the calling instance.

You call a P.I.A. by entering the value 'I' in the 'Type of Line' field and the P.I.A. code in the 'Description' field. VA Pac responds by displaying the P.I.A. lines.

**NOTE:** The 'C2' option (O: C2) enables you to tab to the variable part of the P.I.A. line.

Additional lines cannot be inserted between called lines.

For more information see the 'Character Mode User Interface' guide, chapter 'Documentary Facilities', subchapter 'Parameterized Input Aids'.

#### **PREREQUISITES**

The instance must be defined prior to being documented.

The called P.I.As must also exist.

## LINES COPY

You may overwrite the instance code with another instance code (belonging to the same entity). This will not affect the original lines, but it will replicate them for the other instance.

**NOTE:** If the original lines include the lines of a called P.I.A., they will also be duplicated, except for user input on the variable parts of the P.I.A. lines.

| - |                     |                       |                   |                     |
|---|---------------------|-----------------------|-------------------|---------------------|
| ! |                     | ENGLISH DOCUMENTATION | LIBRARY           | *PDMB.DDDD.BMS.241! |
| ! | GENERATION ELEMENTS | FOR SEGMENT PIOO      | PILOT             | !                   |
| ! | 1 2 3 4             | 5                     |                   | !                   |
| ! | A LIN : T DESCRIPTI | ON                    |                   | LIBR.!              |
| į | 100 : G SQL         | R1 R                  |                   | *DCC!               |
| i | 110 : G WHERE ADD   |                       | ILNAM LIKE W-PI   |                     |
| i | 120 : G SQL         | W1 RW                 | ILIVIII LIKE W 11 | *DCC!               |
| i | 125 : G ACCESS      | UPDATE                |                   | *DCC!               |
| i | 200 : G COLUMN      | SQL-QUSAM             |                   | *DCC!               |
| i | 205 : G             | SQL-DAQUA             |                   | *DCC!               |
| i | 210 : G WHERE ADD   |                       | > 1 A I           | *DCC!               |
| i | · · ·               | 3QL-C0Q0A             | - Л               | ~DCC:               |
| i | :                   |                       |                   | i                   |
|   | :                   |                       |                   | ;                   |
| : | :                   |                       |                   | ;                   |
| : | •                   |                       |                   | :                   |
| ! | :                   |                       |                   | :                   |
| ! | :                   |                       |                   | !                   |
| ! | :                   |                       |                   | !                   |
| ! | :                   |                       |                   | :                   |
| ! | :                   |                       |                   | !                   |
| ! | :                   |                       |                   | <u> </u>            |
| ! | 0 01 011 00700 00   |                       |                   | !                   |
| ! | 0: C1 CH: SPI00 GG  |                       |                   | !                   |
| - |                     |                       |                   |                     |

| NU | MLEN | CLASS<br>VALUE | DESCRIPTION OF FIELDS AND FILLING MODE                                                                                                    |
|----|------|----------------|----------------------------------------------------------------------------------------------------|
| 1  | 1    |                | ACTION CODE (REQUIRED)                                                                                                    |
|    |      | С              | Creation of the line                                                                                                    |
|    |      | M              | Modification of the line                                                                                                    |
|    |      | D              | Deletion of the line                                                                                                    |
|    |      | A              | Deletion of the line                                                                                                    |
|    |      | T              | Transfer of the line                                                                                                    |
|    |      | В              | Beginning of multiple deletion                                                                                                    |
|    |      | G              | Multiple transfer                                                                                                    |
|    |      | ?              | Request for HELP documentation                                                                                                    |
|    |      | E or -         | Inhibit implicit update                                                                                                    |
|    |      | X              | Implicit update without upper/lowercase processing                                                                                                   |
| 2  | 3    |                | Line number                                                                                                    |
|    |      |                | PURE NUMERIC FIELD                                                                                                    |
|    |      |                | It is advisable to begin with line number '100' and then<br>number in intervals of 20. This facilitates subsequent line<br>insertions, as necessary. |
| 3  | 1    |                | LINE TYPE - GENERATION ELEMENTS                                                                                                    |

| NUM | LEN | CLASS<br>VALUE | DESCRIPTION OF FIELDS AND FILLING MODE                                                                                                    |
|-----|-----|----------------|----------------------------------------------------------------------------------------------------|
|     |     | G              | You use a 'G' line to:                                                                                                    |
|     |     |                | . generate, from a Segment, a customized SQL access with a delimiter.                                                                                                    |
|     |     |                | . indicate the physical characteristics of a Block on the Block Definition.                                                                                                    |
|     |     |                | . add generation data on the Block Description.                                                                                                    |
|     |     |                | . override generated constants in a Screen or TUI Client.                                                                                                    |
|     |     | V              | Generate, from a Segment, a customized SQL access without a delimiter.                                                                                                    |
|     |     | I              | Call of a P.I.A.                                                                                                    |
|     |     |                | You can only call a P.I.A. with a 'G' type.                                                                                                    |
|     |     |                | The lines from the called P.I.A. have a 'Line generation option' set to 'blank' or 'G' in the P.I.A. Description.                                                                                                    |
|     |     |                | The call line is then replaced by the called P.I.A.                                                                                                    |
|     |     |                | Socrate Databases                                                                                                    |
|     |     | V              | Line taken into account at generation.                                                                                                    |
|     |     | P              | Line taken into account at generation.                                                                                                    |
|     |     | Z              | Line taken into account at generation.                                                                                                    |
| 4   | 60  |                | DESCRIPTION / FIRST PART                                                                                                    |
|     |     |                | If no P.I.A. is called, you can use the whole field.                                                                                                    |
|     |     |                | The contents of this field vary according to the type of line and to the current entity.                                                                                                    |
|     |     |                | See the corresponding manuals.                                                                                                    |
| 5 4 | 40  |                | DESCRIPTION / SECOND PART                                                                                                    |
|     |     |                | This field is specific to a P.I.A. call.                                                                                                    |
|     |     |                | With value 'C2' in the OPERATION CODE field, the cursor automatically tabs to the first position of this field.                                                                                                    |
|     |     |                | This field is initialized with underscores (default value) or with the value specified in the INITIAL VALUE field for a Standard PIA description line (Type = 'blank').                                               |
|     |     |                | If symbolic parameters have been defined on the P.I.A. Description (-D), they may be entered in this field. They will be replaced by their corresponding value, and will remain displayed on the right of the screen. |

# **Generation Options (-GO)**

You use this screen for different purposes, depending on the entity:

- on an SQL Database Block, you specify options such as the prefixing, the transformation of lowercase into uppercase...
  - See the 'SQL Databases' Manual.
- on a Segment, you can inhibit the conversion of lowercase letters into uppercase letters on customized SQL accesses (with the UPPER=NO option).
  - See the 'SQL Databases' Manual.
- on a Program, you can change the function/subfunction number of the date transformation function (F9520 by default), with the DATPRO=ffss option.
  - See the 'Batch Applications' manual.
- For all entities managed by the Pacbench C/S Function except blank-type or MW-type entities, you can indicate various generation options.
   See the 'Business Logic' Volume of the Developer Documentation dedicated to eBusiness applications.

All these Manuals can be consulted at our internet address:

http://www.ibm.com/software/ad/vapacbase/productinfo.htm

This link to the VA Pac Documentation web site requires a specific login with password. If you are not a registered user, send your login request to vapacsup@fr.ibm.com.

## CALLING A P.I.A.

The use of the Parameterized Input Aid entity (P.I.A.) may facilitate and standardize data entry on this screen.

An Input Aid is a group of parameterized lines. Each line contains a fixed label and a variable part which will be filled in the calling instance.

You call a P.I.A. by entering the value 'I' in the 'Type of Line' field and the P.I.A. code in the 'Description' field. VA Pac responds by displaying the P.I.A. lines.

**NOTE:** The 'C2' option (O: C2) enables you to tab to the variable part of the P.I.A. line.

Additional lines cannot be inserted between called lines.

For more information see the 'Character Mode User Interface' guide, chapter 'Documentary Facilities', subchapter 'Parameterized Input Aids'.

#### PREREQUISITES

The instance must be defined prior to being documented.

The called P.I.As must also exist.

#### LINES COPY

You may overwrite the instance code with another instance code (belonging to the same entity). This will not affect the original lines, but it will replicate them for the other instance.

**NOTE:** If the original lines include the lines of a called P.I.A., they will also be duplicated, except for user input on the variable parts of the P.I.A. lines.

| 1 |       |       |         | F     | NGLISH DOC | IMFNTATION | I TRRARY | *PDMB.DDDD.BMS.241! |
|---|-------|-------|---------|-------|------------|------------|----------|---------------------|
| i | CENED | лтт∩і | N ODTIO |       | OR BLOCK   | BIO1       | PILOT    | 1                   |
| : |       |       | N OPTIO | NO L  | OK BLUCK   |            | PILUI    | :                   |
| ! | 1 2   | 3     | 4       |       |            | 5          |          | !                   |
| Ţ | A LIN | : T   | DESCRI  | PTION | J.         |            |          | LIBR.!              |
| i | 100   | : 0   | PREFIX  |       | •          |            |          | *DCC!               |
| : |       |       |         |       |            |            |          |                     |
| ! | 110   | : 0   | UPPER=  | NO    |            |            |          | *DCC!               |
| ! |       | :     |         |       |            |            |          | *DCC!               |
| ! |       | :     |         |       |            |            |          | *DCC!               |
| i |       |       |         |       |            |            |          | *DCC!               |
| : |       | •     |         |       |            |            |          |                     |
| ! |       | :     |         |       |            |            |          | *DCC!               |
| ! |       | :     |         |       |            |            |          | *DCC!               |
| ! |       | :     |         |       |            |            |          | !                   |
| i |       |       |         |       |            |            |          | i                   |
| : |       | •     |         |       |            |            |          | :                   |
| ! |       | :     |         |       |            |            |          | !                   |
| ! |       | :     |         |       |            |            |          | !                   |
| ! |       | :     |         |       |            |            |          | !                   |
| i |       |       |         |       |            |            |          | i                   |
| • |       | •     |         |       |            |            |          |                     |
| ! |       | :     |         |       |            |            |          | !                   |
| ! |       | :     |         |       |            |            |          | !                   |
| ! |       | :     |         |       |            |            |          | !                   |
| 1 |       |       |         |       |            |            |          | 1                   |
| : |       | •     |         |       |            |            |          | •                   |
| ! |       |       |         |       |            |            |          | !                   |
| ! | 0: C1 | CH:   | BBI01   | GO    |            |            |          | !                   |
|   |       |       |         |       |            |            |          |                     |

| NU | MILEN | CLASS<br>VALUE | DESCRIPTION OF FIELDS AND FILLING MODE                                                                                                    |
|----|-------|----------------|----------------------------------------------------------------------------------------------------|
| 1  | 1     |                | ACTION CODE (REQUIRED)                                                                                                    |
|    |       | С              | Creation of the line                                                                                                    |
|    |       | M              | Modification of the line                                                                                                    |
|    |       | D              | Deletion of the line                                                                                                    |
|    |       | A              | Deletion of the line                                                                                                    |
|    |       | T              | Transfer of the line                                                                                                    |
|    |       | В              | Beginning of multiple deletion                                                                                                    |
|    |       | G              | Multiple transfer                                                                                                    |
|    |       | ?              | Request for HELP documentation                                                                                                    |
|    |       | E or -         | Inhibit implicit update                                                                                                    |
|    |       | X              | Implicit update without upper/lowercase processing                                                                                                   |
| 2  | 3     |                | Line number                                                                                                    |
|    |       |                | PURE NUMERIC FIELD                                                                                                    |
|    |       |                | It is advisable to begin with line number '100' and then<br>number in intervals of 20. This facilitates subsequent line<br>insertions, as necessary. |
| 3  | 1     |                | LINE TYPE - GENERATION OPTIONS                                                                                                    |

| NUN | ILEN | CLASS<br>VALUE | DESCRIPTION OF FIELDS AND FILLING MODE                                                                                                    |
|-----|------|----------------|----------------------------------------------------------------------------------------------------|
|     |      | I              | Call of a P.I.A. You can only call a P.I.A with an 'O' type. The lines from the called P.I.A. have a 'Line generation option' set to 'blank' or 'O' in the P.I.A. Description. The call line is then replaced by the called P.I.A. |
|     |      |                | For the Pacbench C/S, OLSD, DBD and Batch Functions:                                                                                                    |
|     |      | О              | Generation options                                                                                                    |
| 4   | 60   |                | DESCRIPTION                                                                                                    |
|     |      |                | If no P.I.A. is called, you can use the whole field.                                                                                                    |
|     |      |                | On an O-type line, Enter the option followed by an equal sign and the value (with no space).                                                                                                    |
| 5   | 40   |                | DESCRIPTION / SECOND PART                                                                                                    |
|     |      |                | This field is specific to a P.I.A. call.                                                                                                    |
|     |      |                | With value 'C2' in the OPERATION CODE field, the cursor automatically tabs to the first position of this field.                                                                                                    |
|     |      |                | This field is initialized with underscores (default value) or with the value specified in the INITIAL VALUE field for a Standard PIA description line (Type = 'blank').                                                            |
|     |      |                | If symbolic parameters have been defined on the P.I.A. Description (-D), they may be entered in this field. They will be replaced by their corresponding value, and will remain displayed on the right of the screen.              |

# Chapter 7. Generation of Copy Books

#### **Principles**

The Specifications Dictionary includes a generator component. This component is used to obtain descriptions of Data Structures in COBOL source language, using the Data Structure descriptions implemented in the System.

Each description thus obtained is stored in a COBOL source library and can be incorporated into programs using the COPY clause.

A single Data Structure can be used to generate several different descriptions, each one adapted to a particular need in the programs. (i.e. in FILE SECTION or WORKING-STORAGE SECTION, taking the internal and input formats into account).

#### USAGE OF THE 'DATA' P.I.A.

The preliminary definition and description of the reserved P.I.A. called 'DATA' is necessary for the generation of a Data Structure description.

At the Data Structure level, the user can call the 'DATA' P.I.A. as often as necessary. Each time 'DATA' is called, the user must specify the values in the parameters and the variants required for each description.

The 'DATA' P.I.A. is of Documentary type ('D').

The description of the 'DATA' P.I.A. is presented on the following pages.

There is one field per description line. The description must be scrupulously respected, be it the number, order or length of the parameters. No comment line is allowed.

# Description of 'DATA' PIA

| NUN | ILEN | CLASS<br>VALUE | DESCRIPTION OF FIELDS AND FILLING MODE          |
|-----|------|----------------|-------------------------------------------------|
| 1   | 2    |                | DATA STRUCTURE CODE IN GENER. DESCR. (REQUIRED) |

| NUMLEN |   | CLASS<br>VALUE | DESCRIPTION OF FIELDS AND FILLING MODE                                                                                                    |
|--------|---|----------------|----------------------------------------------------------------------------------------------------|
|        |   | A*             | Used to associate the 'DATA' P.I.A. to a COPY clause in order to regenerate the COPY clause in its initial format. See the TYPE field with value 'A' on the Data Element Definition screen, Data Element Description screen, and the General Documentation screen of the Segment.                                    |
| 2      | 8 |                | EXTERNAL NAME (REQUIRED)                                                                                                    |
|        |   |                | It is the file name in the program and in the COPY instruction.                                                                                                    |
| 3      | 1 |                | DESCRIPTION LOCATION                                                                                                    |
|        |   | F              | FILE SECTION (default value).                                                                                                    |
|        |   |                | The different structures of a record will not contain a REDEFINES clause, since VA Pac automatically generates all REDEFINES.                                                                                                    |
|        |   | W              | WORKING-STORAGE SECTION or LINKAGE SECTION. The different record structures are redefined explicitly.                                                                                                    |
|        |   | V              | Generation of a variable file.                                                                                                    |
| 4      | 1 |                | TYPE OF COBOL TO GENERATE (REQUIRED)                                                                                                    |
|        |   |                | Specify the language variant to which the generated description must be adapted. This adaptation does not concern the USAGE clauses.                                                                                                    |
|        |   | 0              | Adaptation to ANSI COBOL: IBM MVS                                                                                                    |
|        |   | 1              | Adaptation to ANSI COBOL: IBM DOS                                                                                                    |
|        |   | 2              | Adaptation to ANSI COBOL: IBM 36                                                                                                    |
|        |   | 3              | Adaptation to COBOL : PC/MICROFOCUS                                                                                                    |
|        |   | 4              | Adaptation to COBOL: BULL DPS7                                                                                                    |
|        |   | 5              | Adaptation to ANSI COBOL: (74) BULL DPS8                                                                                                    |
|        |   | 6              | Adaptation to COBOL: (BCD) BULL DPS8                                                                                                    |
|        |   | 7              | Adaptation to COBOL: HP-3000                                                                                                    |
|        |   | 8              | This variant is required at the Library level to work in half-byte packed mode with UNISYS Series A or DPS8 hardware (values 5 and 8 for TYPE OF COBOL TO GENERATE on the Dialogue or Program definition).                                                                                                    |
|        |   |                | IMPORTANT NOTE: If this value is entered on the Library Definition after Data Element formats have been defined, the element formats on the Element Definition and Segment/Screen Call of Elements, including FILLERS and undefined elements, will have to be re-entered so that the lengths are taken into account. |

| NUMILEN CLASS<br>VALUE |   |       | DESCRIPTION OF FIELDS AND FILLING MODE  Adaptation to ANSI COBOL: UNISYS 90/30                                                                                                    |  |  |
|------------------------|---|-------|----------------------------------------------------------------------------------------------------|--|--|
|                        |   | 9     |                                                                                                    |  |  |
|                        |   | A     | Adaptation to COBOL: (74) PRIME                                                                                                    |  |  |
|                        |   | В     | Adaptation to COBOL: BURROUGHS (Medium systems),                                                                                                    |  |  |
|                        |   | D     | Adaptation to ANSI COBOL: (74) CONTROL DATA CORP.                                                                                                    |  |  |
|                        |   | Е     | Adaptation to ANSI COBOL: (68) CONTROL DATA CORP.                                                                                                    |  |  |
|                        |   | F     | Adaptation to COBOL: TANDEM                                                                                                    |  |  |
|                        |   | I     | Adaptation to COBOL: DEC/VAX                                                                                                    |  |  |
|                        |   | J     | Adaptation to ANSI COBOL: PERKIN-ELMER-7-32                                                                                                    |  |  |
|                        |   | K     | Adaptation to ANSI COBOL: ICL 2900                                                                                                    |  |  |
|                        |   | M     | Adaptation to COBOL: DPS6                                                                                                    |  |  |
|                        |   | О     | Adaptation to COBOL: AS 400                                                                                                    |  |  |
|                        |   | R     | Adaptation to COBOL: IBM 34                                                                                                    |  |  |
|                        |   | S     | Adaptation to COBOL: SFENA                                                                                                    |  |  |
|                        |   | T     | Adaptation to ANSI COBOL: SIEMENS                                                                                                    |  |  |
|                        |   | U     | Adaptation to ANSI COBOL: (74) UNISYS 1100 Series                                                                                                    |  |  |
|                        |   | V     | Adaptation to ANSI COBOL: UNISYS 90/60                                                                                                    |  |  |
|                        |   | W     | Adaptation to COBOL: DPPX IBM 8100                                                                                                    |  |  |
|                        |   | X     | Adaptation to ANSI COBOL: IBM MVS VS COBOL II                                                                                                    |  |  |
|                        |   | Y     | Adaptation to COBOL: IBM 38                                                                                                    |  |  |
| 5                      | 1 |       | FORMAT TYPE (REQUIRED)                                                                                                    |  |  |
|                        |   | Е     | Description using input formats.                                                                                                    |  |  |
|                        |   | I     | Description using internal formats with their associated 'usages'.                                                                                                    |  |  |
|                        |   | S     | Description using output formats.                                                                                                    |  |  |
| 6                      | 1 |       | RECORD TYPE / USE WITHIN D.S.                                                                                                    |  |  |
|                        |   |       | This option allows records of a Data Structure coming from<br>the same description in a library to be arranged in several<br>different ways:                                                                                                    |  |  |
|                        |   | blank | Implicit or explicit redefinition of records. (Default option).                                                                                                    |  |  |
|                        |   | 1     | Continuous sequence of records ('common part' Segment followed by the different 'specific part' Segments) without initial values or repetitions of records. If the Data Structure description appears in the COBOL FILE SECTION, the level number must be '2'. |  |  |

| NUMILEN |   | CLASS<br>VALUE | DESCRIPTION OF FIELDS AND FILLING MODE                                                                                                    |  |  |
|---------|---|----------------|----------------------------------------------------------------------------------------------------|--|--|
|         |   | 2              | Continuous sequence of records that include initial values filled in on the description lines of the Segments, or, by default, initial values of blank or zero according to the format (this option is reserved for descriptions in WORKING-STORAGE SECTION ).                                       |  |  |
|         |   | 3              | Continuous sequence of records taking into account the number of repetitions specified on the Segment Definition screen. If the Data Structure description appears in the COBOL FILE SECTION, the level number must be '2'.                                                                          |  |  |
|         |   |                | This type of description can only be used for a Data Structure having a number of repetitions on the common part Segment.                                                                                                    |  |  |
| 4       |   | 4              | Continuous sequence of records taking into account the number of repetitions specified on the Segment Definition screen. The associated level number must be '3'.                                                                                                    |  |  |
|         |   |                | The level '2' allows access to the table created by the repetition of a given record (FFEET).                                                                                                    |  |  |
|         |   |                | The level '1' consolidates all the information in the Data Structure (whether or not the common part and specific parts are repeated).                                                                                                    |  |  |
|         |   |                | This type of description can only be used for a Data Structure having a number of repetitions on the common part Segment.                                                                                                    |  |  |
| 7       | 1 |                | LEVEL NUMBER (COBOL) OF THE RECORD                                                                                                    |  |  |
|         |   |                | This option, used in relation with the preceding one, defines the level number of the descriptions of Data Structures, records, or Data Elements.                                                                                                    |  |  |
|         |   |                | In the following descriptions, the field 'FF00' is used to define the Data Structure level.                                                                                                    |  |  |
|         |   | 1              | Level '01' for Data Structures and records (default option). If the Data Structure description appears in the COBOL FILE SECTION, the records must be redefined. If the Data Structure has no 'common part' with a RECORD TYPE / USE WITHIN D.S. other than 'blank', the file level does not appear. |  |  |
|         |   | 2              | Level '01' for Data Structures and '02' for records, the '01' level does not appear if the RECORD TYPE is 'blank'.                                                                                                    |  |  |

| NUMLEN |    | CLASS<br>VALUE | DESCRIPTION OF FIELDS AND FILLING MODE                                                                                                    |  |  |
|--------|----|----------------|----------------------------------------------------------------------------------------------------|--|--|
|        |    | 3              | Level '02' for Data Structures and '03' for records, when associated with RECORD TYPES 1, 2 or 3. Level '01' for Data Structures and '03' for records, when assocated with RECORD TYPE 4. Level '03' for Data Structures and records when asso- ciated with RECORD TYPE 'blank'. |  |  |
| 8      | 2  |                | CONTROL CARDS FRONT/BACK COPY BOOK                                                                                                    |  |  |
|        |    |                | This field represents the two options of Job Control Cards which are used to ensure that the generated description is catalogued in the source library:                                                                                                    |  |  |
|        |    |                | .the option code to be inserted into the control cards in front of a generated description,                                                                                                    |  |  |
|        |    |                | .the option code to be inserted into the control cards in back of each generated description.                                                                                                    |  |  |
| 9      | 40 |                | SEGMENT SELECTION                                                                                                    |  |  |
|        |    |                | If there is no selection, all the Segments making up a Data Structure are selected.                                                                                                    |  |  |
|        |    |                | When a specific selection is made, the sequence of the chosen record codes, (which may or may not be sorted) is called for.                                                                                                    |  |  |
|        |    |                | The selection of a 'common part' Segment of a multi-record file must be explicitly specified.                                                                                                    |  |  |

# **Data Generation and/or Printing**

To generate data descriptions from a Data Structure, you must:

- call the 'DATA' P.I.A. in the Generation Elements screen (-GG) of the Data Structure,
- valorize the parameters,
- request the generation on the generation and printing screen (CH: GP). You request it via the 'GCD' Command, followed by the Data Structure code.

General 'Flow' generation information (such as name of the source library..) may be coded on a 'FLD' Command.

## **Example of Generated 'DATA' in the FILE SECTION**

```
01
                   TR00.
   05
                   TR00-00.
     10
                   TR00-KEYCD.
     11
                   TR00-COCARA PICTURE
                                         Χ.
     11
                   TR00-NUCOM PICTURE
                                          9(5).
     11
                   TR00-FOURNI PICTURE X(3).
   05
                   TR00-SUITE.
     15
              FILLER
                              PICTURE X(00157).
01
                   TR05.
     10
              FILLER
                              PICTURE X(00009).
     10
                   TR05-NUCLIE PICTURE
                                          9(8).
     10
                   TR05-DATE
                                PICTURE
                                          X(6).
     10
                   TR05-RELEA PICTURE
                                          X(3).
     10
                   TR05-REFCLI PICTURE
                                          X(30).
     10
                   TR05-RUE
                                PICTURE
                                          X(40).
     10
                   TR05-C0P0S
                                PICTURE
                                          X(5).
     10
                   TR05-VILLE PICTURE
                                          X(20).
     10
                   TR05-CORRES PICTURE
                                          X(25).
     10
                                          S9(4) V99.
                   TR05-REMIS PICTURE
     10
                   TR05-MATE
                                PICTURE
                                         X(8).
     10
                   TR05-LANGU PICTURE
                                          Χ.
                   TR05-FILLER PICTURE
     10
                                         X(5).
01
                   TR10.
     10
              FILLER
                              PICTURE X(00009).
     10
                   TR10-QTMAC PICTURE 99.
     10
                   TR10-OTMAL
                               PICTURE
                                          99.
     10
                   TR10-INFOR PICTURE X(35).
     10
                   TR10-RFI
                                PICTURE X(100).
     10
              FILLER
                              PICTURE X(00018).
01
                   TR20.
              FILLER
                              PICTURE X(00009).
     10
     10
                   TR20-EDIT
                                PICTURE X.
     10
              FILLER
                              PICTURE X(00156).
01
                    TR30.
     10
                              PICTURE X(00009).
              FILLER
     10
                   TR30-NUCOM PICTURE 9(5).
     10
                   TR30-LV00.
     11
                   TR30-NOCL.
     12
                   TR30-NOCL11 PICTURE
                                          Χ.
     12
                   TR30-NOCL12 PICTURE
                                         XX.
     12
                   TR30-NOCL2 PICTURE
                                          XX.
     11
                   TR30-NBLIV PICTURE
                                          9.
     11
                                PICTURE
                                          S9(5) V99
                   TR30-QTLI
                   COMPUTATIONAL-3.
     11
                   TR30-GROUPE
                   OCCURS
                                 009
                   DEPENDING
                               ON
                                          TR00-NBLIV.
     12
                                         S9(5)V99
                   TR30-QULI
                                PICTURE
                   COMPUTATIONAL-3.
     12
                   TR30-DALI
                                PICTURE
                                        X(6).
```

#### **Example of Generated 'DATA' in WORKING-STORAGE**

```
WORKING-STORAGE SECTION.
01
                 G-AT20.
     04
                 G-AT20-PARAM.
       10
                 G-AT20-LOZTR PICTURE S9(4) COMPUTATIONAL
                       VALUE +025.
       10
                 G-AT20-ADRCLE PICTURE S9(4) COMPUTATIONAL
                       VALUE +001.
       10
                 G-AT20-LOCLE PICTURE S9(4) COMPUTATIONAL
                       VALUE +005.
       10
                 G-AT20-NUAPP PICTURE 99
                       VALUE ZERO.
       10
                 G-AT20-NUTAB PICTURE X(6)
                       VALUE 'POSTES'.
                                             VALUE SPACE.
       10
                 G-AT20-TABFO PICTURE XX
       10
                 G-AT20-TABCR PICTURE XX
                                             VALUE SPACE.
       10
                 G-AT20-DAHTA PICTURE X(6) VALUE SPACE.
       10
                 G-AT20-NUSSC PICTURE X VALUE '1'.
                 G-AT20-NUSSY PICTURE X VALUE SPACE.
       10
       10
                 G-AT20-TRANID PICTURE X(4) VALUE SPACE.
       10
                 G-AT20-FILSYS PICTURE X(30) VALUE SPACE.
      04
                   AT20.
       10
                   AT20-COPOS.
        15
                   AT20-CODEPA PICTURE XX
                        VALUE SPACE.
        15
                   AT20-COCOM PICTURE X(3)
                        VALUE SPACE.
       10
                   AT20-VILLE PICTURE X(20)
                        VALUE SPACE.
01
                   CD00.
       10
                   CD00-KEYCD.
        15
                   CD00-COCARA PICTURE X.
        15
                   CD00-NUCOM PICTURE 9(5).
        15
                   CD00-FOURNI PICTURE X(3).
       10
                   CD00-SUITE.
        15
                   FILLER
                               PICTURE X(00157).
01
                   CD05
                            REDEFINES CD00.
       10
                               PICTURE X(00009).
                   FILLER
       10
                   CD05-NUCLIE PICTURE 9(8).
       10
                   CD05-DATE
                               PICTURE X(6).
       10
                   CD05-RELEA PICTURE X(3).
       10
                   CD05-REFCLI PICTURE X(30).
       10
                   CD05-RUE
                               PICTURE X(40).
       10
                   CD05-COPOS PICTURE X(5).
       10
                   CD05-VILLE PICTURE X(20).
       10
                   CD05-CORRES PICTURE X(25).
       10
                   CD05-REMIS PICTURE S9(4)V99.
       10
                               PICTURE X(8).
                   CD05-MATE
       10
                   CD05-LANGU PICTURE X.
       10
                   CD05-FILLER PICTURE X(5).
01
                   CD10
                            REDEFINES CD00.
       10
                   FILLER
                               PICTURE X(00009).
       10
                   CD10-QTMAC PICTURE 99.
       10
                   CD10-QTMAL PICTURE 99.
```

```
10
                   CD10-INFOR PICTURE X(35).
       10
                   CD10-RFI
                                PICTURE X(100).
                                PICTURE X(00018).
       10
                   FILLER
01
                   CD20
                             REDEFINES CD00.
       10
                   FILLER
                                PICTURE X(00009).
       10
                   CD20-EDIT
                                PICTURE X.
       10
                   FILLER
                                PICTURE X(00156).
01
                   F010.
       10
                   F010-CLEFO.
        15
                   FO10-FOURNI PICTURE X(3).
        15
                   F010-MATE
                                PICTURE X(8).
        15
                   FO10-RELEA PICTURE X(3).
        15
                   F010-LANGU PICTURE X.
        15
                   F010-FILLER PICTURE X(5).
       10
                   FO10-QTMAS PICTURE 9(4).
       10
                   FO10-QTMAM PICTURE 9(4).
       10
                   F010-LIBFO PICTURE X(20).
       10
                   F010-FILLER PICTURE XX.
01
                   ME00.
       10
                   ME00-CLEME.
        15
                   ME00-COPERS PICTURE X(5).
        15
                   ME00-NUMORD PICTURE XX.
       10
                   ME00-MESSA PICTURE X(75).
```

# IBM.

Part Number: DDSPE000302A - 6061

Printed in U.S.A.

(1P) P/N: DDSPE000302A - 6061

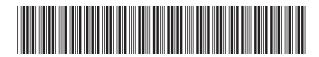